# **Zerstörungsfreie Gleitsystemanalyse an der einkristallinen Hochtemperaturlegierung SC16 bei mittlerer Orientierung der Zugachse**

**vorgelegt von** 

**Diplom-Physikerin** 

**Anja Geburtig** 

**Von der Fakultät III – Prozesswissenschaften – der Technischen Universität Berlin zur Erlangung des akademischen Grades** 

**Doktorin der Naturwissenschaften** 

**- Dr. rer. nat. –** 

**genehmigte Dissertation** 

**Promotionsausschuss:** 

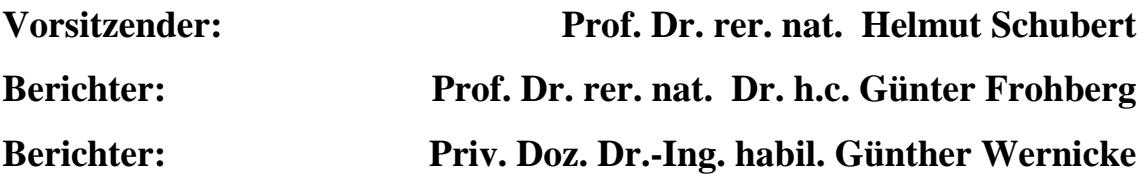

**Tag der wissenschaftlichen Aussprache: 26. April 2002** 

**Berlin 2002 D 83** 

# **Vorwort**

Die vorliegende Arbeit entstand während meiner Tätigkeit als wissenschaftliche Angestellte bei der Bundesanstalt für Materialforschung und –prüfung in Berlin. An dieser Stelle möchte ich allen Mitarbeiterinnen und Mitarbeitern – insbesondere denen der Fachgruppe BAM-S.1 sowie des Laboratoriums BAM-V.21 – für die zahlreichen Hilfestellungen danken, die mir während dieser Zeit zuteil wurden.

Besonders möchte ich mich auch bei Herrn Prof. Dr. Dr. h.c. Frohberg für seine wertvollen Anregungen und seine Betreuung bedanken.

Mein herzlicher Dank gilt auch Herrn Priv. Doz. Dr.-Ing. habil. Wernicke für das entgegengebrachte Interesse und seine häufig auch sehr kurzfristige Unterstützung. Des weiteren möchte ich meiner Familie für die erteilte Unterstützung Dank sagen.

# **Inhaltsverzeichnis**

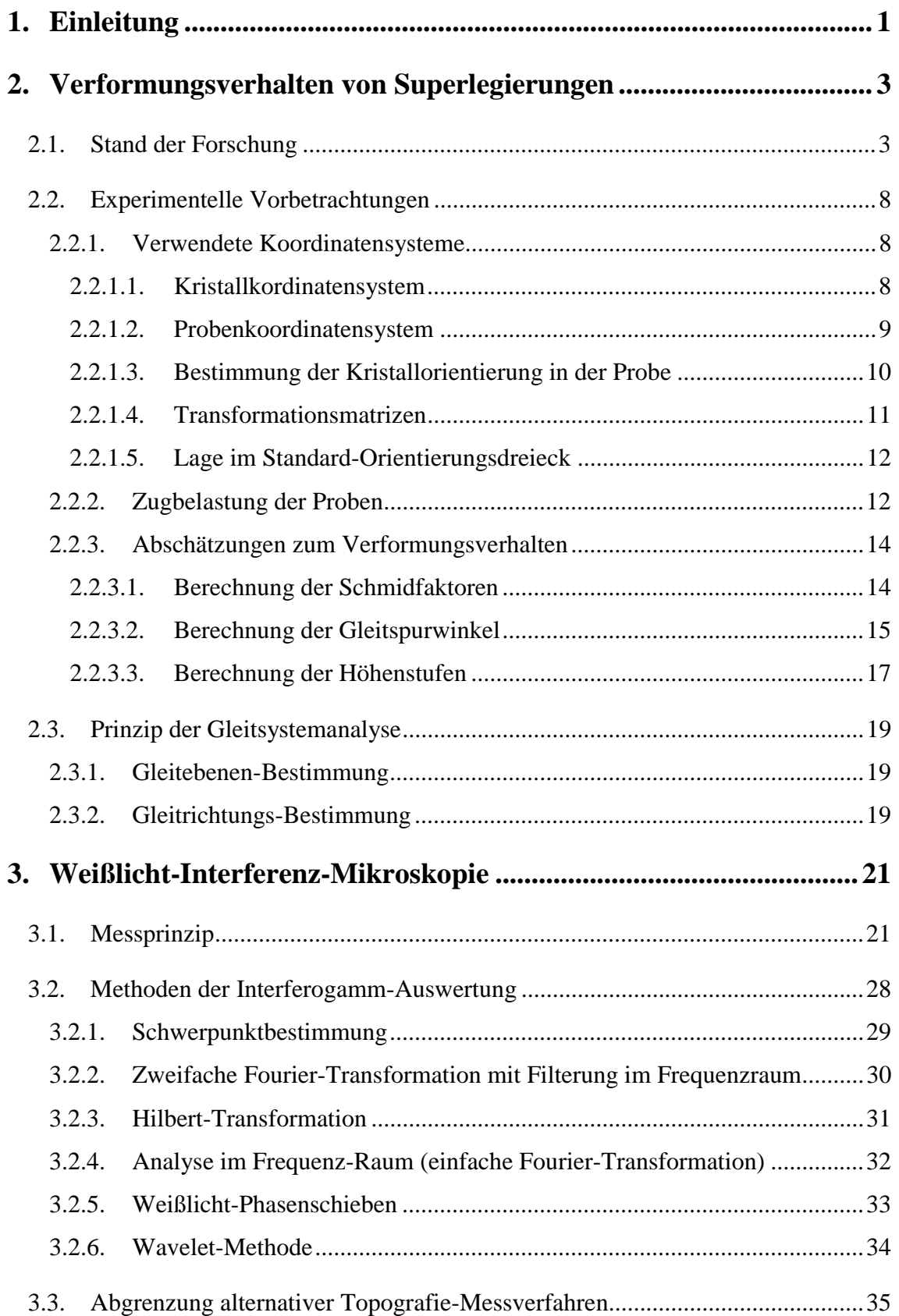

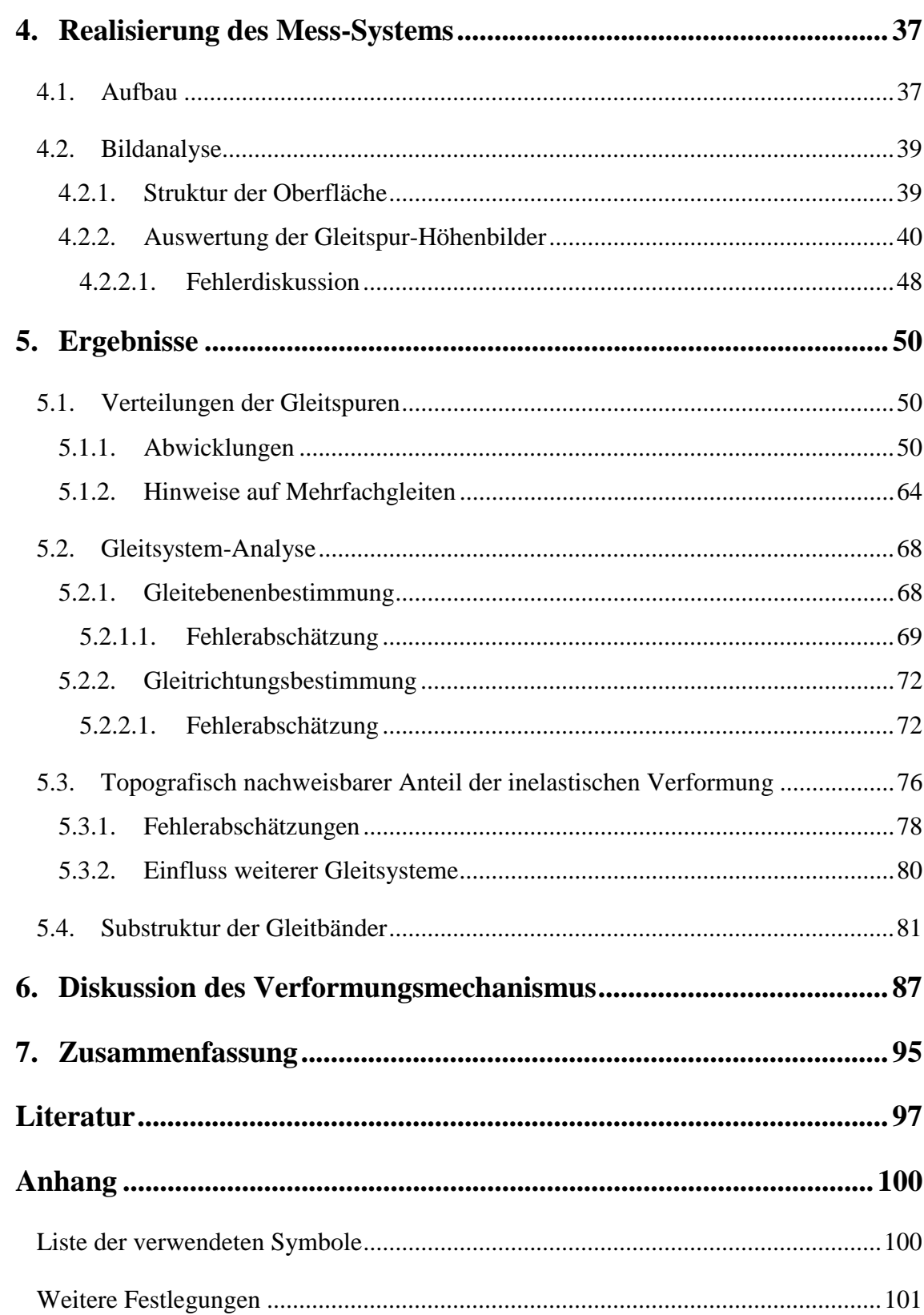

# <span id="page-4-0"></span>1. Einleitung

Schwerpunkt der Arbeit ist das inelastische Verformungsverhalten des einkristallinen Hochtemperaturwerkstoffs SC16.

Diese Nickelbasis-Legierung findet ihren Einsatz in stationären Heißgasturbinen. Ein ständiges Anliegen ist hier die Erhöhung der Betriebstemperatur der Turbinen. Verbunden damit ist einerseits eine Steigerung des Wirkungsgrades und damit der Wirtschaftlichkeit sowie andererseits eine Verringerung der Schadstoff-Emissionen im Sinne einer direkten Umweltentlastung. Es sind Materialien einzusetzen, die den Festigkeitsanforderungen bei immer höheren Temperaturen Genüge leisten. Insbesondere in den thermomechanisch am stärksten belasteten Komponenten der ersten Schaufelreihen werden gerichtet erstarrte Turbinenschaufeln des zweiphasigen Materials SC16 verwendet. Auf Grund von An- und Abschaltprozessen sowie des Vorhandenseins von Kühlröhren und damit lokal unterschiedlichen Temperaturen sind aber auch die Materialeigenschaften bei niedrigeren Temperaturen von Interesse.

Für die Gewährleistung von Sicherheit und Zuverlässigkeit im eigentlichen Arbeitsprozess ist es notwendig, die Belastungsgrenzen der eingesetzten Materialien experimentell abzusichern. Daher wurden und werden zahlreiche Untersuchungen durchgeführt, um das Materialverhalten unter thermomechanischer Belastung im Hinblick auf die Dimensionierung von zum Teil sehr komplexen Bauteilen und auf gezielte Weiterentwicklungen der Werkstoffe besser zu verstehen. Besondere Aufmerksamkeit gilt dabei meist der direkten Beobachtung von Versetzungsstrukturen als Träger der inelastischen Verformung sowie deren Wechselwirkungen. Der Oberfläche, an der die für ein mögliches Bauteilversagen entscheidende Rissentstehung lokalisiert ist, gilt demgegenüber deutlich weniger Aufmerksamkeit.

Inhalt der vorliegenden Arbeit ist die vollständige zerstörungsfreie Gleitsystemanalyse, d.h. die Bestimmung nicht nur der Gleitebene, sondern auch der Gleitrichtung, an einachsig zugbelasteten makroskopischen Proben schon bei kleinsten inelasischen Verformungen. Dies erfordert eine hochauflösende Rundumvermessung der Oberflächen-Topografie. Aus den Stufenhöhen der Gleitspuren werden Rückschlüsse über die Richtung des Abgleitens gezogen.

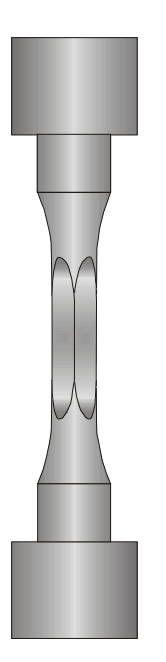

Die Untersuchungen werden an speziell gefertigten Proben mit einem im verjüngten Bereich quadratischen Querschnitt durchgeführt (*Abbildung 1.1*). Durch die ebenen Flächen soll zum einen der Zugang für das topografische Mess-System vereinfacht werden, zum anderen reduziert sich die Beschreibung der auf Grund der einkristallinen Struktur anisotropen Phänomene auf zwei Vorzugsrichtungen.

*Abbildung 1.1: Die Belastungsversuche wurden an Vierkant-* $V$ ollproben durchgeführt.

Um bereits die Entstehung erster Gleitlinien beobachten zu können, ist als Kriterium für die Höhenauflösung die best-erreichbare Rauheit der Probenoberfläche relevant. Es wird gezeigt, dass die Weißlicht-Interferenz-Mikroskopie das am besten geeignete Messverfahren für diese Aufgabe darstellt.

Wegen der mit der Versuchstemperatur stärker werdenden Homogenisierung des Verformungsverhaltens, die anstelle breiter Gleitbänder zunehmend feinere Gleitlinien entstehen lässt, und der mit der Oxidation verbundenen Rauheitszunahme werden die Versuche zunächst bei Raumtemperatur durchgeführt.

Da die topografische Rundumvermessung sowohl auf Grund der Schwingungsproblematik, als auch auf Grund der Vollständigkeit der Oberflächenerfassung nicht in-situ an der Zugprüfmaschine eingebunden werden kann, erfolgt die Vermessung bei schrittweise gesteigerter Belastung. Nach jeder solchen Laststufe wird die Oberfläche vollständig abgescannt, die detektierten Gleitspuren dokumentiert und analysiert. Es wird geprüft, inwiefern die aus der Topografie nachweisbare Längsdehnung mit den Dehnungswerten eines Extensiometers an der Zugprüfmaschine korreliert.

Der erste zu untersuchende Verformungszustand wird unmittelbar bei Einsetzen der plastischen Verformung gewählt. Bei späteren Laststufen soll die Entwicklung der Gleitspuren verfolgt werden.

**Inhalt der vorliegenden Arbeit ist die vollständige zerstörungsfreie Gleitsystemanalyse an einachsig zugbelasteten makroskopischen Proben auf der Grundlage topografischer Oberflächenuntersuchungen.**

# <span id="page-6-0"></span>2. Verformungsverhalten von Superlegierungen

#### 2.1. Stand der Forschung

Die für den Hochtemperatur-Einsatz entwickelten Superlegierungen zeichnen sich durch eine hohe Warmfestigkeit aus, die auf ihre durch Aushärtung erreichte Zweiphasigkeit im Gefüge zurückzuführen ist.

Das Bekanntwerden der anomalen Temperaturabhängigkeit der Festigkeit bei Nickelbasislegierungen 1957 durch Westbrook hatte umfangreiche Forschungsaktivitäten zu deren Verformungsverhalten ausgelöst $^{\rm l}$ .

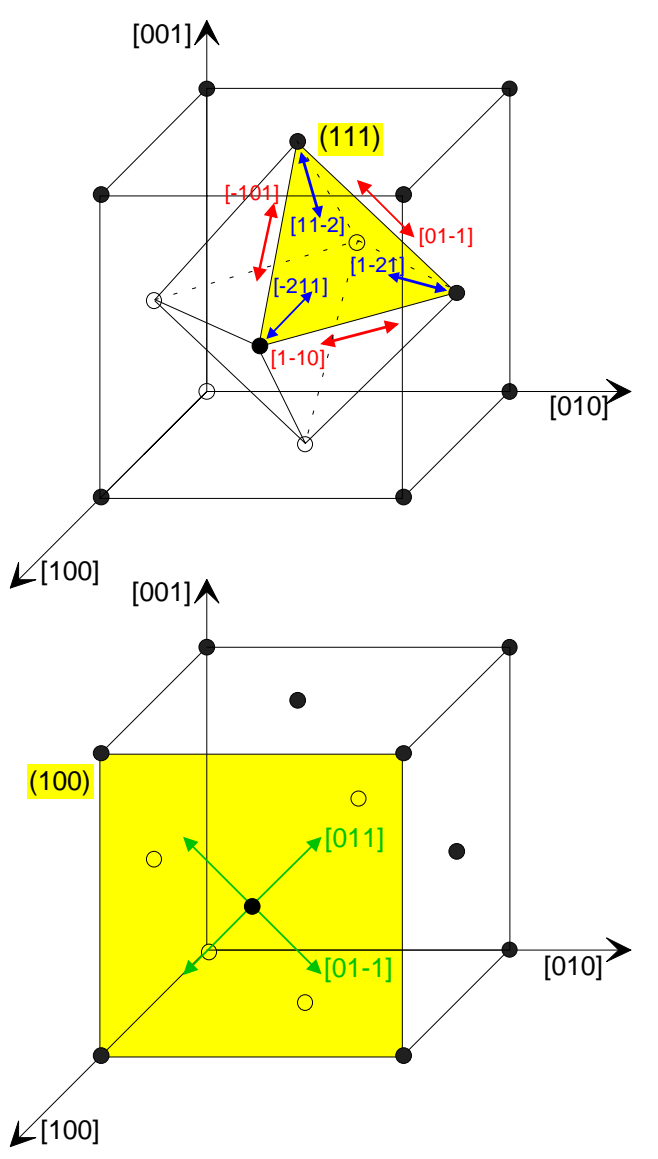

l

*Abbildung 2.1: Bevorzugte Gleitsysteme beim kubisch-fl‰chenzentrierten Kristall: Oktaedrisches Gleiten (oben),*   $Würfelgleiten (unten)$ 

<sup>1</sup> Ohne Anspruch auf Vollständigkeit sollen hier einige ausgewählte Arbeiten erwähnt werden.

Man beobachtete bei höheren Temperaturen einen Wechsel der aktiven Gleitsysteme von oktaedrischen zu Würfel-Gleitsystemen mit orientierungsabhängigen Übergangstemperaturen [Tak 1973], [Staton 1975], [Tak 1979]. Abweichend vom Schmid'schen Schubspannungsgesetz stellten Takeuchi u. a. eine anomale Zunahme der kritischen Schubspannung für das oktaedrische Gleiten mit der Spannungskomponente auf der jeweiligen Quergleit-Würfelebene fest. Sie erklärten diese Effekte durch thermisch aktiviertes Quergleiten von Schraubenversetzungen auf Würfelebenen. Auf Grund einer gegenüber den {111}-Flächen geringeren Phasengrenz-Energie auf den {100}-Flächen wird diese viel unbeweglichere Versetzungskonfiguration eingenommen.

Neben dem Quergleiten stellten Lall, Chin und Pope zusätzlich ein Aufspalten in {111} <112>-Shockley-Partialversetzungen fest und postulierten in ihrem Modell eine Zug-Druck-Asymmetrie [Lall 1979], die dann auch nachgewiesen wurde [Pai 1984].

Milligan und Antolovich untersuchten den Einfluss von Dehngeschwindigkeit sowie Temperatur und verdeutlichten den thermisch aktivierten Verformungsmechanismus. Danach schneiden die Versetzungen bei niedrigen Temperaturen die γ'-Phase, bei hohen Temperaturen wird sie umgangen [Mill 1987].

Diese Modelle wurden weiter verfeinert (z.B. [CaiI 1996], [CaiII 1996], [Svob 1997], [Yue 1998]).

Im Rahmen eines DFG-Sonderforschungbereichs wurde an der Bundesanstalt für Materialforschung und -prüfung (BAM) das Verhalten von SC16 unter thermomechanischer Belastung untersucht [Ziebs 1997]. Im Temperaturbereich bis etwa 750°C ist das Verformungsverhalten anisotrop. Die Festigkeitseigenschaften sind unabhängig von der Dehngeschwindigkeit. Das deutet darauf hin, dass die Verformungsabläufe nicht von Diffusionsprozessen geprägt sind. Die plastische Verformung vollzieht sich in Form von Oktaedergleiten, wobei die γ'-Teilchen geschnitten werden. Bis zu einem Wert von etwa 800 °C steigt die Fließgrenze mit der Temperatur. Dass in diesem Übergangsbereich der Einfluss der thermisch aktivierten Diffusionsprozesse schon gestiegen ist, zeigt sich im gewachsenen Einfluss der Dehngeschwindigkeit. Für [001]-nah orientierte Proben ist bei Verformungstemperaturen um 750 °C für niedrige Dehnungsamplituden die erforderliche Spannung bei Zugbelastung größer als bei Druckbelastung. Diese Zug-Druck-Asymmetrie kehrt sich im Entfestigungsbereich, bei Dehnungen über etwa 1%, um. Sie ist abhängig von Temperatur und Dehngeschwindigkeit. Ihr Verschwinden bei höheren Temperaturen deutet auf eine Änderung des Verformungsmechanismus. Tatsächlich beruht die plastische Verformung bei Temperaturen oberhalb von 800 °C zwar auch auf Oktaedergleitung, aber die γ'- Teilchen werden umgangen. Die thermischen Effekte, die die Beweglichkeit der Versetzungen erhöhen, verringern die mechanische Festigkeit, die Fließgrenze wird niedriger. Das Verformungsverhalten ist nahezu isotrop.

Eine Analyse des Gefüges für SC16 führte Bettge durch [Bett 1997]. Bei niedriger Temperatur ist die Verformung anfangs in wenigen Gleitbändern des primären oktaedrischen Gleitsystems vom Typ {111} <110> lokalisiert. Bettke zeigt Mikrometer breite Gleitbänder aufgelöst in mehrere Gleitebenen mit Abständen von ca. 100 nm. Dazwischen findet er Quergleit-Versetzungssegmente eines anderen oktaedrischen Gleitsystems. Beim Schneiden der  $\gamma$ -Teilchen werden  $\frac{1}{3}$  <112>-Partial- sowie  $1/2$  <110>-Versetzungen zurückgelassen. Mit wachsender Verformung werden die Versetzungsverteilungen homogener. Der planare Charakter der Versetzungsstrukturen bleibt erhalten. Bei hohen Temperaturen ist die Verteilung der Versetzungen in der Matrix schon bei kleinen Dehnungen wesentlich homogener ausgeprägt. In den γ-γ'- Grenzflächen bilden sich Versetzungsnetzwerke.

An einer anderen Nickelbasis-Superlegierung – CMSX-4 mit einem γ'-Volumenanteil von 80 % – untersuchten Feller-Kniepmeier u. a. [Fell 1997] die mikrostrukturellen Verformungsmechanismen für kriechverformte Proben verschiedener ausgezeichneter Orientierungen. Sie diskutieren den Einfluss der inneren Fehlpassungsspannungen in Verbindung mit der unter der jeweiligen Orientierung angelegten äußeren Spannung auf die Verformungsverteilung bezüglich der verschiedenen Matrixkanäle. Neben den sich entsprechend dem Dipol-Ausbreitungs-Mechanismus ergebenden Grenzflächenversetzungen werden bei [001]-orientierten Proben mit zunehmender Verformung als Ergebnisse aus Versetzungsreaktionen in den [001]-Grenzflächen auch  $\frac{1}{2}$  [110] und [001]-Versetzungen [Gabr 1996] gefunden. Bei [011]-orientierten Proben wird zusätzlich zur Verformung in der Matrix das Schneiden der γ'-Phase durch Stapelfehlerbildung beobachtet, in den Grenzflächen sind hier Partialversetzungen vom Typ  $\frac{1}{6}$  <112> zu finden. Bei [111]-Orientierung entstehen in den Phasengrenzen sehr bewegliche langgezogene Schraubenversetzungen, deren (mehrfaches) Quergleiten makroskopisch einem Würfelgleiten ähneln kann. Beim Übergang zu höheren Temperaturen ändert sich dann die Struktur der ursprünglich würfelförmigen γ'-Partikel je nach Lastorientierung hin zu stabartigen oder floßartigen Gebilden.

Diese Floßbildung wurde auch am Werkstoff SC16 untersucht [Lem 1996], [Muk 1997].

Gegenüber zahlreichen Veröffentlichungen zu thermomechanischen Belastungsexperimenten und elektronenmikroskopischen Gefügeanalysen<sup>2</sup> sind verhältnismäßig wenig Arbeiten zu Verformungsanalysen an der Oberfläche zu finden.

Koppenaal und Fine stellten bei Kupferlegierungen mit Hilfe der Interferenzmikroskopie die Zunahme des Quergleitens mit wachsendem Aluminiumgehalt fest [Kopp 1961]. Mit ab 54 nm nachweisbaren Stufenhöhen berichten sie über in auflösbaren Gleitstufen nachgewiesene 42 % der Gesamtverformung. Inwiefern bei einer aufsummierten Gesamtstufenhöhe von etwa 85 µm Probleme bei der Phasenentfaltung entstanden sein könnten, wird nicht gesagt, aber von Mitchell u. a. zumindest leicht in Frage gestellt [Mitch 1967]. Er untersucht alle vier Flächen von Kupfer-Aluminium-Proben mit quadratischem Querschnitt mit verschiedenen optischen Verfahren. Unter anderem verwendet er die Interferenzmikroskopie und benutzt dabei neben monochromatischem auch weißes Licht, was sich bei den dargestellten Phasensprüngen von mehr als  $2\pi$  durchaus als sinnvoll erweist.

Neuhäuser beobachtet Gleitbänder während der plastischen Verformung in Dunkelfeld-Mikroskopie mit einer zeitlich und räumlich hochauflösenden Filmkamera [Neuh 1990], [Neuh 1995]. Er führt seine Untersuchungen an einkristallinen, elektrolytisch polierten Kupfer-Legierungen durch, die für Einfachgleiten orientiert sind. Als problematisch erweist sich die auf Grund des beschränkten Sehfeldes<sup>3</sup> nur zufällige Trefferquote.

Brinck u. a. untersuchten Gleitspuren verschiedener Einkristall-Legierungen mit der Raster-Kraft-Mikroskopie an zug- und druckverformten Proben mit Einfachgleitung [Brinck 1995]. Mit der sehr hohen lateralen und vertikalen Auflösung der AFM konnten einzelne Gleitlinien mit Stufenhöhen bis in den Sub-Nanometerbereich gezeigt werden. Neben dem Geometrie-Einfluss der Abtastspitze wird die Problematik der Rauheit und Welligkeit der Oberfläche diskutiert, durch die sich in Verbindung mit der sehr kleinen Messfläche die Festlegung einer Referenz-Ebene für die Bezugnahme auf das Kristall-Koordinaten-System sehr schwierig gestaltet.

Schwab u. a. führen Messungen an zyklisch verformten Nickel-Einkristallen mit rechteckigem Querschnitt durch [Schwab 1998]. Die für Einfachgleiten orientierte Probe wird nach einer Vorbelastung von 21000 Zyklen erneut poliert, nach rasterelektronischen Untersuchungen wieder eingespannt und nochmals einen halben Zyklus

l

<sup>&</sup>lt;sup>2</sup> Weitere Literaturhinweise finden sich in den aufgeführten Quelle.

<sup>3</sup> Um einzelne Gleitbänder aufzulösen wurde ein Sehfeld von nur etwa 300 µm Breite gewählt.

belastet. Die entstehenden Gleitstufen werden über einen Bereich von 80 µm x 550 µm mit der Rasterkraft-Mikroskopie bei lateraler Auflösung von 150 nm und Höhenauflösung von 1 nm analysiert. Es wird festgestellt, dass die Verformung auf die einzelnen Gleitbänder bei Stufenhöhen von 3 bis 81 nm sehr ungleichmäßig verteilt ist. In guter Übereinstimmung ergibt sich aus den einzelnen Stufenverformungen die erwartete inelastische Gesamtverformung.

**Während die sich unter thermomechanischer Belastung ergebenden Versetzungsstrukturen bei Superlegierungen sehr intensiv untersucht werden, sind demgegenüber nur wenige Arbeiten über Verformungsanalysen an der Probenoberfläche zu finden.** 

#### <span id="page-11-0"></span>2.2. Experimentelle Vorbetrachtungen

Die SC16-Proben wurden in Bochum von der Firma Thyssen AG hergestellt und dort einer Standardwärmebehandlung unterzogen. Für die würfelförmigen γ'-Partikel ergaben sich Kantenlängen von etwa 450 nm bei einem Volumenanteil von 42 % [Mee 1999].

Die Fertigbearbeitung der wärmebehandelten Gussrohlinge erfolgte in Werkstätten der BAM. Dazu wurde ein etwa 30 mm langer, mittiger Bereich der Proben zum quadratischen Vierkant erodiert. Die dabei entstandenen Riefen quer zur Probenachse konnten mit mechanischem Polieren eliminiert werden. Bearbeitungsspuren längs der Probe waren nicht vermeidbar, so dass in Querrichtung Welligkeiten zu beobachten sind. Nach elektrolytischem Polieren wurden Rauheiten im unteren Nanometerbereich erreicht. Das Polieren erfolgte ausschließlich vor der Erstbelastung.

## 2.2.1. Verwendete Koordinatensysteme

#### 2.2.1.1. Kristallkordinatensystem

Auf Grund der kubisch-flächenzentrierten Kristallstruktur wird mit einem kartesischen Kristallkoordinatensystem gearbeitet. Die drei Hauptachsen seien mit *m1*, *m2* sowie *m3* bezeichnet. Anzumerken ist noch, dass die in der Kristallografie übliche Millersche Indizierung nicht den kartesischen Koordinaten<sup>4</sup> entspricht<sup>5</sup>.

l

<sup>4</sup> sondern mit Ausnahme der 0 ihrer Inversen

<sup>&</sup>lt;sup>5</sup> Üblicherweise sind Ebenen durch ihre Normale in runden Klammern (), Richtungen durch eckige Klammern [ ], Ebenensysteme durch geschweifte { } und Richtungssyteme durch spitze < > Klammern gekennzeichnet.

# <span id="page-12-0"></span>2.2.1.2. Probenkoordinatensystem

Das Probenkoordinatensystem ist so festgelegt, dass die *z*-Komponente die Probenachse und Zugrichtung beschreibt. Für die Vierkant-Vollproben wird eine mathematisch positive Flächennumerierung eingeführt. Die weiteren Achsen werden so definiert, dass die *x*-Richtung der Flächennormalen der Fläche 1 und die *y*-Richtung der Normalen der Fläche 2 entspricht.

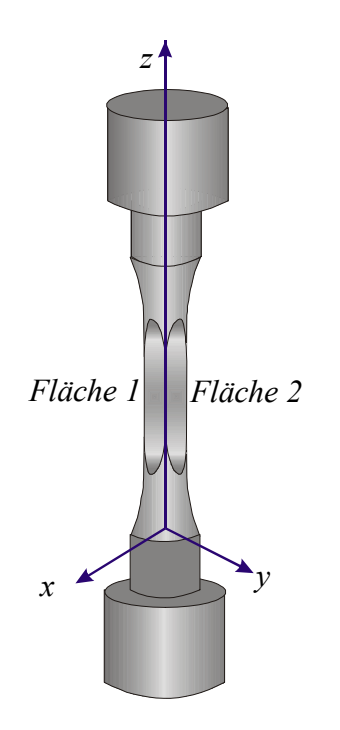

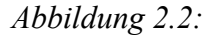

*Probenkoordinatensystem der Vierkant-Vollproben* 

#### <span id="page-13-0"></span>2.2.1.3. Bestimmung der Kristallorientierung in der Probe

Die Bestimmung der Kristallorientierung in der Probe erfolgte im Laboratorium V.13 "Röntgenbeugung und Mikroanalyse" mit Hilfe eines Röntgen-Goniometers. Dabei wurde die Probe mittig von einem monochromatischen Röntgenstrahl von ca. 1 mm Durchmesser bestrahlt. Trifft dieser Strahl unter dem Bragg-Winkel auf eine Netzebene des Kristalls, tritt Reflexion auf. Durch Relativdrehung zwischen Probe und Röntgenquelle kann nach diesen Reflexen gesucht werden. Im verwendeten Aufbau wird die Probe so eingespannt, dass sie in der *y*-*z*-Ebene sowie in der *x*-*z*-Ebene rotiert werden kann. Bei einem räumlich begrenzten Detektor erfolgt durch den Öffnungswinkel zwischen Quelle und Detektor eine Selektion der erkennbaren Kristallebenen. Hier wird gezielt nach {110}-Ebenen gesucht, da hier im für den Detektor zugänglichen Bereich hinreichend viele starke Reflexe gesichert sind. Aus den gemessenen Reflexpositionen werden die kartesischen Probenkoordinaten der {110}-Richtungen berechnet.

Mathematisch wird der Übergang zwischen den kartesischen Proben- und Kristallkoordinatensystemen (gekennzeichnet durch die Indizes *<sup>P</sup>* bzw. *<sup>K</sup>* ) durch eine unitäre Matrix  $\hat{U}$  beschrieben:

$$
\vec{v}^P = \begin{pmatrix} v_x \\ v_y \\ v_z \end{pmatrix} = \hat{U} \cdot \begin{pmatrix} v_{m1} \\ v_{m2} \\ v_{m3} \end{pmatrix} = \hat{U} \cdot \vec{v}^K \quad bzw. \quad \vec{v}^K = \hat{U}^T \cdot \vec{v}^P
$$
 [2.1],

$$
\hat{U} = \begin{pmatrix}\n\cos\alpha'\cos\rho - \sin\alpha'\cos\theta\sin\rho & -\cos\alpha'\sin\rho - \sin\alpha'\cos\theta\cos\rho & \sin\alpha'\sin\theta \\
\sin\alpha'\cos\rho + \cos\alpha'\cos\theta\sin\rho & -\sin\alpha'\sin\rho + \cos\alpha'\cos\theta\cos\rho & -\cos\alpha'\sin\theta \\
\sin\theta\sin\rho & \sin\theta\cos\rho & \cos\theta\n\end{pmatrix}
$$
 [2.2].

ρ, θ und α' sind die Eulerschen Winkel in der Darstellung von Bunge. Anschaulich entsprechen sie der Überführung des Kristall- in das Proben-Koordinatensystem durch eine Nacheinanderausführung von drei Drehungen. Die erste Drehung für diese Überführung erfolgt dabei - entgegen dem Uhrzeigersinn - um die m3-Achse mit dem Winkel ρ zwischen der m1-Richtung und der als Knotenlinie bezeichneten Schnittgeraden der Ebenen (x, y) und (m1,m2) als dem ersten Eulerschen Winkel. Die nächste Drehung erfolgt um diese Knotenlinie mit dem Winkel θ zwischen m3-Achse und z-Achse als zweitem Eulerschen Winkel. Dritte Drehachse ist dann die z-Achse, Drehwinkel und damit dritter Eulerscher Winkel ist der Winkel α' zwischen der Knotenlinie und der x-Achse.

<span id="page-14-0"></span>Durch geeignete Zuordnung der röntgenografisch gefundenen Reflexe zu den jeweiligen {110}-Richtungen können mit Hilfe der obigen Gleichung die Transformationsmatrix bzw. die Eulerschen Winkel<sup>6</sup> für die jeweilige Probe bestimmt werden.

#### 2.2.1.4. Transformationsmatrizen

l

Für die einzelnen Proben wurden vor der Belastung die in *Tabelle 2.1* festgehaltenen Transformationsmatrizen bestimmt.

| Probe    | Transformations matrix $\hat{U}$ |               |               |  |  |  |  |  |
|----------|----------------------------------|---------------|---------------|--|--|--|--|--|
|          | $-0,24819233$                    | $-0,77971822$ | $-0,57483916$ |  |  |  |  |  |
| R1605201 | 0,94207377                       | $-0,33247714$ | 0,04422629    |  |  |  |  |  |
|          | $-0,22560493$                    | $-0,53056427$ | 0,81707036    |  |  |  |  |  |
|          | 0,59191764                       | 0,74937479    | $-0,29676748$ |  |  |  |  |  |
| R1605202 | -0,75938889                      | 0,39511419    | $-0,51692678$ |  |  |  |  |  |
|          | $-0,27011485$                    | 0,53134000    | 0,80294195    |  |  |  |  |  |
|          | 0,62181429                       | $-0,70430262$ | $-0.34249789$ |  |  |  |  |  |
| R1605221 | 0,72827724                       | 0,35917228    | 0,58361592    |  |  |  |  |  |
|          | $-0,28802647$                    | $-0,61233413$ | 0,73626602    |  |  |  |  |  |
|          | 0,65529737                       | $-0,46550781$ | $-0,59488472$ |  |  |  |  |  |
| R1605223 | 0,68926470                       | 0,69068489    | 0,21878884    |  |  |  |  |  |
|          | 0,30902998                       | $-0.55340479$ | 0,77346209    |  |  |  |  |  |

*Tabelle 2.1: Transformationsmatrizen der vier Proben* 

Da nur geringe inelastische Verformungen realisiert werden (Dehnungen  $\varepsilon$  < 0,2 %), bei denen die mit zunehmender Dehnung erfolgende Umorientierung der Probenachse noch keine Rolle spielt, können die Matrizen über alle Laststufen als konstant angesehen werden.

<sup>&</sup>lt;sup>6</sup> Für die Festlegung der Eulerschen Winkel aus der Transformationsmatrix wird vereinbart:  $\theta \in (0^\circ, \arctan \sqrt{2})$ ,  $\rho \in (-45^\circ, 45^\circ), \alpha \in (0^\circ, 360^\circ).$ 

#### <span id="page-15-0"></span>2.2.1.5. Lage im Standard-Orientierungsdreieck

Die untersuchten Proben werden nach der Orientierung ihrer Längsachsen im Kristallsystem in *Abbildung 2.3* im Standard-Orientierungsdreieck dargestellt. Entsprechend ihrer Definition gehen hier die Beträge der ersten beiden Eulerschen Winkel  $\rho$  und  $\Theta$ ein.

Alle vier Proben liegen etwa mittig im Standard-Orientierungsdreieck. Sie weisen keine höhere Symmetrie auf. In allen vier Fällen sollte primäres Einfachgleiten zu erwarten sein.

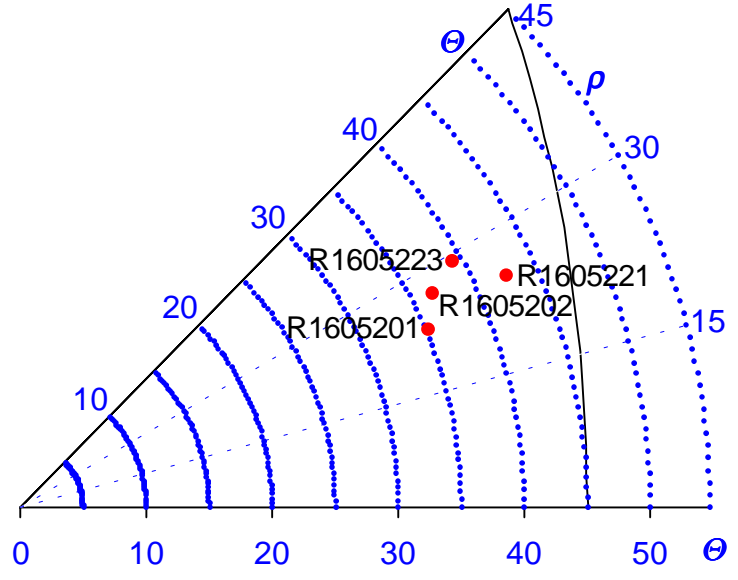

*Abbildung 2.3: Lage der untersuchten Proben im Standardorientierungsdreieck* 

#### 2.2.2. Zugbelastung der Proben

Die vier Proben wurden bei Raumtemperatur mehrfach einachsig in *z*-Richtung belastet. Diese Zugversuche wurden an einer servohydraulischen Zugprüfmaschine mit einer maximalen Last von 100 kN durchgeführt. Kontrolliert wurden die Zugbelastungsversuche mit Hilfe eines integralen Dehnungsaufnehmers. Die beiden Stifte dieses Extensiometers wurden an einer Probenkante angesetzt. Die Dehngeschwindigkeit wurde sehr niedrig angesetzt ( $\dot{\epsilon} = 5 \cdot 10^{-6} \text{ s}^{-1}$ ), um bei der somit quasistatischen Versuchsführung Haltepunkte zur Messbildaufnahme für eine parallel erfolgende optische 3D-Dehnungsfeldmessung [Geb 1999] setzen zu können.

Für jede Probe wurden drei solcher Zugversuche durchgeführt. Nach jeder dieser Laststufen wurden die Proben topografisch vermessen.

Zur Analyse der Gleitsystem-Entwicklung am Beginn der inelastischen Verformung wurden die Verformungen sehr klein angesetzt. Um für die I. Laststufe eine möglichst geringe inelastische Restdehnung zu erreichen, wurde ein weiteres optisches Verfahren, ein in-plane Speckle-Aufbau, an der Zugprüfmaschine eingebunden [Grü 1999]. Damit gelang es, den Gleitbeginn wesentlich feiner als bisher möglich zu detektieren<sup>7</sup>. Die II. und III. Laststufen wurden so gefahren, dass für jede Zugbelastung inelastische Restdehnungen von etwa 0,06 % bzw. 0,1 % erreicht wurden.

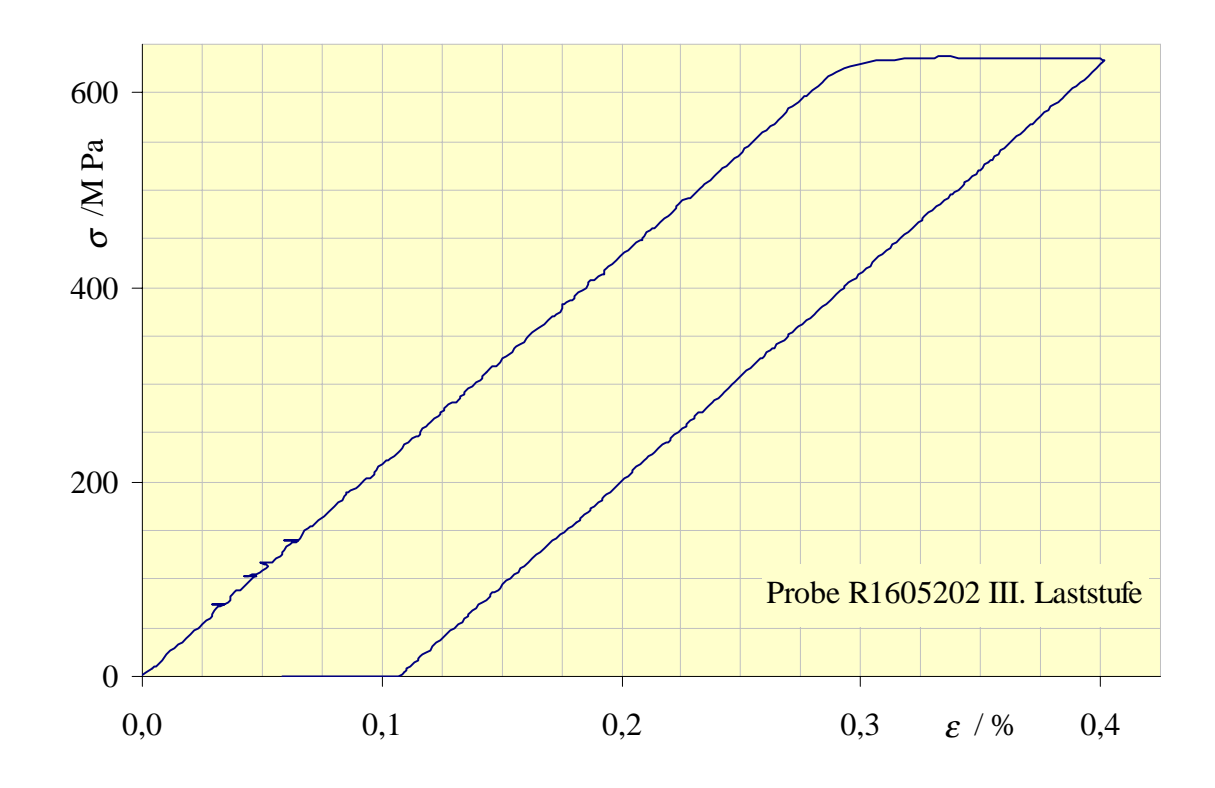

Abbildung 2.4: Spannungs-Dehnungs-Diagramm. Die für eine konstante Dehn $geschwindigkeit \quad \varepsilon = 5 \cdot 10^{-6} \text{ s}^{-1}$  *aufzubringende Zugspannung wird ¸ber der Dehnung aufgetragen. Mit dem Verlassen des linearen (ideal elastischen) Bereiches setzen die Gleitprozesse ein. Bei 0,4 % maximaler Dehnung wurde die Belastung abgebrochen. Die inelastische Restdehnung wurde zu 0,107 % bestimmt.* 

l

<sup>7</sup> Dadurch zeigten sich in den ersten Laststufen stark variierende Extensiometer-Dehnungswerte (Vgl. *Tabelle 5.4*)

#### <span id="page-17-0"></span>2.2.3. Abschätzungen zum Verformungsverhalten

In Vorbereitung der Experimente werden Vorabrechnungen über die entsprechend dem Schmid'schen Schubspannungsgesetz zu erwartende Abfolge der Gleitsysteme sowie resultierende Oberflächenerscheinungen durchgeführt. Auf der Grundlage der Kristallorientierungsmessung werden für alle Proben die Schmidfaktoren der 18 wahrscheinlichsten Gleitsysteme sowie die jeweiligen Gleitspurwinkel und Höhenverhältnisse berechnet.

## 2.2.3.1. Berechnung der Schmidfaktoren

Der Schmidfaktor  $\mu = \cos \lambda \cos \kappa$  (*Abbildung 2.5*) entspricht dem Produkt der *z*-Komponenten von Gleitebenennormale  $\vec{n}^P$  und Gleitrichtung  $\vec{b}^P$  im Probensystem:

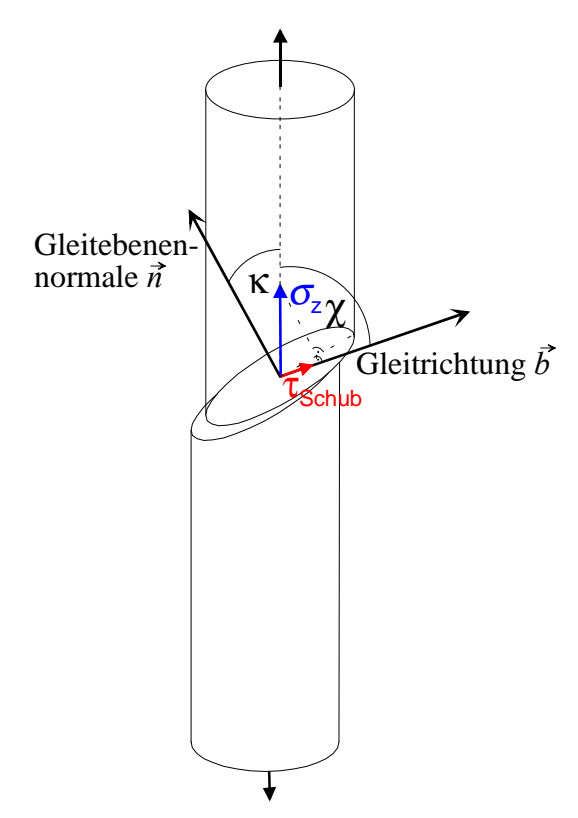

*Abbildung 2.5: Schmidfaktor µ* 

l

 $\mu = n_{\tau} \cdot b_{\tau}$ . Mit Kenntnis der (probenspezifischen) Transformationsmatrix  $\hat{U}$  $(\vec{n}^P = \hat{U} \cdot \vec{n}^K$  bzw.  $\vec{b}^P = \hat{U} \cdot \vec{b}^K$ ) können die Schmidfaktoren der einzelnen Gleitsysteme berechnet und Erwartungshaltungen über die Prioritäten für die jeweilige Probe formuliert werden. Dabei ist zu beachten, dass die oktaedrischen Gleitsysteme {111} <110> auf Grund ihrer höheren Besetzungszahldichten bevorzugt werden.

Entsprechend der in *[Tabelle 2.2](#page-21-0)* berechneten Schmidfaktoren ist für alle vier Proben primäres Einfachgleiten wahrscheinlich<sup>8</sup>.

<sup>8</sup> Die diesen erwarteten Gleitsystemen entsprechenden Werte sind für jede Probe fett eingezeichnet.

<span id="page-18-0"></span>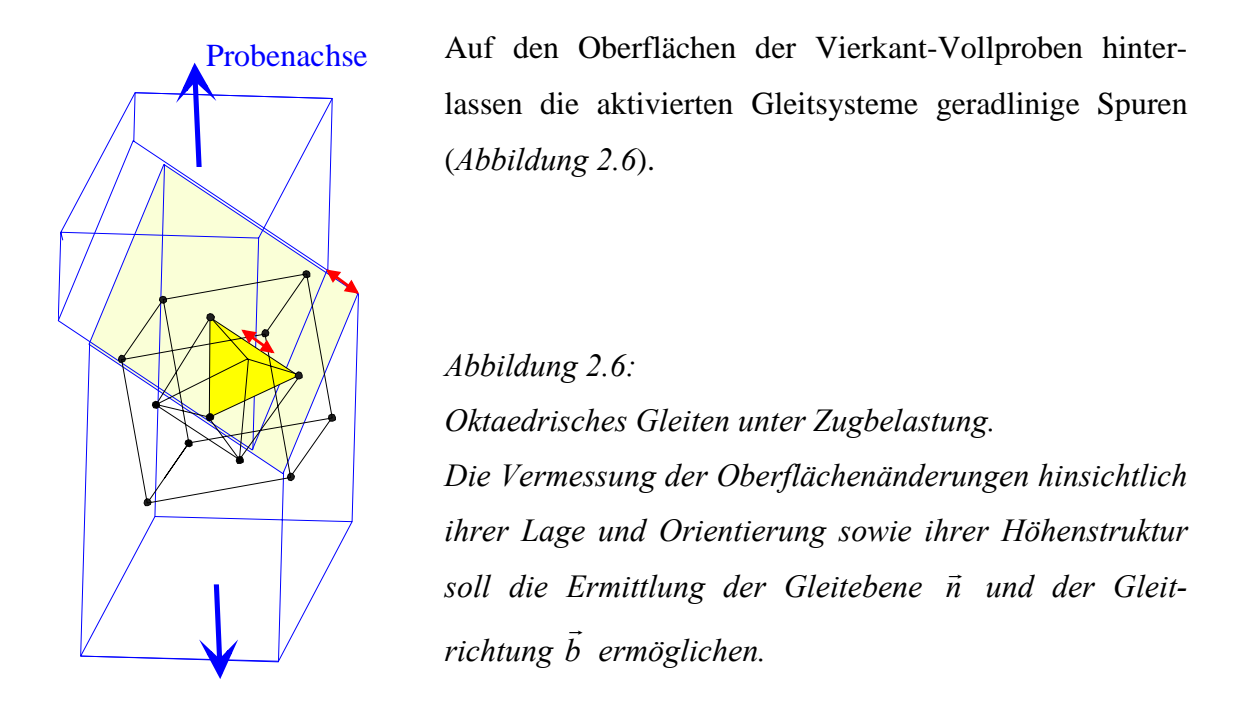

Diese Spuren werden in Abwicklungen der Probenoberfläche (*Abbildung 2.7*) dargestellt. Die Winkel zwischen der *x*-*y*-Ebene und der Gleitspur auf der Fläche i werden als Gleitspurwinkel  $\Phi^{\text{Fi}}$  eingeführt.

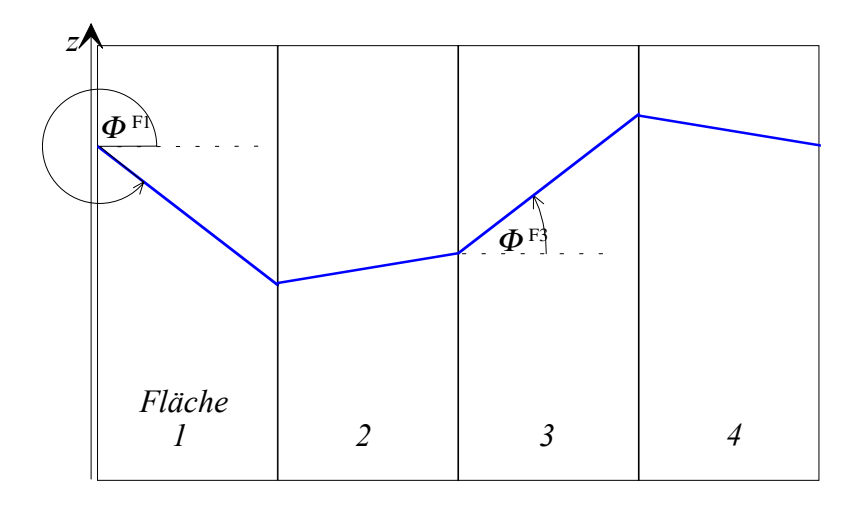

*Abbildung 2.7: Wenn eine Ebene einen Quader schneidet, sind die Schnittwinkel auf*  gegenüberliegenden Flächen entgegengesetzt. Die Winkel werden als *Gleitspurwinkel*  $Φ<sup>Fi</sup>$  *eingeführt.* 

Mit dem in ([2.2.1.2\)](#page-12-0) eingeführten Probenkoordinatensystem lassen sich aus den Schnittlinien der Gleitebenen  $\vec{n} = (n_x \ n_y \ n_z)$  mit dem Probenvierkant die für die verschiedenen Gleitebenen zu erwartenden Gleitspurwinkel ΦFi (*[Abbildung 2.8](#page-22-0)*) bestimmen:

$$
\tan \Phi^{\mathrm{Fi}} = \frac{-n_x \cdot \cos\left(i\frac{\pi}{2}\right) + n_y \cdot \sin\left(i\frac{\pi}{2}\right)}{n_z}
$$
 [2.3].

Damit besteht die Möglichkeit einer gezielten Suche nach Spuren einzelner Gleitebenen. Vor allem aber wird die flächenübergreifende Zuordnung der Gleitlinien zu einzelnen Gleitsystemen abgesichert.

Die für die verschiedenen Gleitsysteme auf der jeweiligen Probenoberfläche zu erwartenden Gleitspurwinkel sind in *[Tabelle 2.2](#page-21-0)* festgehalten.

#### <span id="page-20-0"></span>2.2.3.3. Berechnung der Höhenstufen

Da der Betrag der Abgleitung *b* <del>,</del><br>b| und damit auch die Stufenhöhen auf den Flächen i h<sup>Fi</sup> von der jeweils realisierten Zugverformung abhängen, sind dieser Vorbetrachtung nur Aussagen über die zu erwartenden Richtungen sowie Verhältnisse der Stufungen auf Nachbarflächen zu entnehmen.

Die Gleitrichtung 
$$
\vec{b}^P = \begin{pmatrix} b_x \\ b_y \\ b_z \end{pmatrix}
$$
 und ihre Entgegengesetzte  $-\vec{b}^P$  werden als gleichwertig

aufgefasst. Die Wahl der Vorzeichen-Festlegung für die Höhenstufen  $h^{\text{Fi}}$ , die sich direkt in den *x*- und *y*-Komponenten widerspiegeln, ist daher nicht wesentlich. Sie wurde hier willkürlich so getroffen, dass

$$
h^{F_1} \uparrow \downarrow \frac{b_x}{b_z} \text{ and } h^{F_2} \uparrow \downarrow \frac{b_y}{b_z} \text{ bzw. } h^{F_1} = -\frac{b_x \cdot b_z}{|b_z|} \text{ und } h^{F_2} = -\frac{b_y \cdot b_z}{|b_z|} \qquad [2.4].
$$

Die Abgleitung lässt sich somit darstellen als:

$$
\vec{b}^P = \frac{-b_z}{|b_z|} \cdot \begin{pmatrix} h^{F1} \\ h^{F2} \\ -|b_z| \end{pmatrix}
$$
 [2.5].

Die für die Abschätzung der Höhenverhältnisse sowie der Stufungsrichtungen hier ermittelten Werte  $h^{\text{F1}}$  und  $h^{\text{F2}}$  (*[Tabelle 2.2](#page-21-0)*) seien so festgelegt, dass sie einer Verschiebung  $\vec{b}^P$  mit einer z-Komponente von –100 entsprechen:

$$
\begin{pmatrix} h^{F1} \\ h^{F2} \\ -100 \end{pmatrix} = \vec{\underline{b}}^P = const \cdot \hat{U} \cdot \vec{b}^K
$$
 [2.6],

wobei der Faktor *const* dem Quotienten  $\left[ \hat{U} \cdot \vec{b}^K \right]$  $\frac{100}{\sqrt{2\pi}}$  entspricht.

**Für die betrachteten Proben ist auf Grund ihrer mittigen Lage im Standard-Orientierungs-Dreieck primäres oktaedrisches Einfachgleiten zu erwarten.** 

| Gleitsystem           |                            | Probe R1605201      |                  |                                                   |                                | Probe R1605202                            |                                |                  |                                       |                                      |                                                  |                                 |  |
|-----------------------|----------------------------|---------------------|------------------|---------------------------------------------------|--------------------------------|-------------------------------------------|--------------------------------|------------------|---------------------------------------|--------------------------------------|--------------------------------------------------|---------------------------------|--|
|                       |                            |                     |                  | F1/2                                              | $E/\circ$                      |                                           |                                |                  | $FL$ <sub>/<math>\circ</math></sub>   | $E/\circ$                            |                                                  |                                 |  |
|                       |                            |                     | $\boldsymbol{z}$ | $\Theta$                                          | Ф                              | $\overline{\mathbb{H}}$<br>$\overline{z}$ | $\mathbf{E}$<br>$\overline{z}$ | $\boldsymbol{z}$ | $\boldsymbol{\varphi}$                | Ф                                    | $\overline{\text{h}}$<br>$\mathbb{Z}$            | $\mathbf{E}2$<br>$\overline{z}$ |  |
|                       | (111)                      | $[0-11]$            | 0,034            |                                                   | $-88$                          | $-14$                                     | $-27$                          | 0,118            | 40                                    |                                      | 74                                               | 64                              |  |
|                       |                            | $[10-1]$            | 0,026            | $-85$                                             |                                | 23                                        | 63                             | 0,466            |                                       | 44                                   | 63                                               | $-17$                           |  |
|                       |                            | $[-110]$            | 0,008            |                                                   |                                | $-38$                                     | $-90$                          | 0,348            |                                       |                                      | $-11$                                            | $-82$                           |  |
|                       | $(-1-11)$                  | [011]               | 0,184            |                                                   | 16                             | 96                                        | 20                             | 0,295            | 16                                    |                                      | $-32$                                            | 9                               |  |
|                       |                            | [101]               | 0,380            | 20                                                |                                | 58                                        | $-70$                          | 0,118            |                                       | $-72$                                | $-21$                                            | 90                              |  |
| Oktaedrisches Gleiten |                            | $[-110]$            | 0,196            |                                                   |                                | $-38$                                     | $-90$                          | 0,177            |                                       |                                      | $-11$                                            | $-82$                           |  |
|                       | $(-111)$                   | $[0-11]$            | 0,282            |                                                   | $-65$                          | $-14$                                     | $-27$                          | 0,178            | $-22$                                 |                                      | 74                                               | 64                              |  |
|                       |                            | [101]               | 0,124            | 67                                                |                                | 58                                        | $-70$                          | 0,349            |                                       | $-5$                                 | $-21$                                            | 90                              |  |
|                       |                            | [110]               | 0,158            |                                                   |                                | $-73$                                     | 43                             | 0,171            |                                       |                                      | $-95$                                            | 26                              |  |
|                       |                            | [011]               | 0,131            |                                                   | $-2$<br>48<br>56               | 96                                        | 20                             | 0,001            | 90<br>$-70$                           |                                      | $-32$                                            | 9                               |  |
|                       | $(1-11)$<br>(100)<br>(010) | $[10-1]$            | 0,478            | $-50$                                             |                                | 23                                        | 63                             | 0,001            |                                       | $-90$                                | 63                                               | $-17$                           |  |
|                       |                            | [110]               | 0,346            |                                                   |                                | $-73$                                     | 43                             | 0,000            |                                       |                                      | $-95$                                            | 26<br>9                         |  |
|                       |                            | [011]<br>$[01-1]$   | 0,046<br>0,215   | 77                                                |                                | 135<br>$-20$                              | 29<br>$-38$                    | 0,255<br>0,052   |                                       | $-65$                                | $-32$<br>74                                      | 64                              |  |
|                       |                            | $[101]$             | 0,222            |                                                   |                                | 82                                        | $-99$                          | 0,200            |                                       |                                      | $-21$                                            | 90                              |  |
|                       |                            | $[10-1]$            | 0,391            | $-32$                                             |                                | 33                                        | 90                             | 0,403            | $-37$                                 | 55                                   | 63                                               | $-17$                           |  |
| Würfelgleiten         |                            | [110]               | 0,437            |                                                   |                                | $-103$                                    | 61                             | 0,148            |                                       |                                      | $-95$                                            | 26                              |  |
|                       | (001)                      | $[1-10]$            | 0,176            | $-3$                                              | $-35$                          | $-53$                                     | $-127$                         | 0,455            | 33                                    | $-20$                                | $-11$                                            | $-82$                           |  |
|                       |                            |                     |                  |                                                   |                                |                                           |                                |                  | Probe R1605223                        |                                      |                                                  |                                 |  |
|                       |                            |                     |                  |                                                   |                                |                                           |                                |                  |                                       |                                      |                                                  |                                 |  |
|                       | Gleitsystem                |                     |                  | Probe R1605221                                    |                                |                                           |                                |                  |                                       |                                      |                                                  |                                 |  |
|                       |                            |                     |                  |                                                   |                                |                                           |                                |                  |                                       |                                      |                                                  |                                 |  |
|                       |                            |                     | $\boldsymbol{z}$ |                                                   |                                | $\overline{\text{h}}$<br>$\overline{z}$   | $\underline{h}^{\text{F2}}$    | $\boldsymbol{z}$ | $FI$ <sub>/0</sub><br>$\ddot{\theta}$ |                                      | $\overline{\text{h}}$<br>$\overline{\mathbf{z}}$ | $\mathbf{E}2$<br>$\overline{y}$ |  |
|                       |                            | $[0-11]$            | 0,090            | $\boldsymbol{\Phi}^\text{FI}_{\text{ }/\text{O}}$ | $\Phi^{\mathrm{F2}}$ / $\circ$ | $-26$                                     | $-16$                          | 0,287            |                                       | $\boldsymbol{\Phi}^{\mathrm{F2}}$ /° | 9                                                | 33                              |  |
|                       | (111)                      | $[10-1]$            | 0,069            | 84                                                | 69                             | 68                                        | 10                             | 0,100            | $-72$                                 | $-37$                                | 88                                               | 33                              |  |
|                       |                            | $[-110]$            | 0,022            |                                                   |                                | $-94$                                     | $-26$                          | 0,186            |                                       |                                      | $-79$                                            | $\boldsymbol{0}$                |  |
|                       |                            | [011]               | 0,083            |                                                   |                                | 74                                        | $-67$                          | 0,091            |                                       |                                      | 75                                               | $-64$                           |  |
| Gleiten               | $(-1-11)$                  | $[101]$             | 0,299            | 17                                                | $-9$                           | $-20$                                     | $-93$                          | 0,450            | 49                                    | $-38$                                | $-4$                                             | $-64$                           |  |
| aes                   |                            | $[-110]$            | 0,217            |                                                   |                                | $-94$                                     | $-26$                          | 0,358            |                                       |                                      | $-79$                                            | $\overline{0}$                  |  |
|                       |                            | $[0-11]$            | 0,227            |                                                   |                                | $-26$                                     | $-16$                          | 0,048            |                                       |                                      | 9                                                | 33                              |  |
|                       | $(-111)$                   | $[101]$             | 0,075            | $-28$                                             | $-76$                          | $-20$                                     | $-93$                          | 0,039            | 68                                    | 87                                   | $-4$                                             | $-64$                           |  |
|                       |                            | $[110]$             | 0,151            |                                                   |                                | $-6$                                      | 77                             | 0,009            |                                       |                                      | 13                                               | 98                              |  |
| Oktaedrisch           |                            | [011]               | 0,054            |                                                   |                                | 74                                        | $-67$                          | 0,147            |                                       |                                      | 75                                               | $-64$                           |  |
|                       | $(1-11)$                   | $[10-1]$            | 0,443            | $-42$                                             | 43                             | 68                                        | 10                             | 0,310            | $-8$                                  | 18                                   | 88                                               | 33                              |  |
|                       |                            | $[110]$             | 0,390            |                                                   |                                | $-6$                                      | 77                             | 0,163            |                                       |                                      | 13                                               | 98                              |  |
|                       | (100)                      | [011]               | 0,025            | 68                                                | $-65$                          | 74                                        | $-67$                          | 0,048            | $-66$                                 | 65                                   | 75                                               | $-64$                           |  |
|                       |                            | $[01-1]$            | 0,275            |                                                   |                                | $-26$                                     | $-16$                          | 0,290            |                                       |                                      | 9                                                | 33                              |  |
|                       | (010)                      | [101]               | 0,194            | 30                                                | 49                             | $-20$                                     | $-93$                          | 0,424            | 51                                    | 40                                   | $-4$                                             | $-64$                           |  |
| Würfelgleiten         | (001)                      | $[10-1]$<br>$[110]$ | 0,444<br>0,469   | $-38$                                             | $-25$                          | 68<br>$-6$                                | 10<br>$77\,$                   | 0,182<br>0,134   | $-16$                                 | $-38$                                | 88<br>13                                         | <u>33</u><br>98                 |  |

<span id="page-21-0"></span>*Tabelle 2.2: Absch‰tzung der Schmidfaktoren µ, Gleitspurwinkel* Φ*F1 und* Φ*F2 sowie Höhenstufungen*  $h^{F1}$  und  $h^{F2}$  der wesentlichen Gleitsysteme für alle Proben<sup>9</sup>.

l

<sup>&</sup>lt;sup>9</sup> Für jede Probe sind die Werte der zu erwartenden Gleitsysteme fett gekennzeichnet.

#### <span id="page-22-0"></span>2.3. Prinzip der Gleitsystemanalyse

#### 2.3.1. Gleitebenen-Bestimmung

Die Gleitebenennormale im Probenkoordinatensystem  $\vec{n}^P$  kann aus den Gleitspurwinkeln (desselben Ebenensystems) zweier benachbarter Flächen gewonnen werden:

$$
\vec{n}^P = \begin{pmatrix} 0 \\ \cos \Phi^{F1} \\ \sin \Phi^{F1} \end{pmatrix} \times \begin{pmatrix} -\cos \Phi^{F2} \\ 0 \\ \sin \Phi^{F2} \end{pmatrix}
$$
 [2.7].

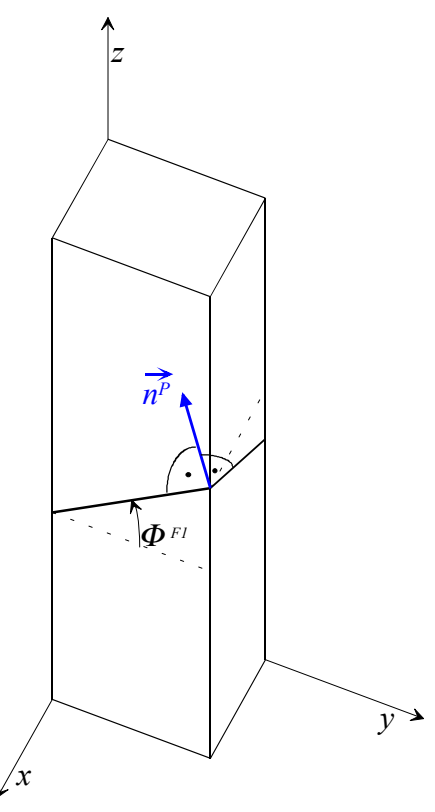

Die flächenübergreifende Zuordnung der Spuren zu Ebenen desselben Gleitsystems erfolgt entsprechend ihrer Positionen sowie auf der Basis der vorab ermittelten Erwartungswinkel. Die Transformation ins Kristallkoordinatensystem geschieht unter Nutzung der transponierten (auf Grund der Unitartät gleichzeitig inversen) Transformationsmatrix:  $\vec{n}^K = \hat{U}^T \vec{n}^P$ . Die so gewonnene Ebene wird (unter Verwendung der Millerschen Indizierung) einer kristallografischen Ebene des kfz-Kristallsystems zugeordnet.

*Abbildung 2.8: Gleitebenenbestimmung* 

2.3.2. Gleitrichtungs-Bestimmung

Für die Berechnung der Gleitrichtung werden die Höhenstufen von Gleitspuren ein und derselben Ebene auf benachbarten Flächen benötigt.

Diese Höhenstufen  $h^{\text{F1}}$  (bzw. gleichwertig - $h^{\text{F3}}$ ) und  $h^{\text{F2}}$  (oder - $h^{\text{F4}}$ ) gehen im Probensystem direkt als *x*- und *y*-Komponenten der Gleitrichtung  $\vec{b}$  ein:  $\vec{b}^P = (\vec{h}^{F1} \quad \vec{h}^{F2} \quad b_z)$ <sup>T</sup>. Auf Grund der Beschränkung der Gleitrichtung auf die Gleitebene ( $\vec{b}\perp\vec{n}$ ) kann die notwendige dritte Komponente aus der Kenntnis der Gleitebene gewonnen werden:

$$
b_z = -\frac{n_x h^{F1} + n_y h^{F2}}{n_z}
$$
 [2.8] <sup>10</sup>.

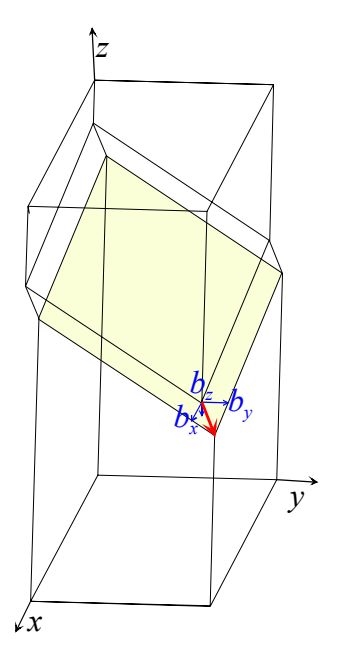

Im Anschluss an die Transformation ins Kristallkoordinatensystem ( $\vec{b}^K = \hat{U}^T \vec{b}^P$ ) erfolgt dann die Zuordnung zu einer kristallografischen (niedrig indizierten) Richtung.

*Abbildung 2.9: Gleitrichtungsbestimmung* 

Voraussetzung für die Gleitrichtungsbestimmung ist zunächst einmal das Vorhandensein solcher Gleitstrukturen, die sich über die Flächenkante hinaus fortsetzen. Das ist schon deshalb nicht trivial, da insbesondere bei geringer Dehnung die topografisch erkennbaren Spuren lokal begrenzt sind. Die sich entsprechend der Gleitrichtung ausbildenden Höhenstufen müssen bei der jeweiligen Oberflächenrauheit detektierbar sein; liegt die Gleitrichtung nahezu parallel zu einer Fläche<sup>11</sup>, treten relevante Höhenstufen u.U. zunächst nur auf den Nachbarflächen auf.

Für nicht eindeutig flächenübergreifend einander zuordenbare Gleitspuren kann nur die Verträglichkeit mit möglichen aktivierten Gleitsystemen überprüft werden. Aus dem Gleitspurwinkel in Verbindung mit den Informationen anderer Gleitspuren sowie dem Schmidschen Schubspannungsgesetz kann auf die mögliche Ebene geschlossen werden.

Mit dem Vorzeichen der Höhenstufe ( *z*  $F1 \uparrow | U_x$ *b*  $h^{F1} \uparrow \downarrow \frac{b_x}{b_x}$  bzw. *z*  $F2 \uparrow |V_y$ *b h*<sup>F2</sup> ↑↓  $\frac{b_y}{b_x}$ ) können nach *[Tabelle 2.2](#page-21-0)* mögliche Gleitrichtungen eingeschränkt werden.

**Aus der Orientierung und der Mikrotopografie einander zugeordneter Gleitspuren auf benachbarten Flächen werden mit Kenntnis der Kristallorientierung in der Probe die aktivierten Gleitsysteme in Form von Gleitebene und Gleitrichtung bestimmt.**

l

<sup>&</sup>lt;sup>10</sup> Auf Grund der Vorzeichenfestlegung der Höhenwerte ist hier ein Wert  $b_z < 0$  zu erwarten.

<sup>11</sup> Vgl. *Tabelle 2.2*: Probe R1605223, (-1-11) [101]

# <span id="page-24-0"></span>3. Weißlicht-Interferenz-Mikroskopie

Für die Oberflächenanalyse findet die Weißlicht-Interferenz-Mikroskopie Anwendung.

#### 3.1. Messprinzip

Die Weißlicht-Interferenz-Mikroskopie ist ein abbildendes Zwei-Strahl-Interferenz-Messverfahren, das mit breitbandigem Licht arbeitet.

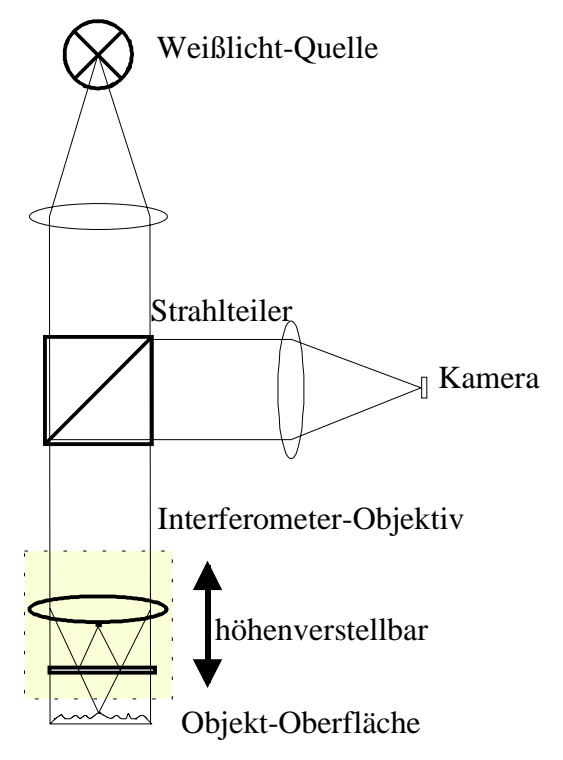

Im Interferometer-Objektiv erfolgt mittels einer Strahlteilerplatte die Aufspaltung in Objekt- und Referenz-Strahlenbündel, die an der Mess-Oberfläche bzw. am ebenen Referenzspiegel reflektiert werden. Beide Flächen werden auf die digitale Kamera abgebildet, das heißt, die auf ein einzelnes CCD-Pixel auftreffende Lichtintensität entstammt der Strahl-Überlagerung der ihm fest zugeordneten Flächenelemente von Objekt- und Referenzfläche. *Abbildung 3.2: Mirau-Interferometer* 

Das von der Weißlicht-Quelle ausgesendete Licht wird über verschiedene Abbildungsoptiken gebündelt und durchläuft das höhenverstellbare Interferometer-Objektiv; das rücklaufende Licht wird über einen Strahlteiler auf die digitale Kamera gelenkt.

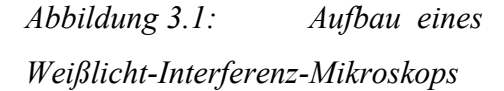

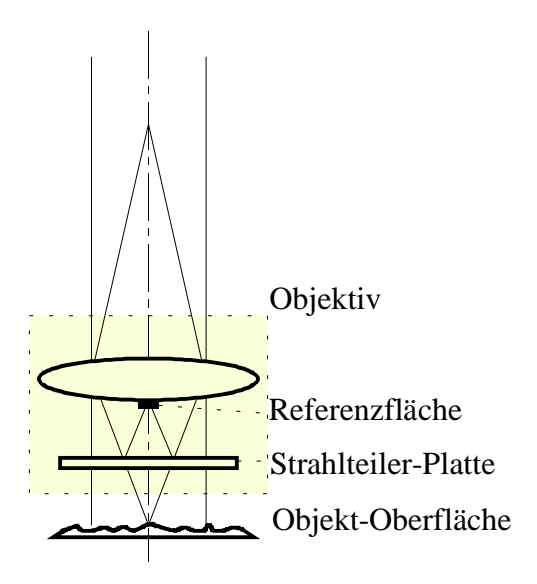

stärkevektoren  $\vec{E}(k)$  mit der Wellenzahl  $k = 2\pi/\lambda$  am Ort i.  $\overline{1}$  $\lambda$ I I I l ſ = 3 2 1 *r r r*  $\vec{r} = \begin{vmatrix} r_2 \end{vmatrix}$ :

$$
\vec{E}(\vec{r},t) = \int_{0}^{\infty} \sqrt{B(k)} \vec{E}(\vec{r},t,k)dk
$$
 [3.1]

mit der (bezüglich der Intensität normierten) Spektralverteilungsfunktion *B*(*k*).

Aufgeweitet in ebene monochromatische Wellen mit der Ausbreitungsrichtung  $\overline{1}$  $\overline{a}$ I I I l ſ 1 0 0

wird es zu:

l

$$
\vec{E}(\vec{r},t,k) = \vec{a}(\vec{r},k) \cdot e^{i[\varphi(\vec{r},\omega) - \omega t]} = \vec{a}(\vec{r},k) \cdot e^{ikr_3} \cdot e^{-i\omega t}
$$
 [3.2].

Der Betrag der jeweiligen Amplitude bleibt dabei in Ausbreitungsrichtung konstant  $|\vec{a}(\vec{r},k)| = |\vec{a}|(r_1, r_2, k)$ . Neben einem zeitabhängigen Term<sup>12</sup> existiert ein Term mit periodischer Phasenänderung in Ausbreitungsrichtung.

Bei der Interferometrie erfolgt typischerweise eine Aufspaltung in Objekt- ( $\vec{E}^{Obj}$ ) und Referenzwelle ( $\vec{E}^{Rf}$ ). Wird die Referenzwelle an einem ebenen glatten Spiegel – senkrecht zur Ausbreitungsrichtung – reflektiert, ändert sich dabei die Phasenverteilung über dem Querschnitt nicht:

$$
\vec{E}^{Rf}(\vec{r},t,k) = \vec{a}(\vec{r},k) \cdot e^{ikr_3} \cdot e^{-i\omega t}
$$
 [3.3].

Die Objektwelle wird an der Probenoberfläche reflektiert. Entsprechend dem Oberflächenprofil  $h(r_1,r_2)$  werden bezüglich des Bündelquerschnitts unterschiedliche Laufwege zurückgelegt, die Proben-Topografie wird also der Phase des Objektwellenzuges aufgeprägt:

$$
\vec{E}^{Obj}(\vec{r},t,k) = \vec{a}(\vec{r},k) \cdot e^{i(k(\vec{r}_3 - 2h(r_1,r_2))} \cdot e^{-i\omega t}
$$
 [3.4],

mit dem über den Wellenquerschnitt gemittelten Laufweg  $\bar{r}_3$ .

<sup>12</sup> Da keine Detektoren mit so großer Zeitauflösung existieren, können nur Intensitäten (als zeitliche Mittelungen) erfasst werden.

Bei der Überlagerung beider Wellenzüge auf einer digitalen Kamera, wird die Intensitätsverteilung erfasst:

$$
I(\vec{r}) = \left| \vec{E}(\vec{r},t) \right| = \vec{E}(\vec{r},t) \cdot \vec{E}^*(\vec{r},t)
$$
 (3.5).

Für das breitbandige Licht gilt:

l

$$
I(r_1,r_2) = \int_{0}^{\infty} \int_{0}^{\infty} \sqrt{B(k)B(k')} \cdot \left| \vec{E}^{Obj}(\vec{r},t,k) + \vec{E}^{Rf}(\vec{r},t,k') \right| \cdot dk dk' \qquad [3.6].
$$

Es korrelieren nur Terme mit gleicher Wellenzahl *k*:

$$
I(r_1, r_2) = \int_0^{\infty} B(k) \cdot \vec{E}^{Obj}(\vec{r}, t, k) \cdot \vec{E}^{*Obj}(\vec{r}, t, k) \cdot dk
$$
  
+ 
$$
\int_0^{\infty} B(k) \cdot \vec{E}^{Rf}(\vec{r}, t, k) \cdot \vec{E}^{*Rf}(\vec{r}, t, k) \cdot dk
$$
  
+ 
$$
\int_0^{\infty} B(k) \cdot \vec{E}^{Obj}(\vec{r}, t, k) \cdot \vec{E}^{*Rf}(\vec{r}, t, k) \cdot dk
$$
  
+ 
$$
\int_0^{\infty} B(k) \cdot \vec{E}^{*Obj}(\vec{r}, t, k) \cdot \vec{E}^{Rf}(\vec{r}, t, k) \cdot dk
$$

Mit der am ebenen Spiegel reflektierten Referenz- (*[3. 3])* und der an der Probenoberfläche reflektierten Objektwelle (*[3. 4]*) 13 ergibt sich die Intensität zu:

$$
I(r_1, r_2) = \int_0^{\infty} B(k) \cdot \vec{a}^{Obj}(\vec{r}, k) \cdot e^{-i\omega t} \cdot e^{i(k(\vec{r}_3 - 2h(r_1, r_2))} \cdot \vec{a}^{Obj}(\vec{r}, k) \cdot e^{i\omega t} \cdot e^{-i(k(\vec{r}_3 - 2h(r_1, r_2))} \cdot dk
$$
  
+ 
$$
\int_0^{\infty} B(k) \cdot \vec{a}^{Rf}(\vec{r}, k) \cdot e^{-i\omega t} \cdot e^{ikr_3} \cdot \vec{a}^{Rf}(\vec{r}, k) \cdot e^{i\omega t} \cdot e^{-ikr_3} dk
$$
  
+ 
$$
\int_0^{\infty} B(k) \cdot \vec{a}^{Obj}(\vec{r}, k) \cdot e^{-i\omega t} \cdot e^{i(k(\vec{r}_3 - 2h(r_1, r_2))} \cdot \vec{a}^{Rf}(\vec{r}, k) \cdot e^{i\omega t} \cdot e^{-ikr_3} \cdot dk
$$
  
+ 
$$
\int_0^{\infty} B(k) \cdot \vec{a}^{Obj}(\vec{r}, k) \cdot e^{-i\omega t} \cdot e^{i(k(\vec{r}_3 - 2h(r_1, r_2))} \cdot \vec{a}^{Rf}(\vec{r}, k) \cdot e^{i\omega t} \cdot e^{-ikr_3} \cdot dk
$$

Die ersten beiden Summanden entsprechen den Einzelintensitäten von Objekt- und Referenzwelle.

<sup>&</sup>lt;sup>13</sup> Da der Referenzspiegel fixiert ist, ist für die Kameraebene, in der die Intensität betrachtet wird,  $r_3 = const$ ,  $\bar{r}_3$  variiert mit der Objektivposition beim Höhenscan.

Geht man von einem um  $\overline{k}$  symmetrischen Frequenzspektrum aus, ergibt sich mit  $k = \overline{k} + \widetilde{k}$  in den gemischten Termen:

$$
I(r_{1},r_{2}) = \int_{0}^{\infty} B(k) \cdot |\vec{a}^{Obj}(\vec{r},k)|^{2} \cdot dk
$$
  
+ 
$$
\int_{0}^{\infty} B(k) \cdot |\vec{a}^{Rf}(\vec{r},k)|^{2} \cdot dk
$$
  
+ 
$$
e^{i\overline{k}[2h(r_{1},r_{2})-\overline{r}_{3}+r_{3}]} \int_{-\infty}^{\infty} B(\widetilde{k}) |\vec{a}^{Obj}(r_{1},r_{2},\widetilde{k})| |\vec{a}^{Rf}(r_{1},r_{2},\widetilde{k})| e^{i\widetilde{k}\cdot[\overline{r}_{3}-2h(r_{1},r_{2})]} e^{-i\widetilde{k}\cdot r_{3}} d\widetilde{k}
$$
  
+ 
$$
e^{-i\overline{k}[2h(r_{1},r_{2})-\overline{r}_{3}+r_{3}]} \int_{-\infty}^{\infty} B(\widetilde{k}) |\vec{a}^{Obj}(r_{1},r_{2},\widetilde{k})| |\vec{a}^{Rf}(r_{1},r_{2},\widetilde{k})| e^{-i\widetilde{k}\cdot[\overline{r}_{3}-2h(r_{1},r_{2})]} e^{i\widetilde{k}\cdot r_{3}} d\widetilde{k}
$$

Mit der Substitution  $k'' = -\tilde{k}$  im vierten Term werden unter Berücksichtigung der Symmetrie  $B(\tilde{k}) = B(-\tilde{k})$  die Integrale im dritten und vierten Summanden einander angeglichen:

$$
I(r_1, r_2)
$$
\n
$$
= I^{Obj}(r_1, r_2)
$$
\n
$$
+ e^{i\overline{k}[2h(r_1, r_2) - \overline{r}_3 + r_3]} \int_{-\infty}^{\infty} B(\tilde{k}) |\vec{a}^{Obj}(r_1, r_2, \tilde{k})| |\vec{a}^{Rf}(r_1, r_2, \tilde{k})| e^{i\overline{k} \cdot [\overline{r}_3 - 2h(r_1, r_2)]} e^{-i\overline{k} \cdot r_3} d\tilde{k}
$$
\n
$$
+ e^{-i\overline{k}[2h(r_1, r_2) - \overline{r}_3 + r_3]} \int_{-\infty}^{\infty} B(-k'') |\vec{a}^{Obj}(r_1, r_2, -k'')| |\vec{a}^{Rf}(r_1, r_2, -k'')| e^{ik' \cdot [\overline{r}_3 - 2h(r_1, r_2)]} e^{-ik'' \cdot r_3} dk''
$$
\n(3.10)

Der dritte und vierte Term können zusammengefasst werden:

$$
I(r_1, r_2, \bar{r}_3)
$$
  
=  $I^{Obj}(r_1, r_2)$   
+  $I^{Rf}(r_1, r_2)$   
+  $2\cos{\bar{k}}[2h(r_1, r_2) + r_3 - \bar{r}_3]\}\int_{-\infty}^{\infty} B(\tilde{k}) |\vec{a}^{Obj}(r_1, r_2, \tilde{k})||\vec{a}^{Rf}(r_1, r_2, \tilde{k})|e^{i\tilde{k}\cdot[\bar{r}_3 - 2h(r_1, r_2) - r_3]}d\tilde{k}$ 

Mit Einführung der optischen Weglängendifferenz  $OPD = \overline{r}_3 - r_3 - 2h(r_1, r_2)$  vereinfacht sich der Ausdruck:

$$
I(r_1, r_2, \overline{r}_3) = I^{Obj}(r_1, r_2) + I^{Rf}(r_1, r_2)
$$
  
+2cos $\{\overline{k} \cdot OPD\}$  $\int_{-\infty}^{\infty} B(\overline{k}) |\overline{a}^{Obj}(r_1, r_2, \overline{k})| |\overline{a}^{Rf}(r_1, r_2, \overline{k})| e^{i\overline{k} \cdot OPD} d\overline{k}$  [3.12].

Die Gesamtintensität ergibt sich dann aus der Summe der Einzel-Intensitäten von Objekt- und Referenzwelle sowie einer kontrastmodulierten Kosinusfunktion.

Geht man von einer wellenlängenunabhängigen Strahlteilung sowie Probenreflektivität aus, sind die (spektralen) Amplitudenbeträge von Objekt- und Referenzwelle proportional:

$$
\left|\vec{a}^{Obj}(r_1,r_2,\tilde{k})\right| \sim \left|\vec{a}^{Rf}(r_1,r_2,\tilde{k})\right|
$$
 [3.13]

und als Einhüllende  $m(OPD)$  ergibt sich die Fouriertransformierte der spektralen Intensitätsverteilung

$$
\int_{-\infty}^{\infty} B(\tilde{k}) \left| \tilde{a}^{Obj}(r_1, r_2, \tilde{k}) \right| \left| \tilde{a}^{Rf}(r_1, r_2, \tilde{k}) \right| e^{i\tilde{k} \cdot OPD} d\tilde{k}
$$
\n
$$
\sim \int_{-\infty}^{\infty} B(\tilde{k}) I(r_1, r_2, \tilde{k}) e^{i\tilde{k} \cdot OPD} d\tilde{k} \sim \mathbb{F} \{B(k) I(k)\}
$$
\n
$$
\sim \mathbb{F} \{B(k) I(k)\}
$$
\n
$$
\left\{3.14 \right\}.
$$

Die Gesamtintensität lässt sich mit dieser Näherung darstellen als:

$$
I(r_1, r_2, OPD) = I^{Obj}(r_1, r_2) + I^{Rf}(r_1, r_2) + m(OPD) \cdot \cos\{\overline{k} \cdot OPD\}
$$
 [3.15]

mit einer nur von der Weglängendifferenz abhängigen Einhüllenden ) *m*/ (*OPD* . Deren Maximum kennzeichnet die optische Weglängendifferenz *OPD* = 0 und damit den Höhenwert  $h(r_1, r_2) = \frac{(\bar{r}_3 - r_3)}{2}$ .

Die Form der Einhüllenden ist abhängig von der Spektralverteilung der Lichtquelle. Für die verwendete Halogenlampe kann näherungsweise von einem gaußförmigen Spektrum mit einer mittleren Wellenlänge von  $\overline{\lambda} = 570$  nm und einer Bandbreite von etwa 100 nm ausgegangen werden.

Die am CCD-Pixel anfallende Intensität, aufgetragen über der Wegdifferenz von Objekt- und Referenzstrahl, ergibt dann eine gaußmodulierte Kosinusfunktion mit dem Kontrastmaximum bei identischen Weglängen:

$$
I(r_1, r_2, OPD) = I_0(r_1, r_2) \cdot \left(1 + \eta \cdot \cos(\overline{k} \cdot OPD) \cdot e^{-\frac{OPD^2}{2 \ln 2 L_c^2}}\right)
$$
 [3.16].

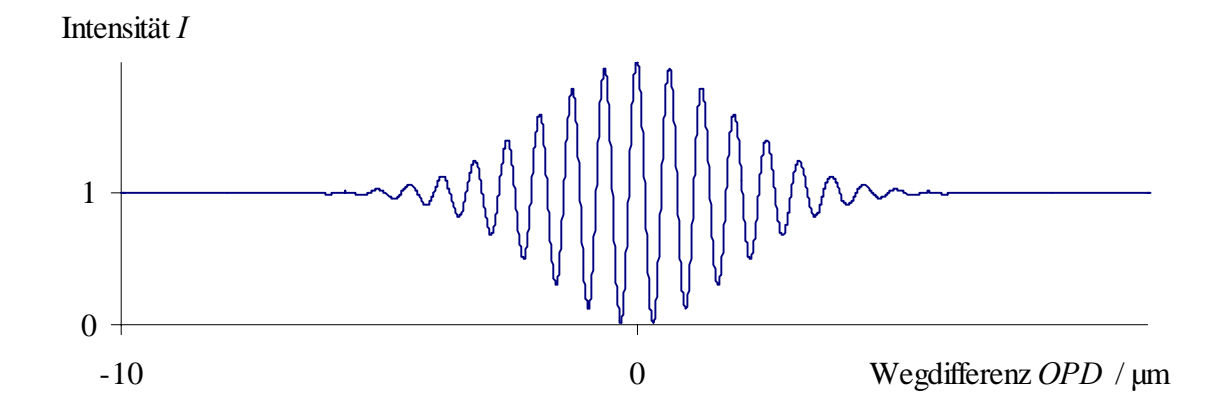

*Abbildung 3.3: Weifllicht-Interferogramm bei gauflfˆrmiger Spektralverteilung.* 

*Im Bereich der Kohärenz (OPD* ≈ 0) addieren sich die Vektoramplituden, es tritt Interferenz auf. Die vom CCD-Pixel registrierte Intensität I ergibt hier über der Wegdifferenz OPD eine kosinusförmige Intensitätsverteilung mit der Periodizität der *mittleren Wellenl‰nge.* 

*Besitzen die Vektoramplituden zueinander keine stabile Phasenlage (OPD > LC), ergibt*  sich die Gesamtintensität als Summe der beiden Einzelintensitäten, sie ist also konstant  $i$ *iber der Wegdifferenz:*  $I(r_1, r_2) = I^{Obj}(r_1, r_2) + I^{Rf}(r_1, r_2)$ .

In die Varianz der Gaußeinhüllenden  $\sigma^2 = \ln 2 \cdot L_c^2$  geht die Kohärenzlänge  $L_c$  der Lichtquelle ein, die die für Interferenz maximal mögliche optische Weglängendifferenz (OPD) der Teilstrahlen beschreibt. Für das verwendete "Weißlicht" beträgt die Kohärenzlänge  $L_c = \frac{\lambda^2}{\Delta \lambda}$  nur wenige Mikrometer.

Bei Variation der Wegdifferenz in Form eines Höhenscans<sup>14</sup> kann die Lage des Kontrastmaximums einem Höhenwert zugeordnet werden.

Das bedeutet, dass für jeden Kamerapixel  $(r_1, r_2)$  die Objektivposition  $\bar{r}_3(r_1, r_2)$  zu finden ist, für die  $OPD = \overline{k} [2h(r_1, r_2) + r_3 - \overline{r}_3(r_1, r_2)] = 0$  wird. Der Höhenwert für das zugeordnete Oberflächenelement  $(r_1, r_2)$  ergibt sich dann zu:

$$
h(r_1, r_2) = (\bar{r}_3(r_1, r_2) - r_3)/2
$$
 [3.17]

bzw. der (relative) Höhenwert<sup>15</sup> zu

$$
h(r_1, r_2) = 1/2 \cdot \bar{r}_3(r_1, r_2) - h \tag{3.18}
$$

mit  $\overline{h}$  als dem Mittelwert.

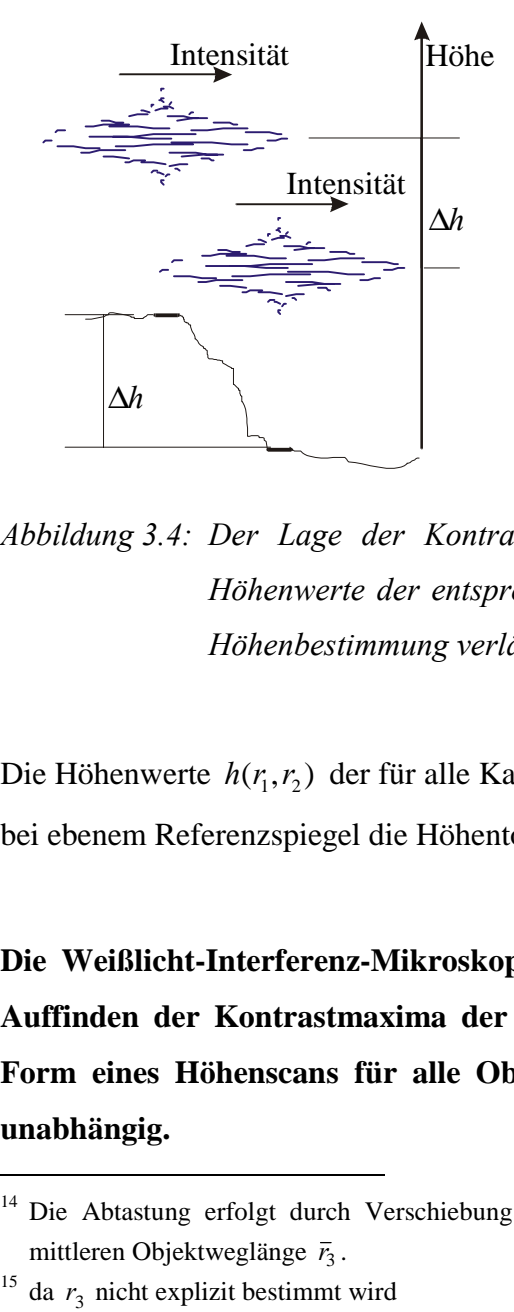

*Abbildung 3.4: Der Lage der Kontrastmaxima der einzelnen CCD-Pixel sind die Hˆhenwerte der entsprechenden Oberfl‰chenbereiche zugeordnet. Die*  Höhenbestimmung verläuft somit für jedes Flächenelement separat.

Die Höhenwerte  $h(r_1, r_2)$  der für alle Kamerapixel detektierten Kontrastmaxima ergeben bei ebenem Referenzspiegel die Höhentopografie der Objekt-Oberfläche.

**Die Weißlicht-Interferenz-Mikroskopie ermöglicht die Höhenbestimmung durch Auffinden der Kontrastmaxima der räumlich entstehenden Interferogramme in Form eines Höhenscans für alle Oberflächenpunkte parallel, aber voneinander unabhängig.** 

l

<sup>&</sup>lt;sup>14</sup> Die Abtastung erfolgt durch Verschiebung des Interferometerobjektivs, also durch Änderung der mittleren Objektweglänge  $\bar{r}_3$ .

#### <span id="page-31-0"></span>3.2. Methoden der Interferogamm-Auswertung

Die räumlich entstehenden Weißlicht-Interferogramme werden in Form eines Höhenscans diskret abgetastet. Der Wunsch nach maximaler Auflösung und Rekapitulierbarkeit muss dabei im Zusammenhang gesehen werden mit der anfallenden Datenmenge und dem Zeitaufwand der Messung.

Für eine sichere Zuordnung der Höhenwerte fordert das Nyquist-Theorem [Jähne 1997] dabei bezüglich der Weglängendifferenz eine Abtastrate  $k<sub>S</sub>$ , die mindestens doppelt so groß wie die maximale im Spektrum auftretende Frequenz ist:

$$
k_{\rm s} \ge 2k_{\rm max} \tag{3.19}
$$

bzw. für den konstanten Abtastabstand  $k_{\rm s}$  $\Delta H = \frac{2\pi}{l}$  mit

$$
k_{\text{max}} = \bar{k} + \frac{2\pi}{\Delta\lambda} \tag{3.20}
$$

$$
\Delta H \le \frac{\pi}{k_{\text{max}}}
$$
\n
$$
\le \frac{1}{2} \frac{\overline{\lambda} \cdot \Delta \lambda}{\overline{\lambda} + \Delta \lambda}
$$
\n[3.21].

≈ 40*nm* 

Wird nun der Höhenwert einfach als die Abtast-Position der maximalen Intensität bestimmt, kennzeichnet der Abtastabstand die vertikale Auflösungsgrenze. Durch entsprechend feinere Abtastung zu Lasten der Messzeit können Auflösungen von etwa 10 nm erreicht werden [Strand 1990]. Die Rauschempfindlichkeit ist sehr hoch.

Neben einer verbesserten Höhenauflösung bestehen die Anforderungen an den Auswertealgorithmus im Hinblick auf eine möglichst geringe anfallende Datenmenge und eine Minimierung der Messzeit in der zuverlässigen Realisierung möglichst geringer Abtastraten, was insbesondere eine geringe Rauschempfindlichkeit beinhaltet. Im Folgenden sollen einige Signalanalyseverfahren vorgestellt werden.

#### <span id="page-32-0"></span>3.2.1. Schwerpunktbestimmung

Die sehr zeiteffektive Auswerte-Methode der Schwerpunktbestimmung bezieht sich meist auf Intensitätsänderungen und erfolgt häufig in Verbindung mit einer Tiefpassfilterung. Ausgenutzt wird die Symmetrie der Intensitätsverteilung. Probleme erwachsen dann, wenn im Maximum der Einhüllenden kein Maximum der Kosinus-Verteilung lokalisiert ist. Desweiteren ist natürlich die Abtastung selbst nicht symmetrisch bezüglich des Maximums der Einhüllenden.

Angewandt wurde diese Methode zuerst von Balsubmanian [Bal 1980]. Er tastete die Interferogramme mit einer Rate  $\Delta H \approx \lambda/10$  ab und erreichte mit einer einfachen Schwerpunktbestimmung der Intensitätsänderungen Höhenauflösungen bis zu 25 nm.

Eine sehr effektive digitale Filtertechnik (Digital Signal Processing) haben Caber u. a. [Caber 1993] entwickelt. Angewandt wird eine Schwerpunktbestimmung in Verbindung mit einer Signalquadrierung und einer Tiefpass-Filterung.

Für jeden Kamerapixel ist die Intensitätsverteilung des Höhenscans gegeben durch:

$$
I(r_1, r_2, \bar{r}_3) = I_0(r_1, r_2) + \eta r(\bar{r}_3) \cos \left\{ k \left[ 2h(r_1, r_2) + r_3 - \bar{r}_3 \right] \right\}
$$
 [3.22]

Die Funktion  $m(\bar{r}_3)$  beschreibt die Einhüllende. Mit der Annahme, dass die Einhüllende über den Abtastabstand ∆*H* näherungsweise konstant ist, wird durch Differenzbildung der Gleichanteil eliminiert:

$$
I'(\overline{r}_3) = I(\overline{r}_3) - I(\overline{r}_3 - \Delta H)
$$
  
=  $-2m(\overline{r}_3) \cdot \sin\left(\frac{2\overline{k} \cdot \Delta H}{2}\right) \cdot \sin\left\{\overline{k}\overline{r}_3 + \left(\frac{2\overline{k} \cdot \Delta H}{2} - \overline{k}r_3 - \overline{k}2h(r_1, r_2)\right)\right\}$  [3.23]  
=  $A(\overline{r}_3)$ 

Die Quadrierung dieses Signals

$$
[I'(\bar{r}_3)]^2 = \frac{1}{2} A^2(\bar{r}_3) - \frac{1}{2} A^2(\bar{r}_3) \cdot \cos(2\bar{k}\bar{r}_3 + 2B)
$$
 [3.24]

ergibt neben der quadrierten und neu skalierten Kontrastfunktion als zweiten Summanden eine modulierte Kosinusfunktion mit doppelter Frequenz. Durch einen Tiefpass wird dieser höherfrequente Term weggefiltert. Für die verbleibende Funktion erfolgt eine Maximumbestimmung durch Schwerpunktermittlung. Es werden Höhenauflösungen von 10 nm errreicht, die Abtastrate wird durch die Signal-Quadrierung halb so groß.

#### <span id="page-33-0"></span>3.2.2. Zweifache Fourier-Transformation mit Filterung im Frequenzraum

Chim und Kino haben ein Verfahren entwickelt, das auf der Fouriertransformation basiert [Chim 1990], [Chim 1991].

Die (in 64 Schritten) abgetasteten Interferogramme

$$
I(r_1, r_2, \bar{r}_3) = I_0(r_1, r_2) + m(\bar{r}_3) \cdot \cos{\varphi(r_1, r_2, \bar{r}_3)}
$$
  
=  $I_0(r_1, r_2) + m(\bar{r}_3)/2 \cdot e^{i\varphi(r_1, r_2, \bar{r}_3)} + m(\bar{r}_3)/2 \cdot e^{-i\varphi(r_1, r_2, \bar{r}_3)}$  [3.25]

mit der Phase

$$
\varphi(r_1, r_2, \bar{r}_3) = [2h(r_1, r_2) + r_3 - \bar{r}_3] \cdot \bar{k} \tag{3.26}
$$

werden fouriertransformiert. Im Amplitudenpektrum treten (bei optisch glatten Oberflächen) drei deutlich voneinander getrennte Peaks auf. Die negativen Raumfrequenzen sowie die Raumfrequenzen, die sich aus der Hintergrundintensität ergeben, werden herausgefiltert; nur der Peak um die positiven Raumfrequenzen wird mit der Phasenverteilung rücktransformiert. Man erhält eine komplexe Funktion mit Amplitude und Phase

$$
W(r_1, r_2, \bar{r}_3) = m(\bar{r}_3)/2 \cdot e^{i\varphi(r_1, r_2, \bar{r}_3)}
$$

mit einem Funktionswert  $V_{\text{max}}(r_1, r_2)$  beim Amplitudenmaximum. Die Höhenwerte lassen sich dann aus der Phase

$$
\varphi(r_1, r_2) = \arctan\left(\frac{\operatorname{Im} V_{\max}(r_1, r_2)}{\operatorname{Re} V_{\max}(r_1, r_2)}\right)
$$
 [3.28]

bestimmen.

Mit diesem Verfahren, das für optisch glatte Oberflächen anwendbar ist, werden Höhenauflösungen bis zu 5 nm erreicht. Da für jedes Interferogramm zwei Fouriertransformationen auszuführen sind, ist es relativ zeitaufwendig.

#### <span id="page-34-0"></span>3.2.3. Hilbert-Transformation

Wegen dieses Zeitaufwandes haben Chim und Kino ein Auswerteverfahren ausgearbeitet, das auf der Hilbert-Transformation beruht und mit sehr wenig Rechenaufwand verbunden ist [Chim 1992].

Für jede Oberflächen-Position  $(r_1, r_2)$  lässt sich die komplexe Funktion  $V(\varphi(r_1, r_2), \bar{r}_3)$ nach *[4.27]* darstellen als Summe zweier phasenverschobener Signale:

$$
W(r_1, r_2, anzahl \Delta H) = \psi(r_1, r_2, anzahl \Delta H) + i \cdot \psi'(r_1, r_2, anzahl \Delta H)
$$
 [3.29]

$$
\gamma(r_1, r_2, \text{anzahl}\Delta H) = \frac{m(r_1, r_2, \text{anzahl}\Delta H)}{2} \cdot \cos\varphi(r_1, r_2, \text{anzahl}\Delta H)
$$
 [3.30]

und

$$
\psi'(r_1, r_2, \text{anzahl}\Delta H) = \frac{m(r_1, r_2, \text{anzahl}\Delta H)}{2} \cdot \sin \varphi(r_1, r_2, \text{anzahl}\Delta H)
$$
 [3.31],

wobei Δ*H* =  $\overline{\lambda}$  / 4 einem <sup>π</sup>/<sub>2</sub> Phasenshift entspricht und *anzahl* die Anzahl der Phasenshifts kennzeichnet.

Der erste Summand ergibt sich durch Differenzbildung aus der Intensität  $I(r_1, r_2, \text{anzahl})$  und der Hintergrundintensität  $I_0(r_1, r_2)$ , die außerhalb der Kohärenzlänge aufgezeichnet wird:

$$
\gamma(r_1, r_2, \text{anzahl}) = \frac{1}{2} \{ I(r_1, r_2, \text{anzahl}) - I_0(r_1, r_2) \}
$$
 [3.32].

Das phasenverschobene Signal  $y'(r_1, r_2, \text{anzahl})$  erhält man aus der Funktion  $\gamma(r_1, r_2, anzahl)$  durch Hilbert-Transformation [Jähne 1997]. Dies geschieht in Form einer Faltung mit der Funktion

*Faltungsfunktion(anzahl)* = 
$$
\begin{cases} 2/(anzahl\pi) & anzahl ungerade \\ 0 & anzahl gerade \end{cases}
$$
 [3.33].

Unter Einbeziehung von (2*Anzahl*+1) Elementen wird

$$
\psi'(r_1, r_2, \text{anzahl}) = \sum_{\substack{\text{anzahl} \\ \text{anzahl} = -M}}^{\text{Anzahl}} \psi(r_1, r_2, \text{anzahl} - \text{anzahl}) \cdot h(\text{anzahl})} = \frac{2}{\pi} \cdot \sum_{\substack{\text{anzahl} \\ \text{anzahl} \\ \text{anzahl} \\ \text{anzahl} \\ \text{unzahl}}}^{\text{Anzahl}} \frac{\psi(r_1, r_2, \text{anzahl} - \text{anzahl}) - \psi(r_1, r_2, \text{anzahl} + \text{anzahl})}{\text{anzahl}} \left[ \frac{3.34 \cdot 10^{-10}}{\text{Anzahl}} \right]
$$

Chim und Kino haben einen 19-stufigen Hilbert-Filter als effektiv gefunden und haben damit damit den Rechenaufwand etwas reduziert.

#### <span id="page-35-0"></span>3.2.4. Analyse im Frequenz-Raum (einfache Fourier-Transformation)

Grundlage für die oben angeführten Methoden ist die Vernachlässigung von Interferometer-Fehlern, insbesondere der chromatischen Aberration.

Unter Umgehung dieser Fehler und mit nur einer Fourier-Transformation kommen de Groot, Leck [Groot 1993], [Groot 1995] mit ihrer Analyse im Frequenz-Raum (Spatial Frequency-Domain Analysis) aus.

Das räumlich (über der Weglängendifferenz) entstehende Weißlicht-Interferogramm wird als Überlagerung monochromatischer, inkohärenter Interferogramme aufgefasst. Dabei tritt für jede Wellenzahl die Phase typischerweise in der Form  $\varphi = k \cdot OPD$  auf. Betrachtet man nun ein kontinuierliches Spektrum, lässt sich die optische Wegdifferenz und damit der Höhenwert als Änderung der Phase mit der Wellenzahl interpretieren: *dk*  $OPD = \frac{d\varphi}{dt}$ . Eine Taylorentwicklung um die mittlere Wellenzahl  $\bar{k}$  ergibt:

$$
\varphi(k) = \overline{k} \cdot OPD + (k - \overline{k}) \frac{d\varphi}{dk} \bigg|_{\overline{k}} + \frac{(k - \overline{k})^2}{2} \frac{d^2\varphi}{dk^2} \bigg|_{\overline{k}} + \dots
$$
 [3.35]

Aus der Kenntnis der Phasenverteilung im Bereich der mittleren Wellenzahl kann die Wegdifferenz und damit der Höhenwert bestimmt werden.

Zu dieser Information gelangt man mittels Fouriertransformation des Weißlicht-Interferogramms:

$$
F\{I(OPD)\} = f(k) = \int_{-\infty}^{\infty} I(OPD)e^{-ikOPD} dOPD
$$
 [3.36]

Man erhält ein komplexes Spektrum mit Amplitude und Phase:  $f(k) = |f(k)| \cdot e^{i\varphi(k)}$ , aus dem sich die Phase

$$
\varphi(k) = \arctan\left(\frac{\text{Im } f(k)}{\text{Re } f(k)}\right)
$$
 [3.37]

(mit Entfaltung) bestimmen lässt.

Diese Methode funktioniert auch mit Sub-Nyquist-Abtastung, jedoch nimmt die Rauschempfindlichkeit enorm zu.
### 3.2.5. Weißlicht-Phasenschieben

Eine weitere Methode schlägt Sandoz in Anlehnung an das monochromatische Phasenschieben vor [San 1996].

Für die Funktion

l

$$
I(r_1, r_2, OPD) = I_0(r_1, r_2) + m(OPD) \cdot \cos(\bar{k} \cdot OPD)
$$
 [3.38]

werden im Abstand von  $\frac{\pi}{4}$  die Intensitätsverteilungen aufgenommenen:

$$
I^{i}(r_{1}, r_{2}, OPD) = I(r_{1}, r_{2}, OPD + i \cdot \frac{3}{8\bar{k}})
$$
 [3.39]

Die Einhüllende wird über eine Periodenlänge als linear angenommen:

$$
m(OPD + opd) = m(OPD) + opd \cdot \frac{m(OPD + 2\pi/\bar{k}) - m(OPD)}{2\pi/\bar{k}}
$$
 [3.40]

für  $0 \leq opt \leq 2\pi/\overline{k}$ . Mit dieser Näherung lassen sich die Phasenverteilungen bestimmen:

$$
\varphi(r_1, r_2, OPD)
$$
\n
$$
= \tan^{-1} \frac{3I^{-1}(r_1, r_2, OPD) + I^3(r_1, r_2, OPD) - I^{-3}(r_1, r_2, OPD) - 3I^1(r_1, r_2, OPD)}{4I^0(r_1, r_2, OPD) - 2I^{-2}(r_1, r_2, OPD) - 2I^2(r_1, r_2, OPD)} \tag{3.41}
$$

Der dabei enstehende maximale Fehler wird von Sandoz auf λ /1256 abgeschätzt.

Durch die Einführung einer Kontrastfunktion<sup>16</sup>

$$
K(r_1, r_2, OPD) = 8m(r_1, r_2, OPD)
$$
  
= 
$$
\frac{4I^{-1} + I^3 - I^{-3} - 3I^1}{\sin(\varphi(r_1, r_2, OPD))}
$$
 [3.42],  
= 
$$
\frac{4I^0 - 2I^{-2} - 2I^2}{\cos(\varphi(r_1, r_2, OPD))}
$$

wird aus diesen Phasenwerten das Kontrastmaximum mit der Weglängendifferenz Null bestimmt.

Da diese Methode m.E. experimentell noch nicht angewandt wurde, kann über erreichte Höhenauflösungen keine Aussage getroffen werden.

<sup>&</sup>lt;sup>16</sup> Für deren Bestimmung wird je nach Phasenwert die Formel mit dem größeren Nenner genutzt.

#### 3.2.6. Wavelet-Methode

Recknagel und Notni [Reck 1998] erreichen mit ihrer Wavelet-Methode Höhenauflösungen bis zu einem Hundertstel der Abtastrate.

Die Grundlage dieser Analyse bildet die Wavelet-Transformation, das heißt die Einpassung des diskret abgetasteten Interferogramms *I*(*OPD*) in eine Summe von Basisfunktionen vorgegebener Struktur:

$$
W(a,b) = \sqrt{a} \int_{-\infty}^{\infty} w^*(a \cdot (OPD - b)) \cdot I(OPD) \cdot dOPD
$$
 [3.43]

Diese Basisfunktionen mit endlicher Orts- und Frequenzauflösung gehen aus einem Mother-Wavelet *w* durch Skalierung  $\phi$  und Verschiebung *b* hervor:

$$
W_{a,b}(OPD) = \sqrt{a} \cdot \psi(a \cdot (OPD - b))
$$
 [3.44]

Für dieses näherungsweise gaußmodulierte Interferogramm (vgl. …*[4.16]*) wird wegen der Ähnlichkeit als Mother-Wavelet das Morlet-Wavelet

$$
w(OPD) = e^{i\bar{k}OPD} \cdot e^{-\frac{OPD^2}{2}}
$$
 [3.45]

gewählt.

Auf Grund der Kenntnis der Parameter der Lichtquelle ( $\phi = \frac{1}{\sqrt{\ln 2}} \cdot L_c$ ) ist eine Reduzierung der Transformation auf nur einen Skalierungsfaktor möglich:

$$
W(b) = \int_{-\infty}^{\infty} e^{-i\overline{k}(OPD-b)} \cdot e^{-\frac{(OPD-b)^2}{2\ln 2 \cdot L_c^2}} \cdot I(OPD) \cdot dOPD
$$
 [3.46].

Für das so rekonstruierte (kontinuierliche) Interferogramm wird anschließend durch einen Polynomfit die Position des Maximums bestimmt. Damit wird eine sehr hohe Auflösung möglich.

Diese Methode zeichnet sich weiterhin durch eine sehr geringe Rauschempfindlichkeit aus. Auch bei Sub-Nyquist-Abtastung wird das Kontrastmaximum zuverlässig detektiert.

**Im verwendeten System ist der Auswertealgorithmus von Caber (vgl. [3.2.1\)](#page-32-0) implementiert. Er zeichnet sich vor allem durch eine hohe Zeiteffektivität aus.** 

## 3.3. Abgrenzung alternativer Topografie-Messverfahren

Neben der Weißlicht-Interferenz-Mikropskopie kämen für die Topografie-Vermessung auch andere Verfahren in Frage.

Rastersondenverfahren wurden bereits zur Untersuchung der Feinstruktur von Gleitbändern eingesetzt [Schwab 1998], [Brinck 1995]. Wegen der angestrebten Vollständigkeit der Gleitspurerfassung in Verbindung mit der Größe der zu analysierenden Oberflächen (ca. 15 mm x 5,6 mm pro Fläche) bieten sich aber eher optisch mikroskopische 3D-Verfahren mit ihrem feldweisen Zugang zur Oberfläche und Ortsauflösungen im untersten Mikrometer-Bereich an. Dieser Anspruch wird in Verbindung mit einer Höhenauflösung im Nanometerbereich neben interferenzoptischen Verfahren nur von Modifikationen der Konfokal-Mikroskopie<sup>17</sup> erfüllt.

Weitere Anforderungen an das einzubindende topografische Messverfahren ergeben sich aus der relativ komplizierten Oberflächenstruktur. Gleitstufen liegen in Form steiler Kanten vor. Als solche sind sie für viele Verfahren potenzielle Fehlmessstellen; entscheidend ist daher das Verhalten der einzelnen Verfahren an solchen Höhenstufen. Ein Messabbruch oder eine Beeinflussung der Nachbarwerte wären nicht tragbar. Die Fehlmessstellen müssen isoliert bleiben.

Während bei der konfokalen [Udu 2000] wie bei der Weißlicht-Interferenz-Mikroskopie die Höhenwerte pixelweise – unabhängig von der Umgebungshöhe – bestimmt werden, gehen bei der monochromatischen Interferenz-Mikroskopie die Nachbarwerte in Form der Annahme möglichst kontinuierlicher Höhenänderungen bei der Entfaltung der Phasenverteilungen mit ein. Eine das Messbild durchlaufende Gleitstufe mit einem u.U. auf Grund der Schräge und lokal veränderten Reflektivität unvollständig bestimmten, nicht zusammenhängenden Phasenbild bringt dann das Problem des korrekten Zusammenfügens beider Bildbereiche mit sich, was nur bis zu Höhendifferenzen von  $\lambda$ /4, also ca. 150 nm, zuverlässig realisiert wird. Durch die Verwendung zweier nahe benachbarter Lichtfrequenzen (2-λ-Technik) kann die effektive Wellenlänge zwar von etwa 600 nm (monochromatisches Licht) bis in den Millimeterbereich angehoben werden, prinzipiell bleiben diese Probleme aber bestehen.

<sup>&</sup>lt;sup>17</sup> Bei der Konfokal-Mikroskopie als eigentlich dreidimensional scannendem Verfahren kann der Ebenenscan durch einige Abwandlungen (rotierende Nipkowscheibe oder Linsenarray) umgangen werden.

Die Oberflächenstruktur soll über mehrere Belastungsstufen untersucht werden. Um die Detektion der Gleitstufen unmittelbar bei Einsetzen der inelastischen Verformung sicherzustellen, sind Höhenauflösungen unterhalb der erreichbaren Oberflächen-Rauheit (ca. 10 nm) erforderlich. Für die Untersuchungen stark verformter Proben sollen Höhen bis in den Millimeterbereich messbar sein.

Bei der konfokalen Mikroskopie ist der Höhenmessbereich durch den Arbeitsabstand des Objektivs wesentlich eingeschränkt. Insbesondere bei der Modifikation mit Mikrolinsenrastern [Tiz 2000], bei der mit bis zu 10 nm die besten Höhenauflösungen erreicht werden, spielt diese Einschränkung mit Arbeitsabständen in der Größenordnung von  $200 \mu$ m für die Anwendbarkeit des Verfahrens eine wesentliche Rolle<sup>18</sup>.

Bei der Weißlicht-Interferenz-Mikroskopie ist die hohe vertikale Auflösung unabhängig vom (prinzipiell unbegrenzten) Höhenmessbereich. In Abhängigkeit von der Realisierung des Verfahrweges ist dieser Messbereich zur Zeit bei Piezoansteuerung auf etwa 100 µm, bei Motoransteuerung auf etwa 1 mm beschränkt. Die Datenaufnahmezeit folgt in linearer Abhängigkeit der jeweiligen Wahl des Höhenmessbereiches. Die Verfahrgeschwindigkeit (einzelne Mikrometer pro Sekunde) muss der Forderung eines geringen "Höhenrauschens" nachkommen, außerdem (entsprechend der Zeitauflösung der Kamera) die für den Auswertealgorithmus erforderliche Abtastrate ermöglichen.

**Mit ihrer variablen Messfeldgröße im Bereich von ca. 300 µm² bis ca. 10 mm², ihrem Höhenmessbereich von bis zu 1 mm bei Höhenauflösungen weniger Nanometer und vor allem der pixelweise separaten Höhenwertbestimmung ist die Weißlicht-Interferenz-Mikroskopie für die vollständige zerstörungsfreie Gleitsystemanalyse an den vorliegenden makroskopischen Proben das am besten geeignete Messverfahren.** 

<sup>&</sup>lt;sup>18</sup> Bei einer anderen Abwandlung der Konfokal-Mikroskopie unter Nutzung einer Nipkow-Scheibe [Bell 1999], die ebenfalls einen feldweisen Zugang ermöglicht, ist dieses Problem handhabbar, es ergeben sich aber andere Probleme auf Grund der geringen Lichtausbeute.

#### 4.1. Aufbau

l

Der Messplatz für die zerstörungsfreie Gleitsystemanalyse beinhaltet ein Weißlicht-Interferenz-Mikroskop mit Schwingungsisolation und PC sowie ein dreiachsiges Positioniersystem.

Das Weißlicht-Interferenz-Mikroskop "Wyko NT 2000" ist mit Mirau-Interferometer-Objektiven 10-facher sowie 50-facher Vergrößerung ausgestattet. Mit einer zusätzlichen Optik im Strahlengang kann das Messfeld stufenweise um den Faktor ½, 1 bzw. 2 vergrößert werden. Durch diese Kombination sind 6 verschiedene Messfeldgrößen im Bereich von 45 x 60 µm<sup>2</sup> bis 924 x 1214 µm<sup>2</sup> wählbar. Die beugungsbegrenzte Orts-

auflösung ergibt sich nach dem Rayleigh-Kriterium zu  $\Delta r = \frac{1,22\lambda}{2} \frac{\sqrt{1 - NA^2}}{NA}$ 2  $\Delta r = \frac{1,22\lambda \sqrt{1 - NA^2}}{N}$  mit der

Numerischen Apertur *NA* und der mittleren Wellenlänge λ. Für die beiden Objektive  $(NA = 0,3 \text{ bzw. } NA = 0,55)$  bedeutet das eine laterale Auflösung von 1,1 µm (10-fach Objektiv) bzw. 0,53 µm (50-fach Objektiv).

Es wird eine digitale Kamera mit 480 x 736 Pixeln verwendet. Das einem CCD-Pixel zugeordnete Oberflächensegment hat eine Ausdehnung von 0,98 µm bei 10-facher Vergrößerung bzw. 0,19 µm bei 50-facher Vergrößerung. Damit ergibt sich eine sinnvolle Kombination von optischer und Kamera-Auflösung.

Der Höhenmessbereich des Weißlicht-Interferenz-Mikroskops ist durch den beschränkten Verfahrweg eines Schrittmotors auf einen Millimeter begrenzt<sup>19</sup> [Caber 1995].

Als interferenz-optisches Verfahren benötigt die Weißlicht-Interferenz-Mikroskopie eine Schwingungsisolation. Das Gerät ist deshalb auf einem entsprechenden optischen Tisch gelagert. Selbst bei optimaler Lagerung verbleiben aber Störungen auf Grund der Kabelverbindungen<sup>20</sup>. Diese mechanischen Schwingungen verschlechtern das Signal-Rausch-Verhältnis und führen somit zu größeren Unsicherheiten bei der Höhenbestimmung.

<sup>&</sup>lt;sup>19</sup> Dieser Bereich beschränkt die innerhalb eines Messfeldes maximal erfassbaren Höhendifferenzen, prinzipiell sind Objekte verschiedenster absoluter Höhen vermessbar.

<sup>&</sup>lt;sup>20</sup> Seitens der Hersteller solcher Geräte wäre zu überlegen, ob nicht eine schnurlose Übertragung der Messdaten sinnvoll wäre.

Mit dem dreiachsigen Positionier-System kann die Probe in zwei Translations- sowie einer Rotationsrichtung gegenüber dem Mikroskop bewegt werden. Die beiden Translatoren stehen senkrecht zur optischen Achse. Einer ermöglicht die Bewegung längs zur Probenachse, der zweite senkrecht dazu. Der Rotationsversteller erlaubt eine Drehung um die Probenachse.

Die Verstellbereiche der Translatoren von jeweils 50 mm und des Rotators von 360° ermöglichen den vollen Zugang zum polierten Bereich der Probenoberfläche. Die Positioniergenauigkeit liegt unterhalb der Ortsauflösung des Mikroskops, die Messunsicherheit, die insbesondere von der Rekapitulierbarkeit des Einspannvorgangs geprägt wird, wurde zu 10 µm abgeschätzt.

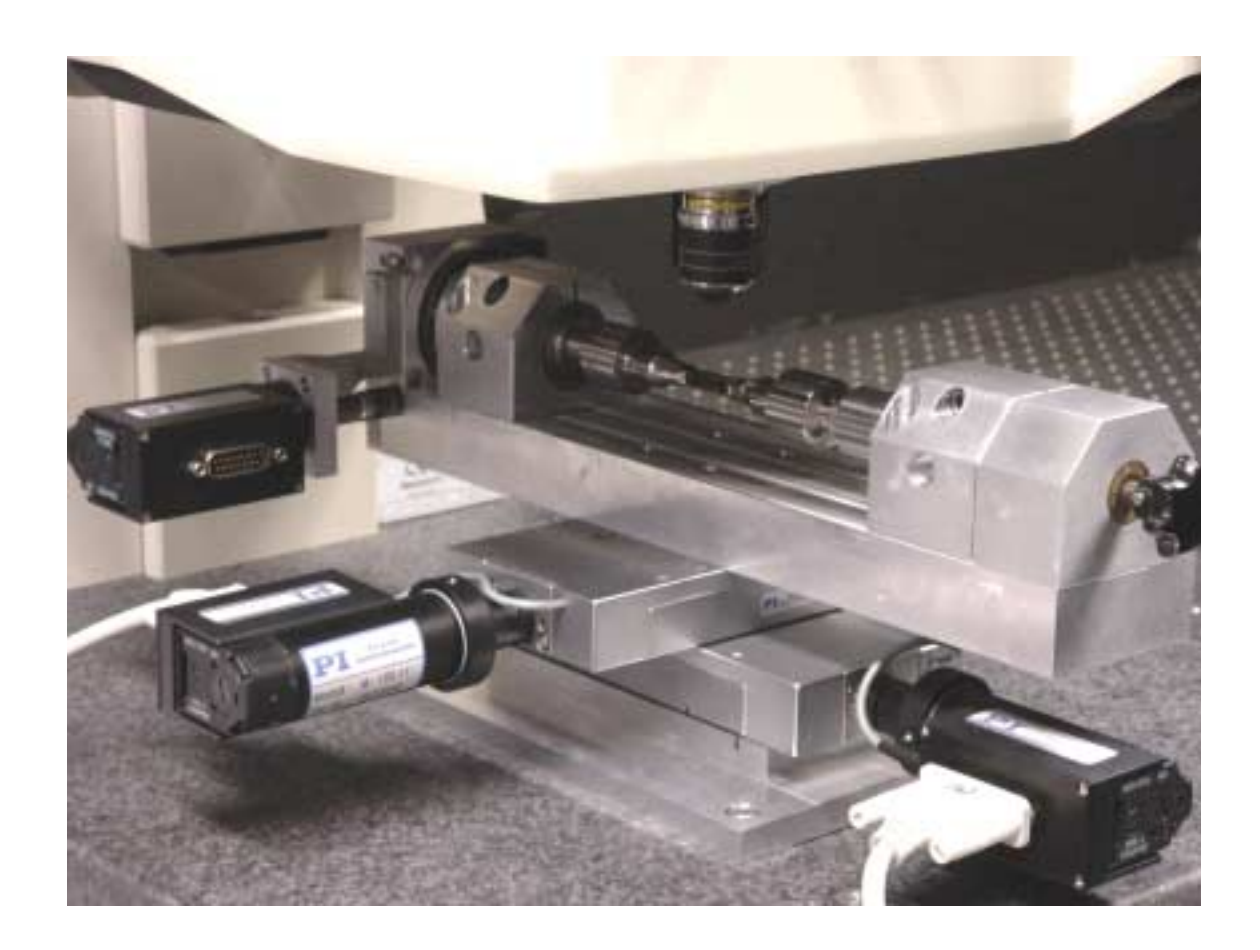

*Abbildung 4.1: Dreiachsiges Positioniersystem* 

**Mit einem dreiachsigen Positioniersystem wird die Probenoberfläche dem Messfenster des Weißlicht-Interferenz-Mikroskops zugänglich gemacht und die Positionsaufnahme der Gleitspuren abgesichert.** 

#### <span id="page-42-0"></span>4.2. Bildanalyse

## 4.2.1. Struktur der Oberfläche

*Abbildung 4.2* zeigt das grauwertskalierte Höhenbild eines Oberflächenbereiches einer unverformten Probe.

Die Ausrichtung der Höhenbilder ist durch die Lage der Kamera zur Probenachse festgelegt. Bis auf eine (systematische) Abweichnung von 0,5 ° sind die Spalten parallel zur *z*-Achse orientiert. Neben der Messfeldposition (Flächennummer, Längs- und Querkoordinate *z* und *q*) gehören zu jedem Höhenbild seine Bildfeldgröße (hier entsprechen die 736 x 480 Pixel einer Fläche von 1,2 mm x 0,9 mm) sowie seine Höhenskalierung. Die 255 Grauwerte stellen in dieser Abbildung einen Höhenbereich von 1200 nm dar, wobei hellere Bereiche aus der Oberfläche herausragen, dunklere tiefer liegen. Pixel ohne Höheninformation sind weiß dargestellt.

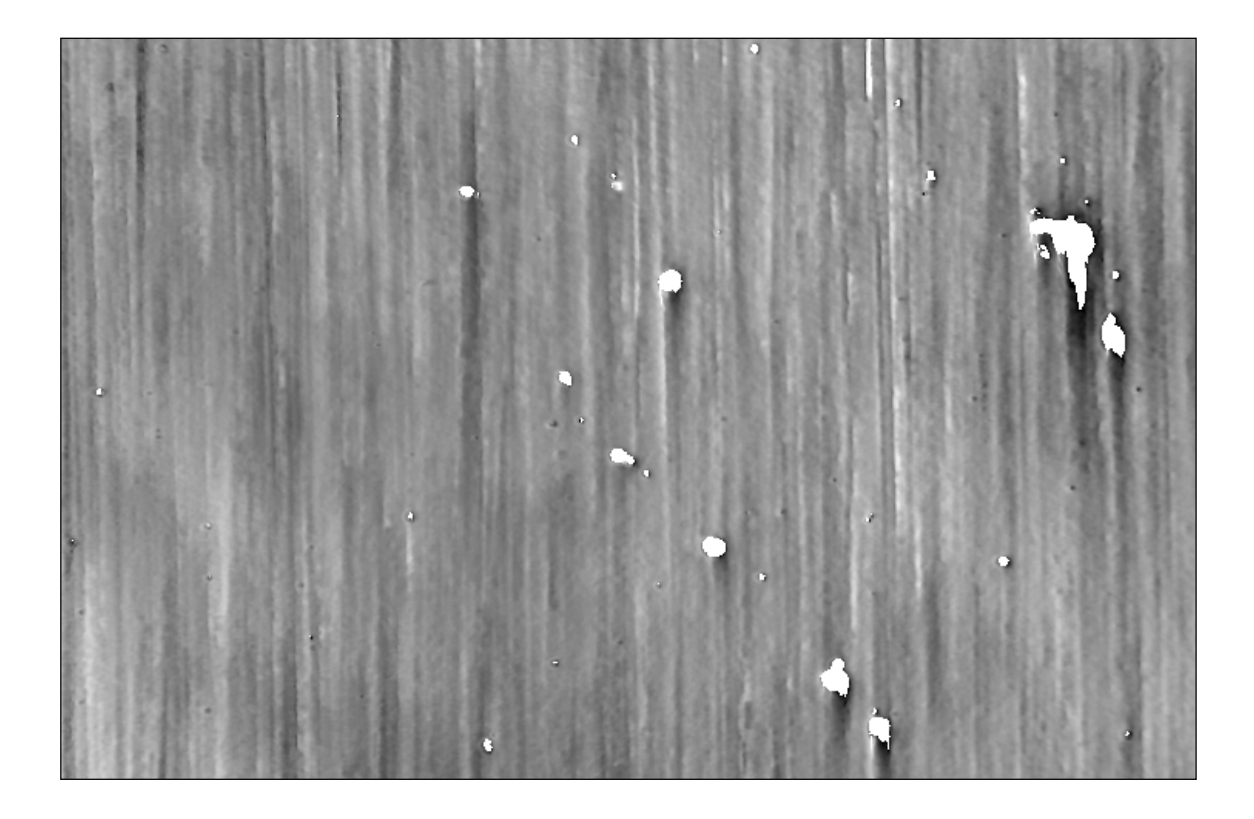

*Abbildung 4.2: Hˆhenbild einer mechanisch und elektrolytisch polierten, unverformten Vierkantprobe bei einem grauwertskalierten Hˆhenbereich von 1,2 µm* 

Die typischen Oberflächenmerkmale ergeben sich aus der Bearbeitung der Proben.

Querriefen, die durch das Erodieren auf die Vierkant-Form entstanden waren, sind durch das mechanische Polieren in Längsrichtung entfernt worden. Die Bearbeitungsspuren, die vom mechanischen Polieren herrühren, in der Abbildung deutlich zu erkennen, werden in Kauf genommen, da in Längsrichtung nicht mit dem Auftreten von Gleitstufen zu rechnen ist.

Eine Abschätzung der statistisch verteilten Welligkeit ergibt aus der Halbwertsbreite des Autokorrelationsintegrals eine Periodizität von etwa 20 bis 30 µm.

Nach dem elektrolytischen Polieren wurden Rauheiten von 50 nm R<sub>q</sub> erreicht.

In *[Abbildung 4.2](#page-42-0)* sind tiefergelegene Bereiche zu erkennen, in deren Innerem das Mess-System keine Höheninformation gewinnen kann. Ihre zum Teil regelmäßige Anordnung auf Schnittlinien der kristallografischen Würfelebenen mit der Probenoberfläche<sup>21</sup> deutet darauf hin, dass sie von herausgelösten γ'-Partikeln herrühren könnten.

#### 4.2.2. Auswertung der Gleitspur-Höhenbilder

l

Bei der inelastischen Verformung der Probe bilden sich auf der Oberfläche die zu untersuchenden Gleitspuren. Probleme bei deren objektiver Beschreibung erwachsen insbesondere bei geringer plastischer Verformung, wenn die Stufenhöhen im Bereich der Oberflächenrauheit liegen. Nur wenn die topografische Stufung den Rq-Wert übertrifft, soll sie als Gleitspur interpretiert werden.

Die Ermittlung der Stufenhöhen soll am Beispiel einer Gleitspur auf der Fläche 4 der Probe R1605221 in der ersten Laststufe gezeigt werden.

<sup>&</sup>lt;sup>21</sup> Die hier dargestellte Probenfläche wird von der (010)-Ebene unter einem Winkel von  $\Phi = -45^{\circ}$ geschnitten.

In *Abbildung 4.3* ist das Höhenbild eines Gleitspurbereichs dargestellt. Die Höhenskala beträgt 680 nm.

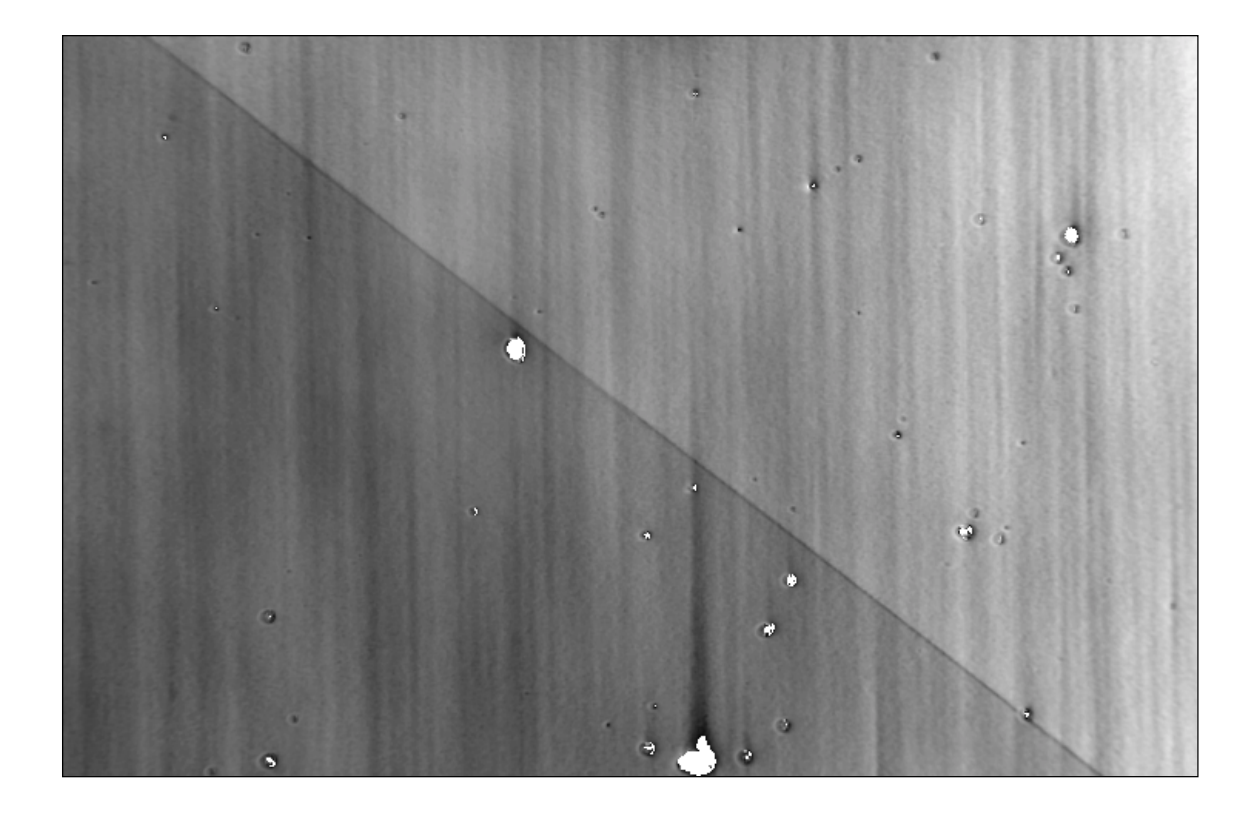

*Abbildung 4.3: Grauwert-skaliertes Hˆhenbild einer Gleitspur bei einem Hˆhenbereich von 680 nm* 

Auf Grund der vorhandenen Längsriefen ist es zweckmäßig, die Höhenwerte nicht senkrecht zur Gleitspurkante, sondern in Längsrichtung - d.h. spaltenweise - zu bestimmen.

Die Lage der Gleitspurkante im Höhenbild wird durch eine Funktion

$$
Zeilenvert = Anstieg \bullet Spaltenwert + Offset
$$
 [4.1]

beschrieben. Zur Bestimmung der Parameter *Anstieg* und *Offset* wird die Kante als Binärbild dargestellt.

Dazu wird das Höhenbild zunächst mit einer Gradienten-Maske<sup>22</sup> gefaltet (*Abbildung 4.4*).

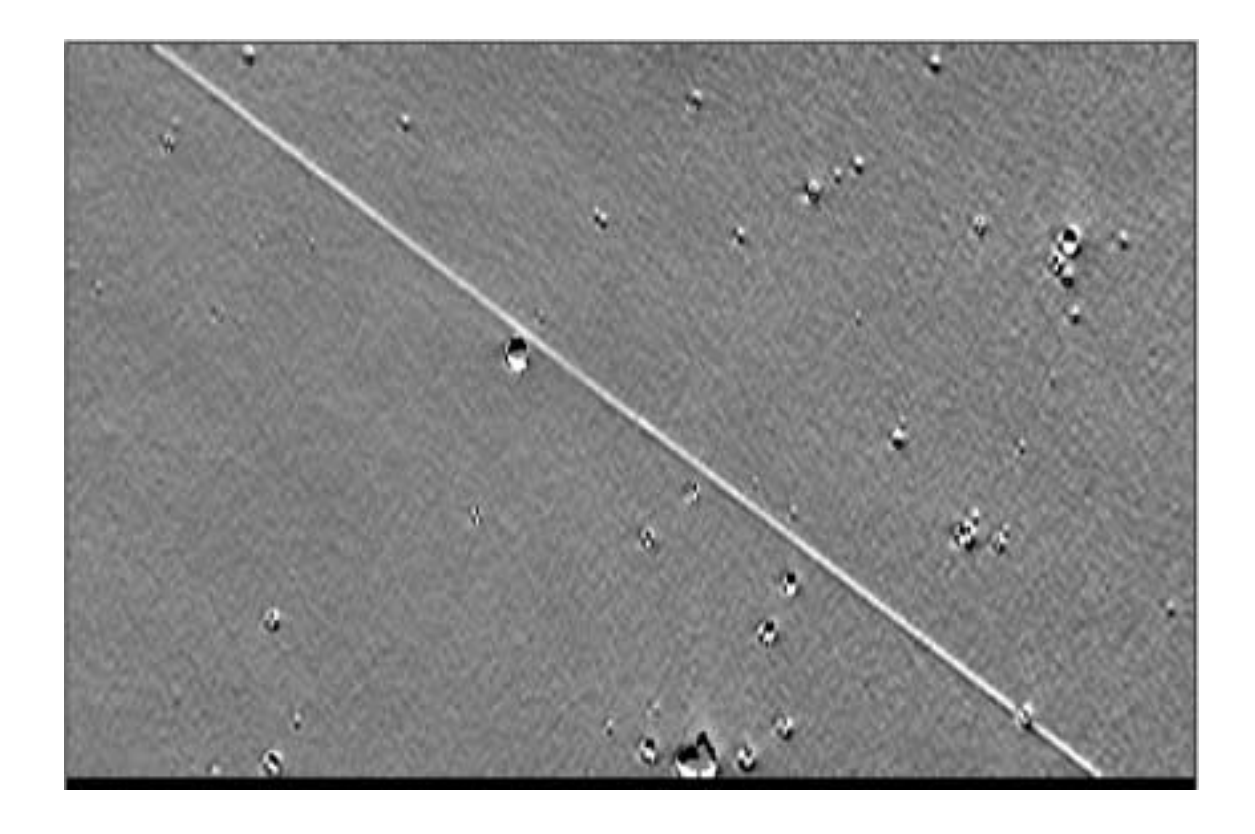

*Abbildung 4.4: Gleitspur nach Gradientenfilterung in Spaltenrichtung* 

Das entstandene Grauwertbild wird mittels einer Schwellwert-Funktion in ein Binärbild umgewandelt.

<sup>&</sup>lt;sup>22</sup> Als sinnvolle Maske hat sich  $\begin{pmatrix} -1 & -1 & -1 & 0 & 0 & 0 & 1 & 1 \end{pmatrix}^T$  erwiesen.

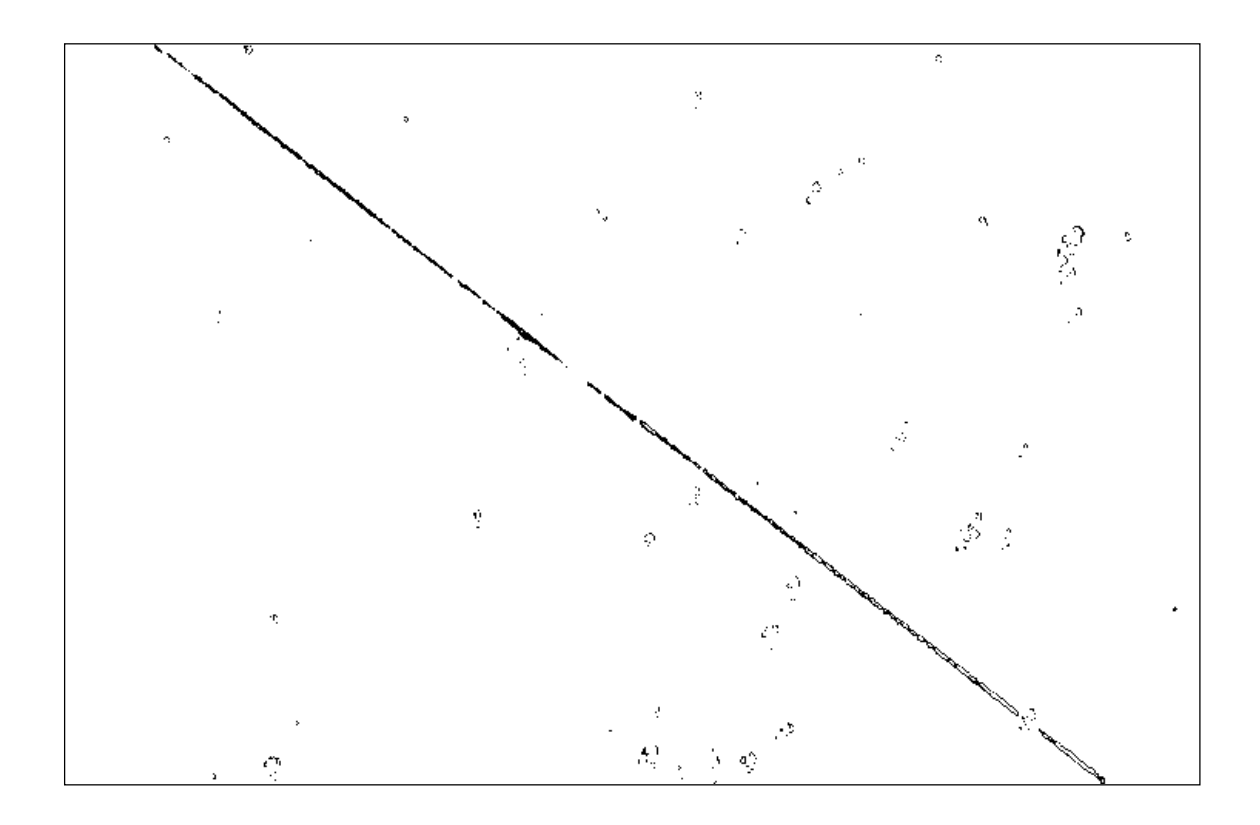

*Abbildung 4.5: Biniarisierte Gleitspurkante* 

l

Die Bestimmung von *Anstieg* und *Offset* geschieht entweder mit einer zweidimensionalen Hough-Transformation [Jähne 1997] oder aus Gründen der Zeiteffektivität unter Vorgabe des Anstieges<sup>23</sup> in Verbindung mit einer eindimensionalen Hough-Transformation zur Bestimmung des *Offset*-Wertes.

Da diese Transformation relativ unempfindlich bezüglich der Punktdichte entlang der zu detektierenden Kante ist, braucht in die Erstellung des Binärbildes kein sehr großer Aufwand eingehen.

<sup>&</sup>lt;sup>23</sup> Bei Proben mit Einfachgleiten ist es hinreichend, den Anstiegswert für jede Fläche nur einmal zu bestimmen.

<span id="page-47-0"></span>Mit dem ermittelten *Anstieg* und *Offset* werden die Höheninformationen für die einzelnen Spalten über einen Bereich von hier 100 Zeilenwerten<sup>24</sup> um die detektierte Gleitspurkante aus dem Höhenbild entnommen. Dieser Bereich ist in *Abbildung 4.6* dargestellt.

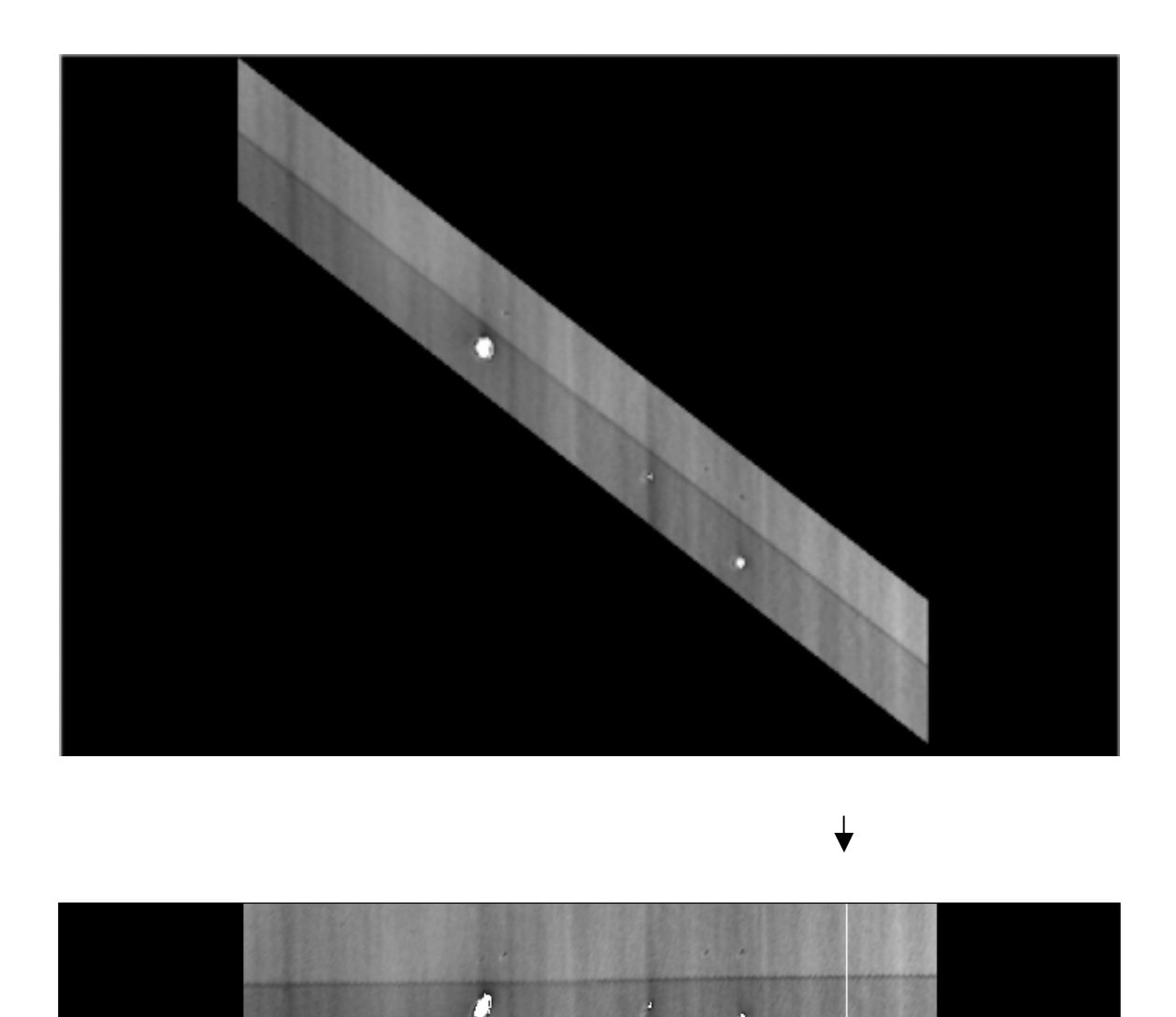

Abbildung 4.6: Im Folgenden wird nur der für die Gewinnung der Höheninformation *relevante Bereich der Gleitspur betrachtet* 

<sup>&</sup>lt;sup>24</sup> Wegen der Randbereiche im Höhenbild und der Nachbarspuren ist dieser Wert zum einen gering zu halten, andererseits darf er wegen der erforderlichenen statistischen Sicherheit nicht zu klein gewählt werden.

Am Beispiel der in *[Abbildung 4.6](#page-47-0)* durch einen Pfeil gekennzeichneten Spalte soll die Höhenwert-Bestimmung kurz dargestellt werden. Im zugehörigen Profilschnitt sind oberhalb und unterhalb der Kante Plateaus konstanter Höhen zu erkennen (*Abbildung 4.7*).

In diese Spaltenprofile werden Funktionen der Form

$$
Grauwert(Zeilennummer) = \begin{cases} m_1 \cdot Zeilennummer + n_1 \text{ für Zeilennummer} < 40\\ m_2 \cdot Zeilennummer + n_2 \text{ für Zeilennummer} > 60 \end{cases}
$$
 [4.2]

eingepasst. Der unmittelbare Kantenbereich bleibt hier ausgespart, um zum einen die Eigengeometrie der Kante, zum anderen hier lokalisierte Messprobleme nicht einfließen zu lassen $^{25}$ .

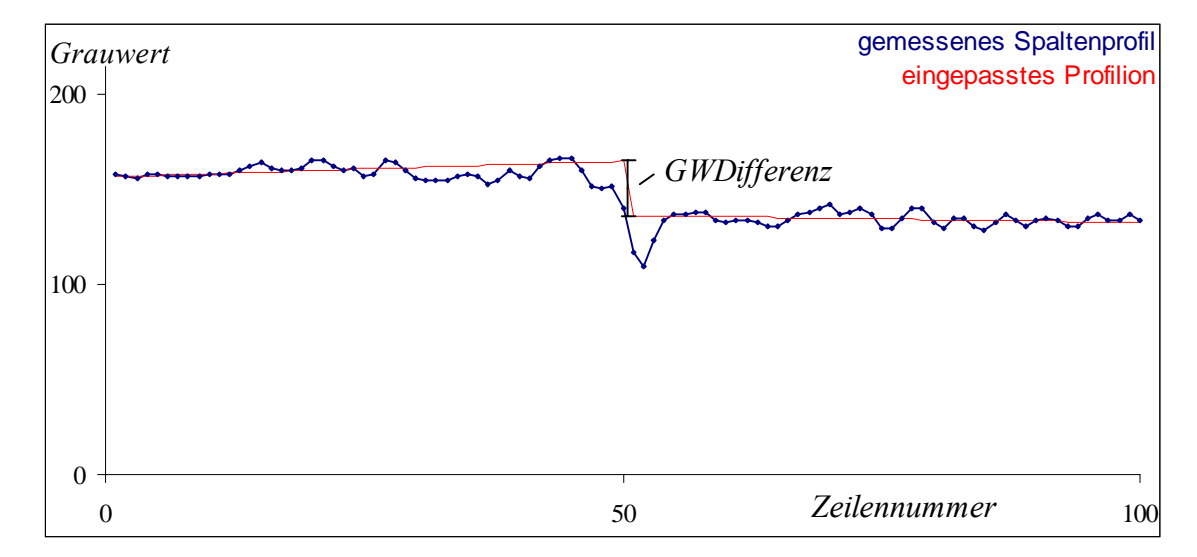

*Abbildung 4.7: Profilschnitt entlang der in [Abbildung 4.6](#page-47-0) mit einem Pfeil gekennzeichneten Spalte (blau) sowie eingepasste Funktion (rot) zur Bestimmung des Hˆhenwertes* 

Der Höhenwert *hSpalte* der Gleitspur für die Spalte ergibt sich nach entsprechender Normierung aus der Grauwert-Differenz *GWDifferenz* (*Abbildung 4.7*):

$$
h^{Spalle} = \frac{Höhenskala}{255} \cdot GWDifferenz
$$
  
= 
$$
\frac{Höhenskala}{255} \cdot (50 \cdot (m_2 - m_1) + (n_2 - n_1))
$$
 [4.3].

<sup>&</sup>lt;sup>25</sup> Bei stärker ausgeprägten Gleitbändern weitet sich dieser Bereich u. U. auf. Bei den hier aufgenommenen Mess-Serien waren Kantenbreiten bis zu 250 Pixeln festzustellen.

<span id="page-49-0"></span>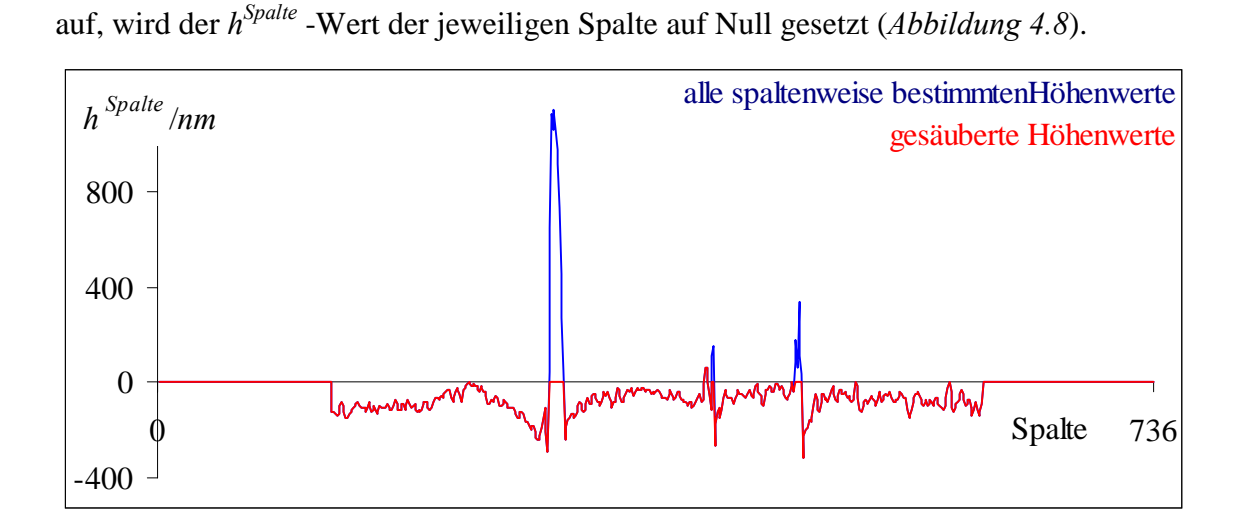

Treten in den Profilbereichen auf Grund fehlender Messdaten ungültige Höhenwerte

*Abbildung 4.8: Die aus [Abbildung 4.6](#page-47-0) spaltenweise bestimmten Hˆhenwerte (blau)*  werden an binären Störungen bereinigt.

Für jede Gleitspur werden die aus den einzelnen Höhenbildern ermittelten Höhenwerte über der Flächenbreite *Breite* zusammmengefügt. Bei Überlappungen erfolgt eine Mittelwertbildung.

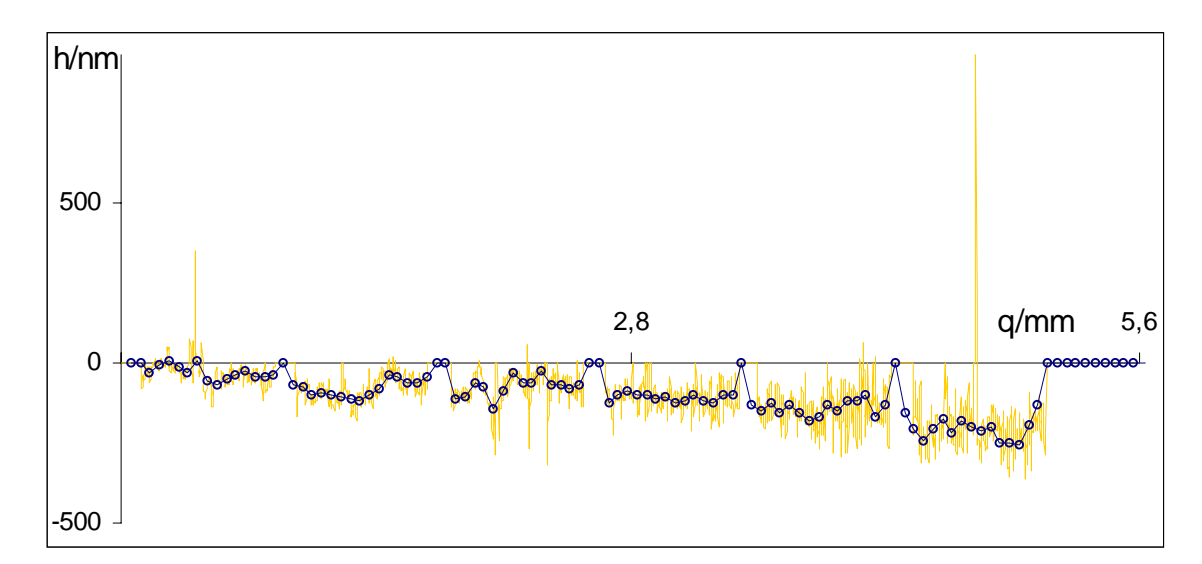

*Abbildung 4.9: Aus mehreren Messbildern werden die Höhenwerte für die gesamte Probenbreite zusammengestellt.* 

Eine Ausdünnung der Werte (*[Abbildung 4.9](#page-49-0)*, blaue Werte) geschieht in Verbindung mit einem Medianfilter. Dabei wird einem Pixel der mittlere<sup>26</sup> Wert seiner Umgebung zugeordnet. Mit diesem nichtlinearen Filter werden binäre Störungen – wie Bereiche ohne Höheninformation – entfernt, sofern sich ihre Ausdehnung auf die Hälfte des Medianfilters beschränkt.

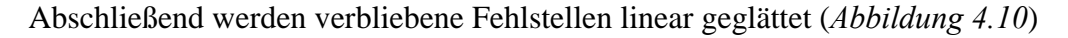

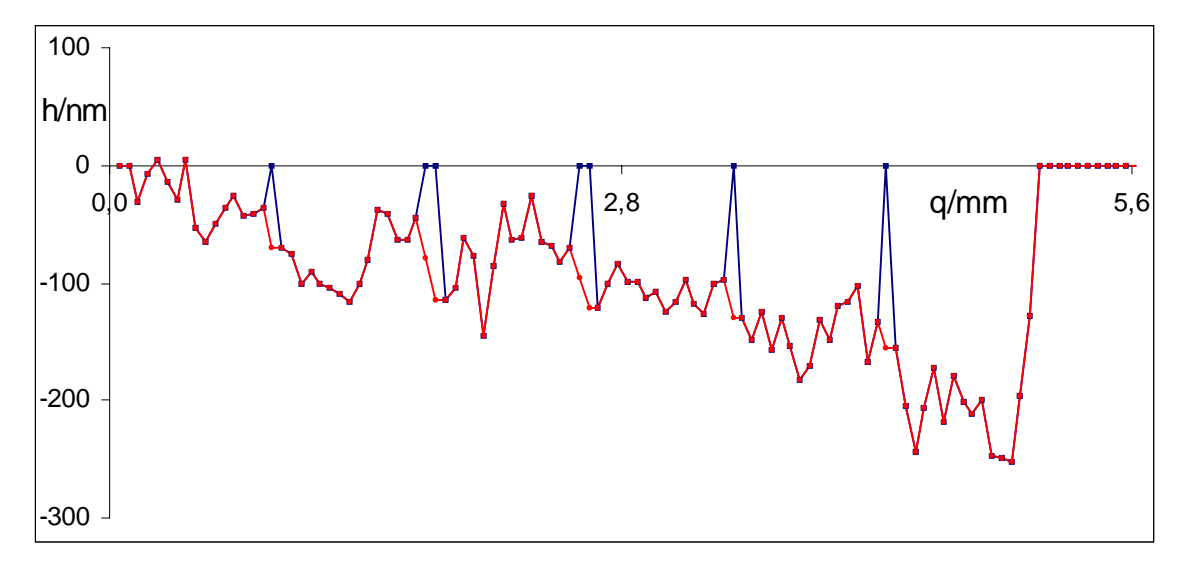

*Abbildung 4.10: Als Voraussetzung für eine Mittelwertbildung über die Flächen* werden die verbliebenen Störungen linear geglättet.

Der Höhenwert *h*Fi der jeweiligen Spur auf der Fläche i wird durch Mittelwertbildung bestimmt.

<sup>26</sup> nicht der arithmetisch gemittelte

#### 4.2.2.1. Fehlerdiskussion

Auf Grund der Probengeometrie treten in den Randbereichen der polierten Flächen veränderte Oberflächenneigungen auf. Dieser systematische Fehler soll hier kurz abgeschätzt werden.

*Abbildung 4.11 zeigt die Abweichungen zwischen gemessenem*  $h_{\text{Message}}$  *und korrektem* Höhenwert *h<sub>Korrektur</sub>* bei einer Oberflächenneigung β.

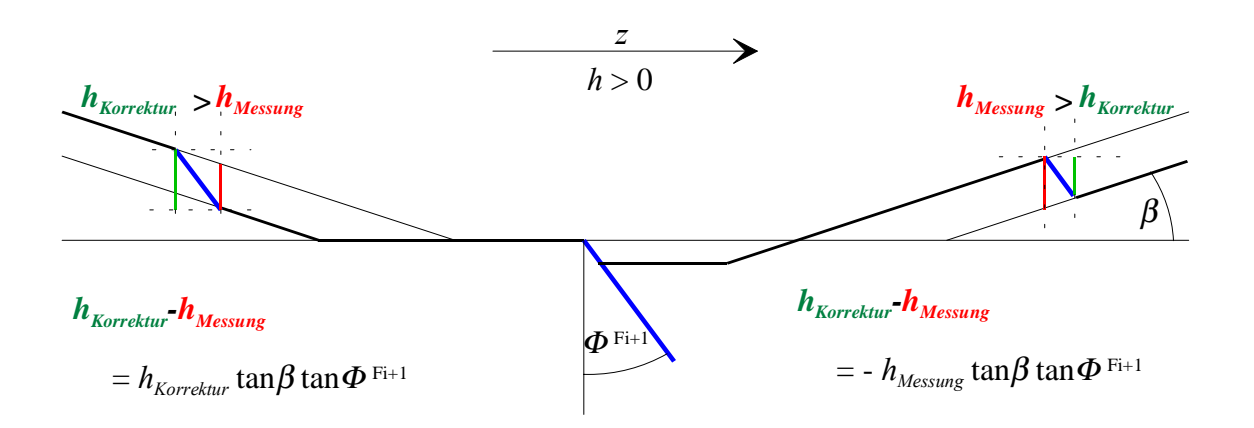

*Abbildung 4.11: Systematischer Fehler bei der Hˆhenbestimmung in den Randbereichen der polierten Fl‰chen* 

Diese Abweichungen variieren im Vorzeichen an beiden Flächenenden mit der Stufungsrichtung. Bei positivem *h*-Wert wird der gemessene Wert am unteren Probenrand nach unten, am oberen nach oben korrigiert. Allgemein lässt sich der systematische Fehler  $u_{syst}(h) = h_{Korrektur} - h_{Messune}$  abschätzen zu

$$
\frac{u_{syst}(h)}{h} \approx \begin{cases} \tan \Phi^{F_i} \cdot \tan \beta & \text{für} \\ -\tan \Phi^{F_i} \cdot \tan \beta & h < 0 \text{ am unteren Rand}, h > 0 \text{ am oberen Rand} \end{cases}
$$
 [4.4].

Der Neigungswinkel β*(z)* ergibt sich aus der Probenbearbeitung. Über einen Bereich von etwa 11 mm kann dieser Winkel aus der Höhenvermessung zu  $|\beta| \le 2$ mrad abgeschätzt werden. Bei einem Gleitspurwinkel von 45 ° entspricht das einem maximalen Höhenfehler von  $\frac{u_{\text{sys}}(h)}{h} \approx \tan \beta \approx \beta \approx 0.2\%$  $\frac{\partial f(x)}{\partial h} \approx \tan \beta \approx \beta \approx$  $\frac{u_{syst}(h)}{h} \approx \tan \beta \approx \beta \approx 0.2\%$ .

Ein weiteres Problem bei der Ermittlung der Spaltenhöhenwerte ergibt sich aus der Welligkeit der Probenoberflächen. Verschiebungskomponenten ∆*q* innerhalb der betrachteten Flächen fügen die oberen und unteren Bereiche versetzt aneinander, so dass die spaltenweise bestimmten Höhenwerte um die Höhendifferenz über ∆*q* verfälscht werden. Dieser Effekt geht in die über die Breite gemittelten Werte *h*<sup>Fi</sup> nicht ein, ist aber mitverantwortlich für die sich ergebende Standardabweichung, die die Unsicherheit  $u(h<sup>Fi</sup>)$  kennzeichnet. Sie wird zu 200 nm abgeschätzt.

Eine Variation der Anzahl der einbezogenen Zeilenwerte und Veränderungen der Größe des Medianfilters vor der Ausdünnung der Messwerte bleiben nahezu ohne Einfluss.

**Die Bestimmung der Höhenstufen in** *z***-Richtung erfolgt zunächst spaltenweise durch Einpassen einer linearen Sprungfunktion in den für die jeweilige Spur relevanten Bereich des grauwert-skalierten Höhenbildes. Nach Anwendung verschiedener Filterungen ergibt sich für jede Spur die Höhe** *h***<sup>F</sup>***<sup>i</sup>*  **als mittlerer Höhenwert auf der jeweiligen Fläche** *i***.** 

## 5. Ergebnisse

Im Folgenden werden die Ergebnisse der Untersuchungen an vier Proben (R1605201, R1605202, R1605221 und R1605223) aus der Mitte des Standardorientierungsdreiecks (vgl. *[Abbildung 2.3](#page-15-0)*) dargestellt. Die Zugverformung erfolgte jeweils in drei Belastungsstufen bei Raumtemperatur (vgl. [2.2.2\)](#page-15-0).

# 5.1. Verteilungen der Gleitspuren

Nach jeder der drei Laststufen wurden die Probenoberflächen mit dem Weißlicht-Interferenz-Mikroskop auf Gleitspuren hin untersucht.

#### 5.1.1. Abwicklungen

l

Die nachgewiesenen Gleitspuren sind in den *Abbildungen 5.1 a-l* dargestellt, wobei im Folgenden die Farbe blau die erste, grün die zweite und rotbraun die dritte Laststufe kennzeichnet. Die Flächen werden von links nach rechts mit den Nummern 1 bis 4 durchnummeriert $^{27}$ .

 $27$  Die abgerundeten Flächenausläufer ergeben sich am Übergang zwischen der ursprünglichen zylindrischen und der erodierten Quadergeometrie. Sie sind mit einer Zunahme des Flächenquerschnitts verbunden (Vgl. *Abbildung 2.2*).

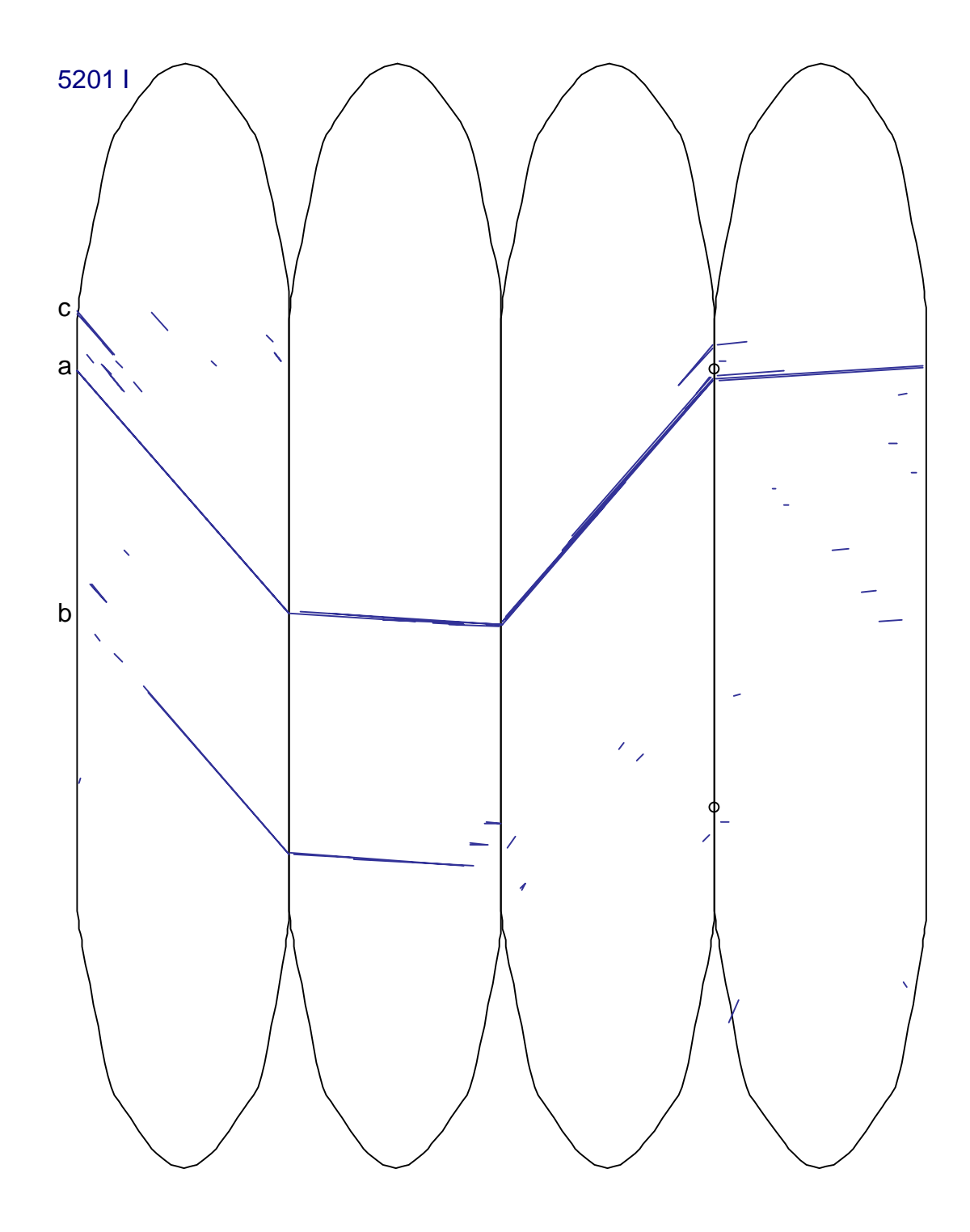

Abbildung 5.1. a: Gleitspurverteilungen auf der abgewickelten Oberfläche der Probe R1605201 nach der I. Laststufe

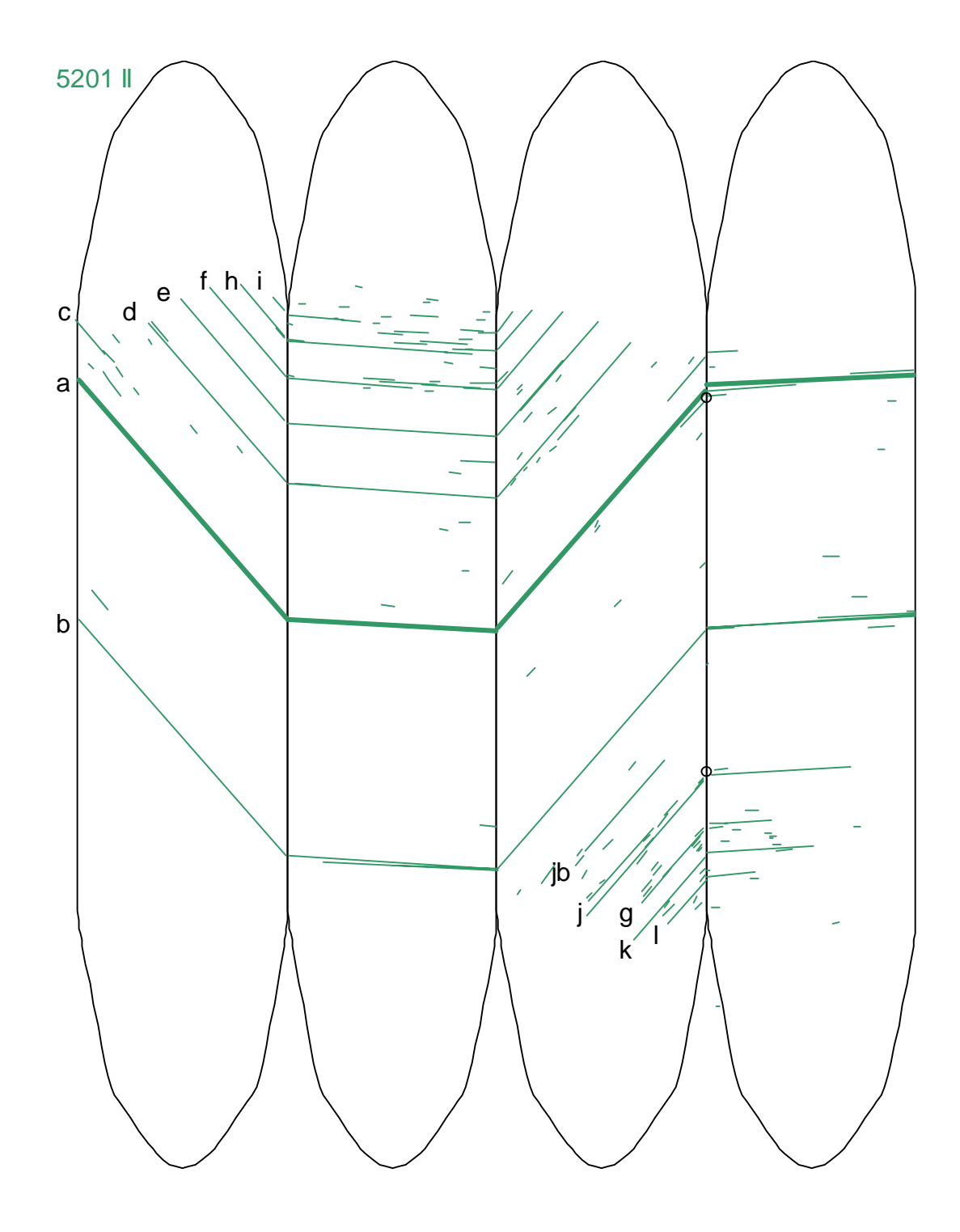

Abbildung 5.1. b: Gleitspurverteilungen auf der abgewickelten Oberfläche der Probe R1605201 nach der II. Laststufe

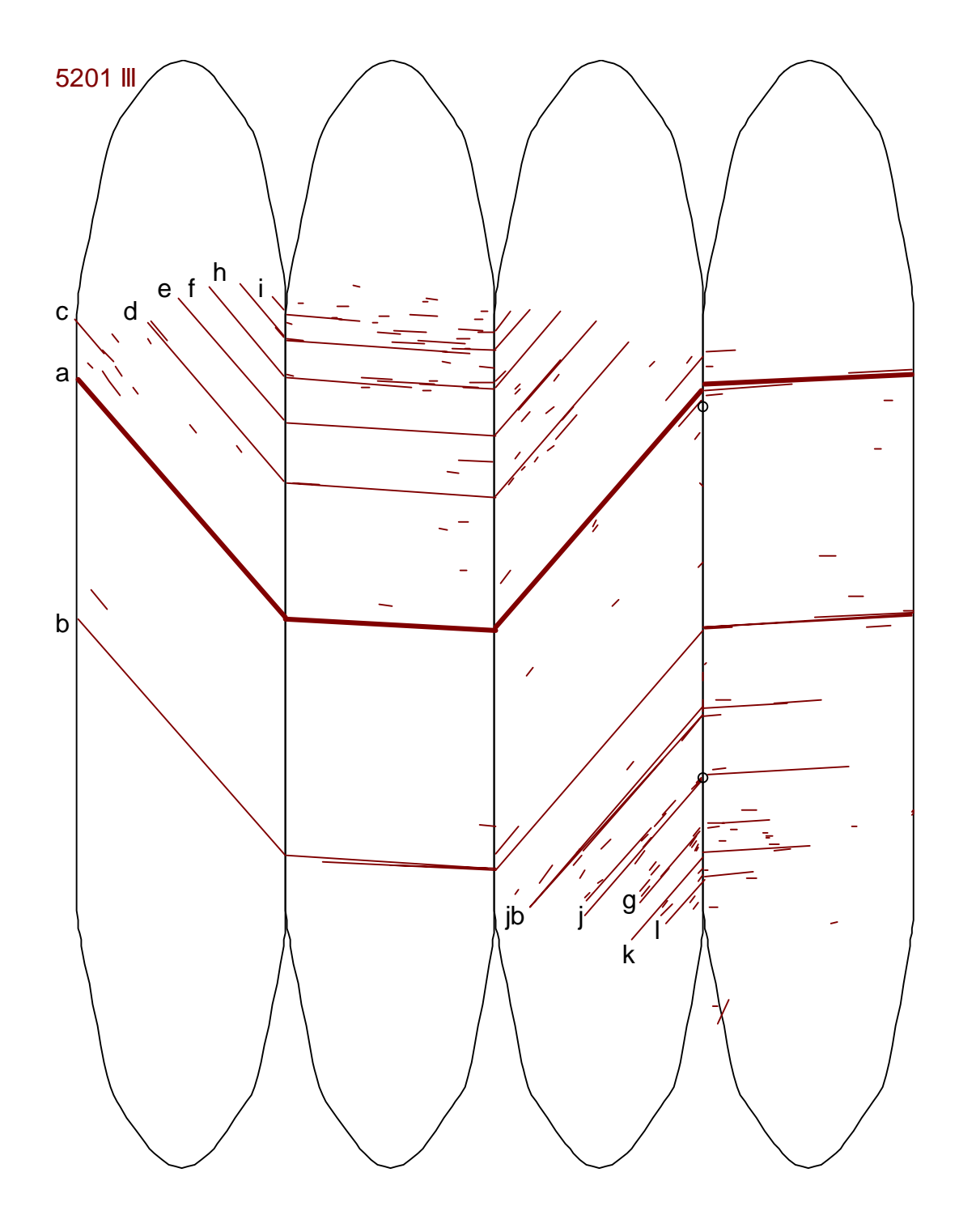

Abbildung 5.1. c: Gleitspurverteilungen auf der abgewickelten Oberfläche der Probe R1605201 nach der III. Laststufe

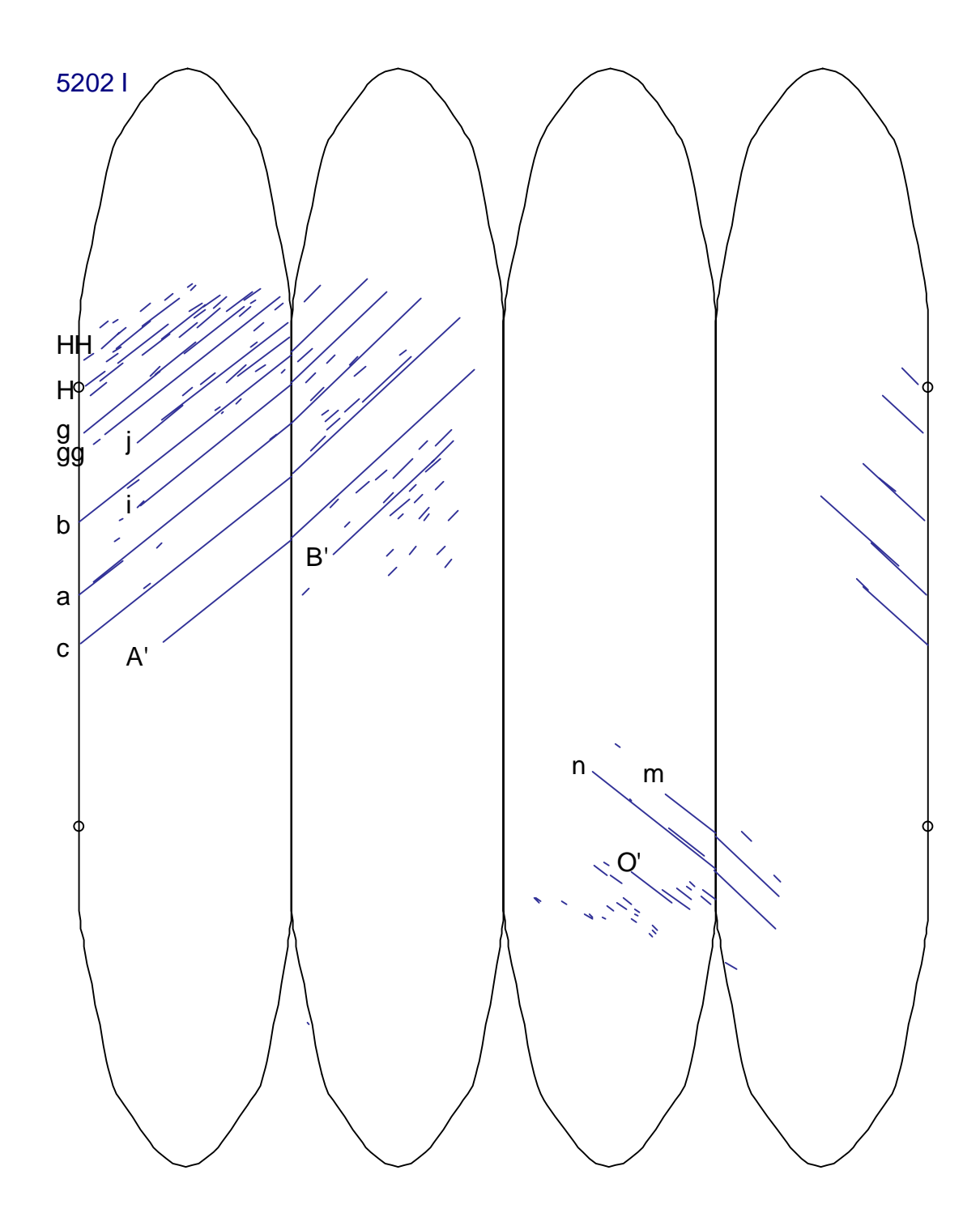

Abbildung 5.1. d: Gleitspurverteilungen auf der abgewickelten Oberfläche der Probe R1605202 nach der I. Laststufe

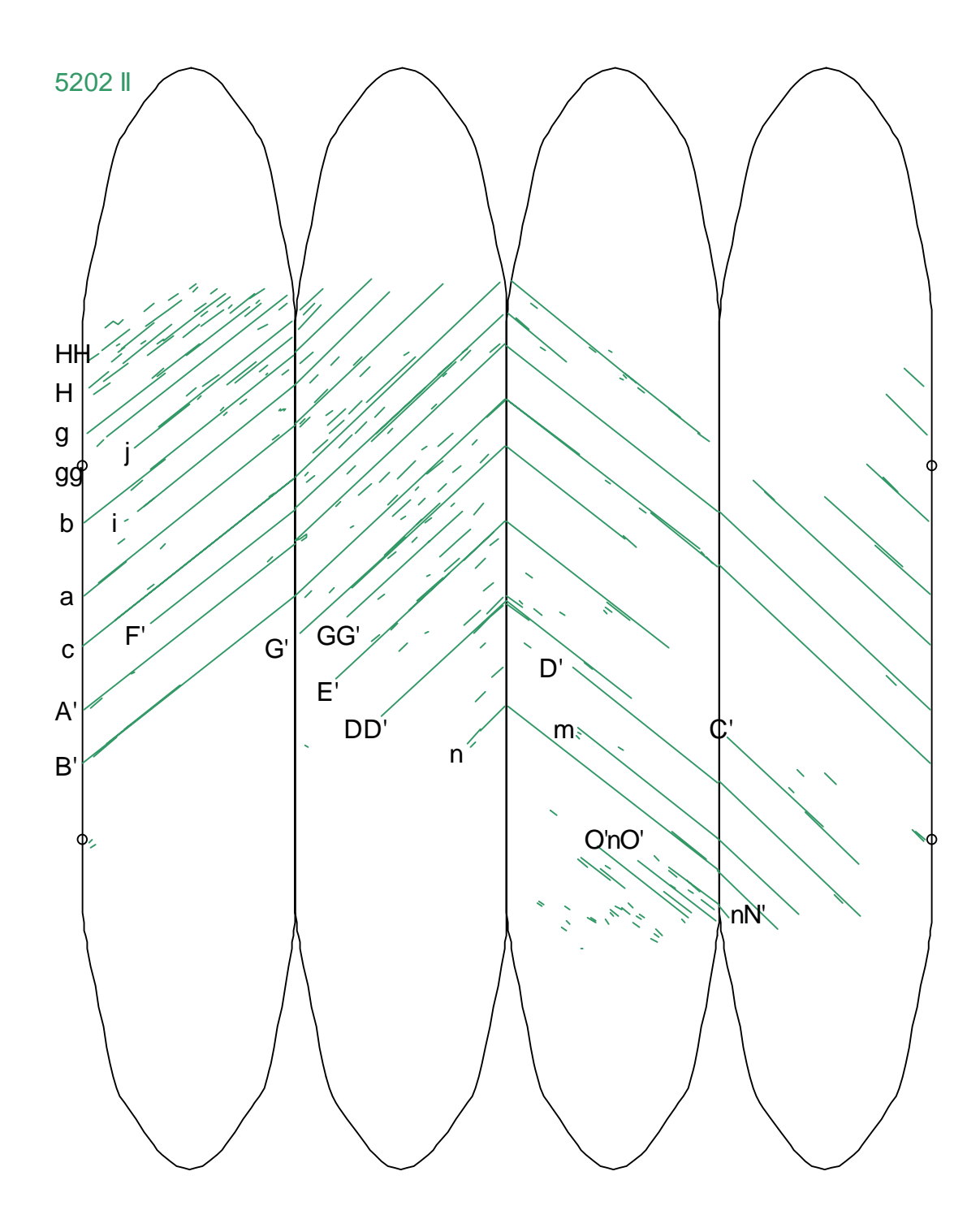

Abbildung 5.1. e: Gleitspurverteilungen auf der abgewickelten Oberfläche der Probe R1605202 nach der II. Laststufe

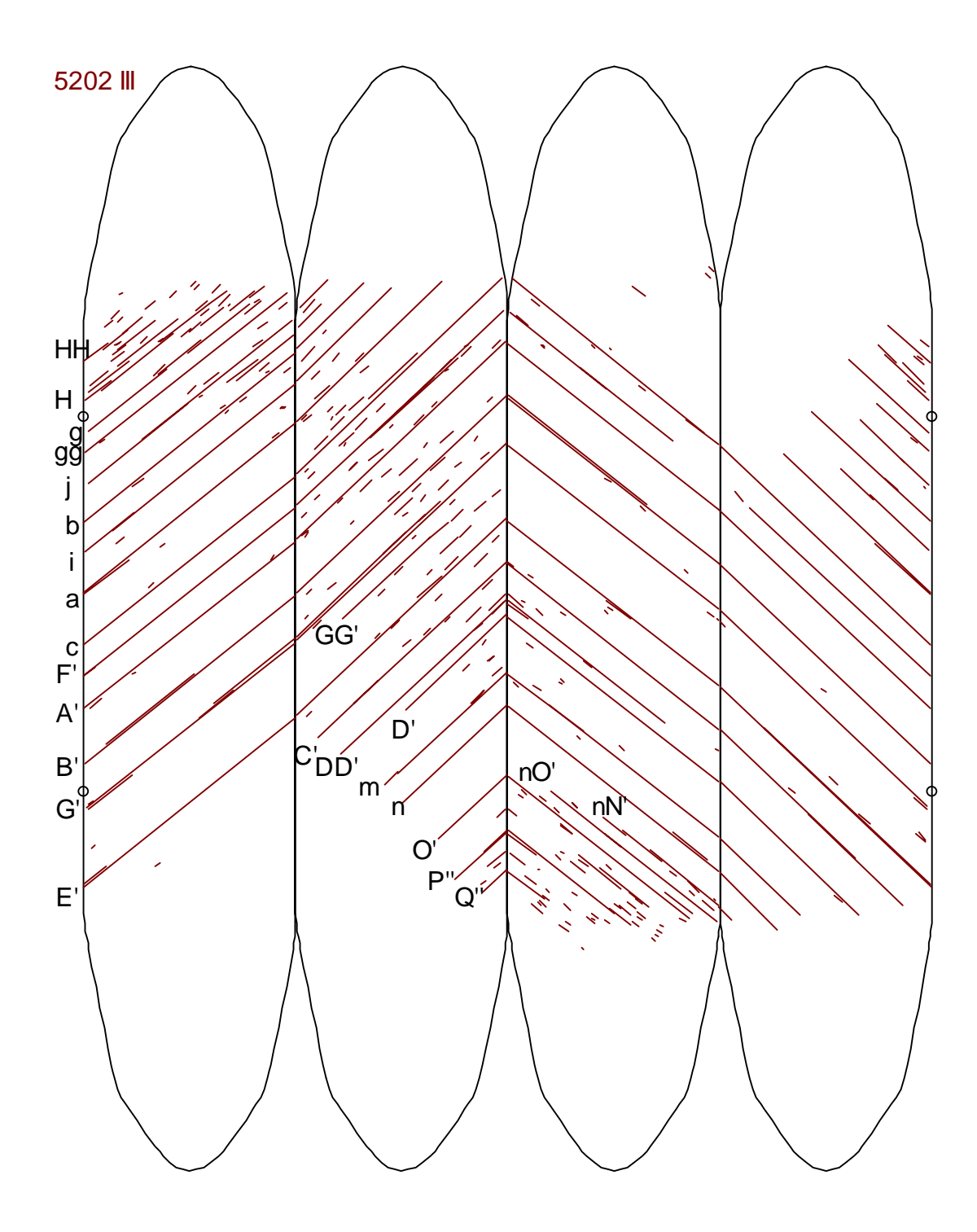

Abbildung 5.1. f: Gleitspurverteilungen auf der abgewickelten Oberfläche der Probe R1605202 nach der III. Laststufe

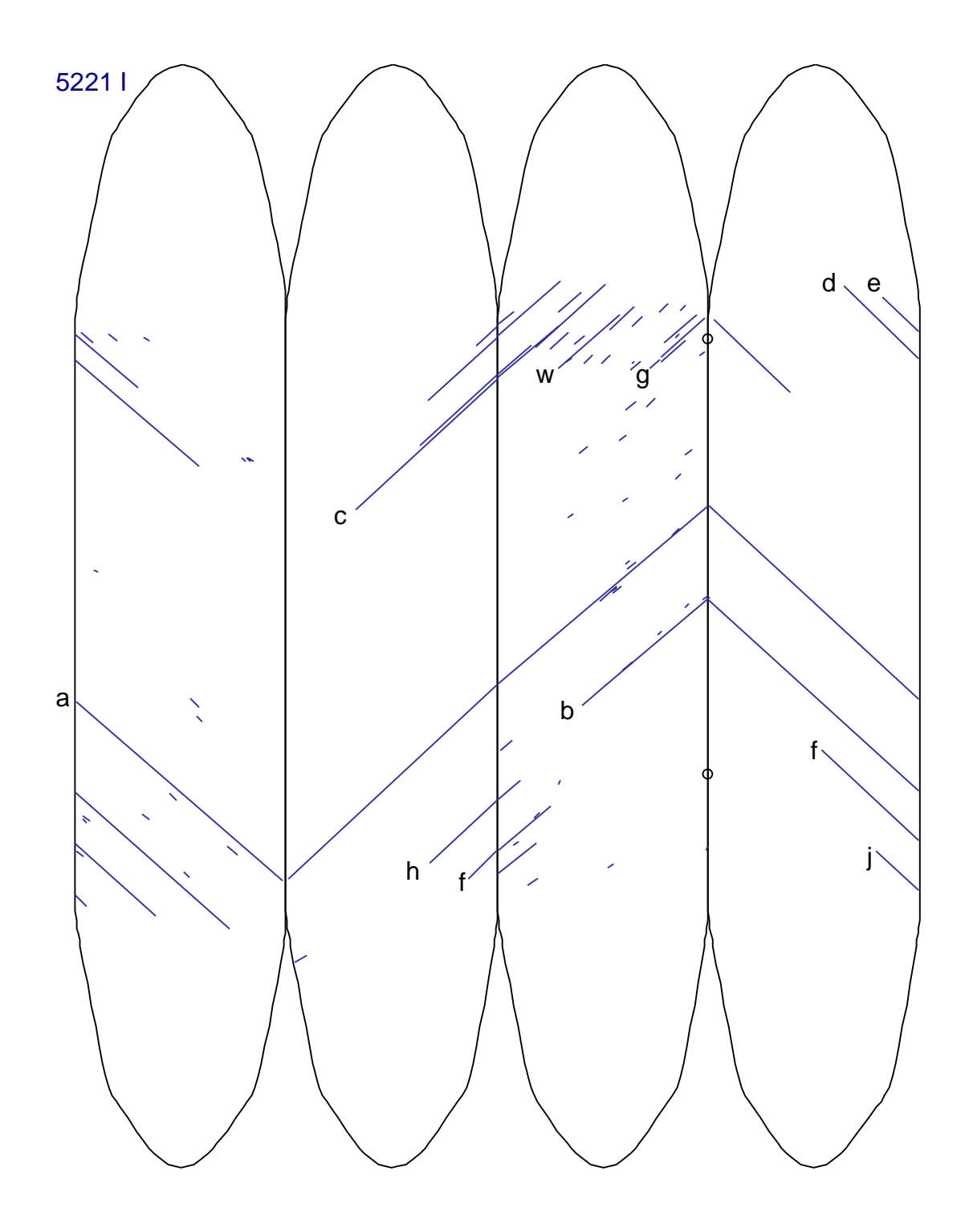

Abbildung 5.1. g: Gleitspurverteilungen auf der abgewickelten Oberfläche der Probe R1605221 nach der I. Laststufe

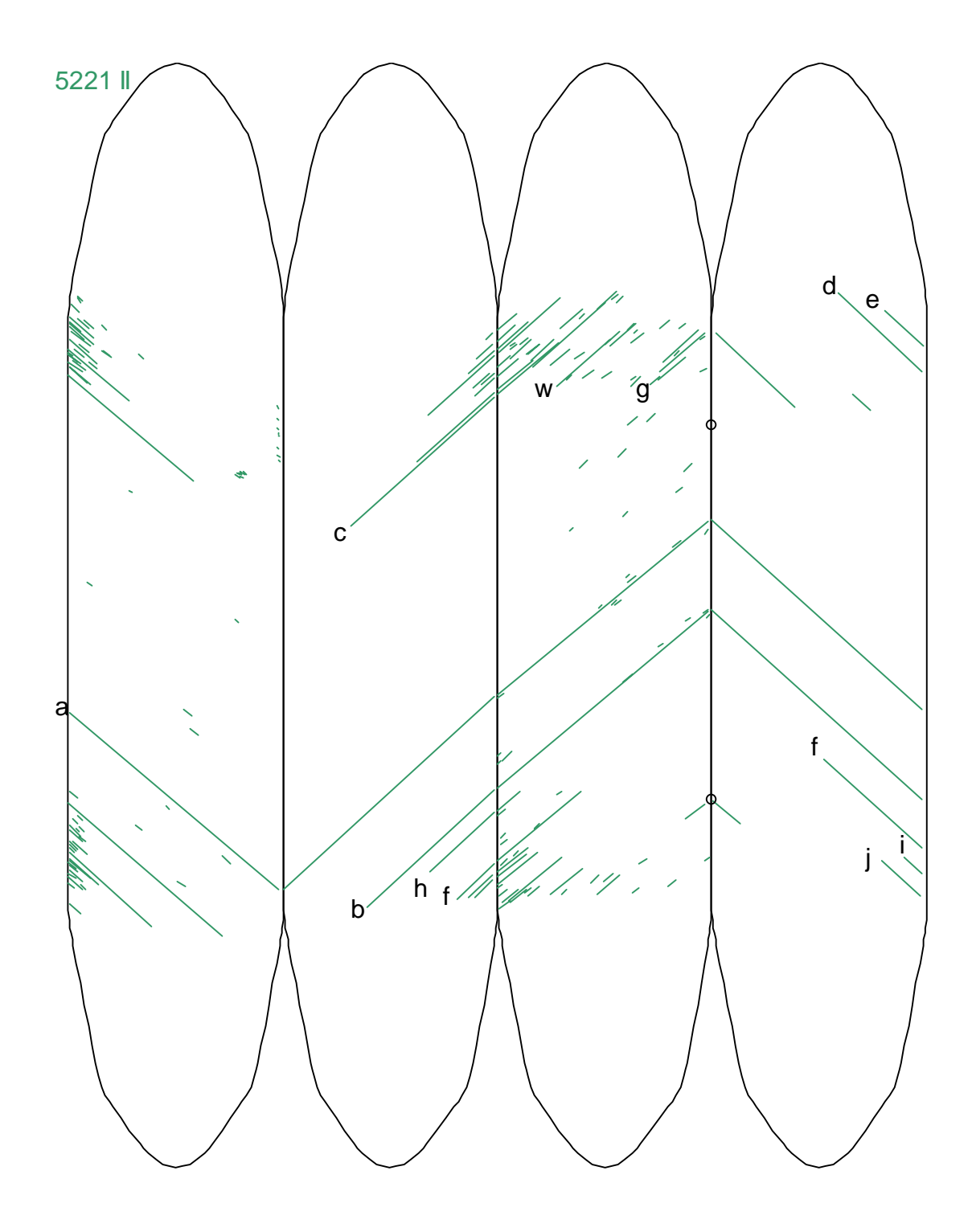

Abbildung 5.1. h: Gleitspurverteilungen auf der abgewickelten Oberfläche der Probe R1605221 nach der II. Laststufe

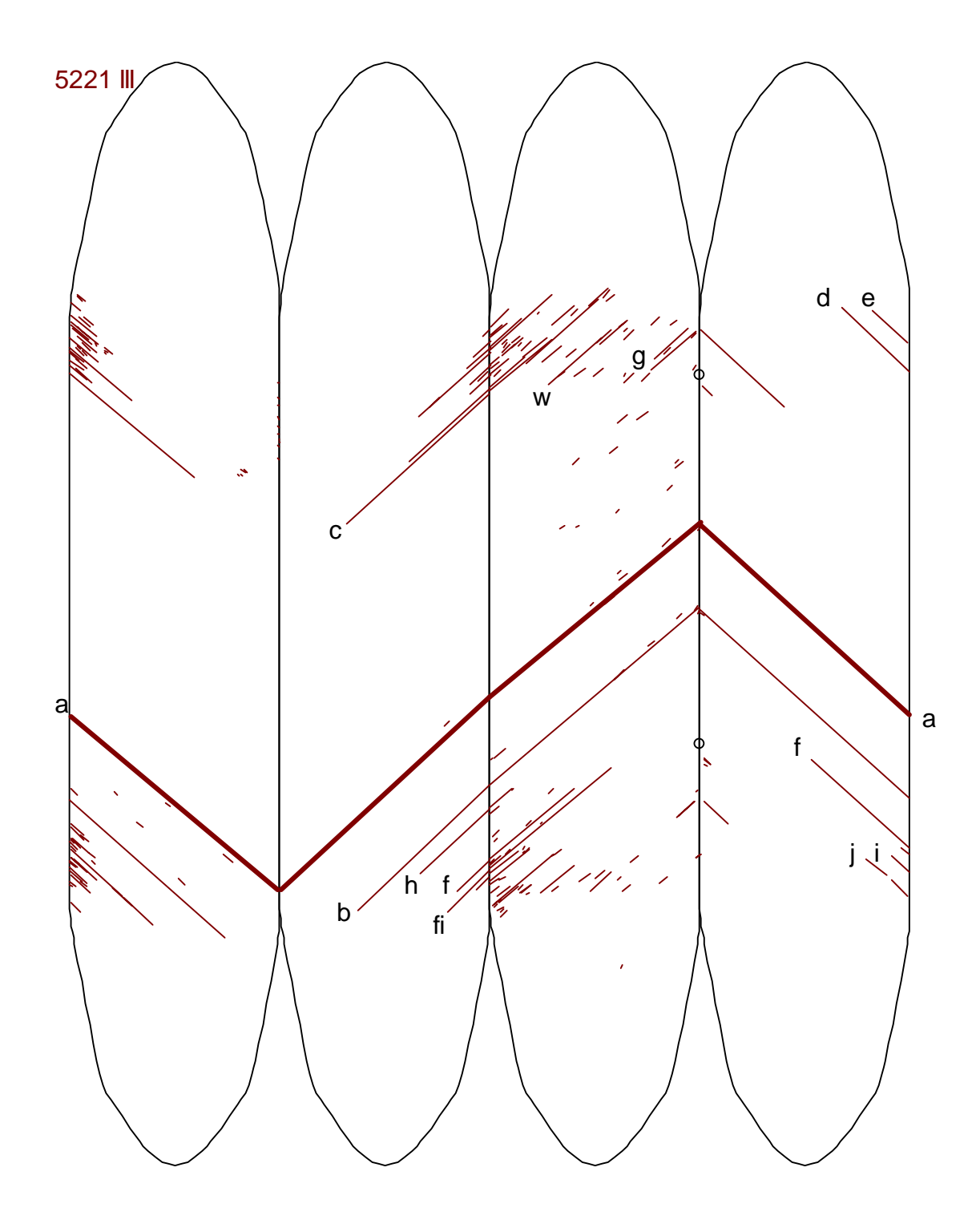

Abbildung 5.1. i: Gleitspurverteilungen auf der abgewickelten Oberfläche der Probe R1605221 nach der III. Laststufe

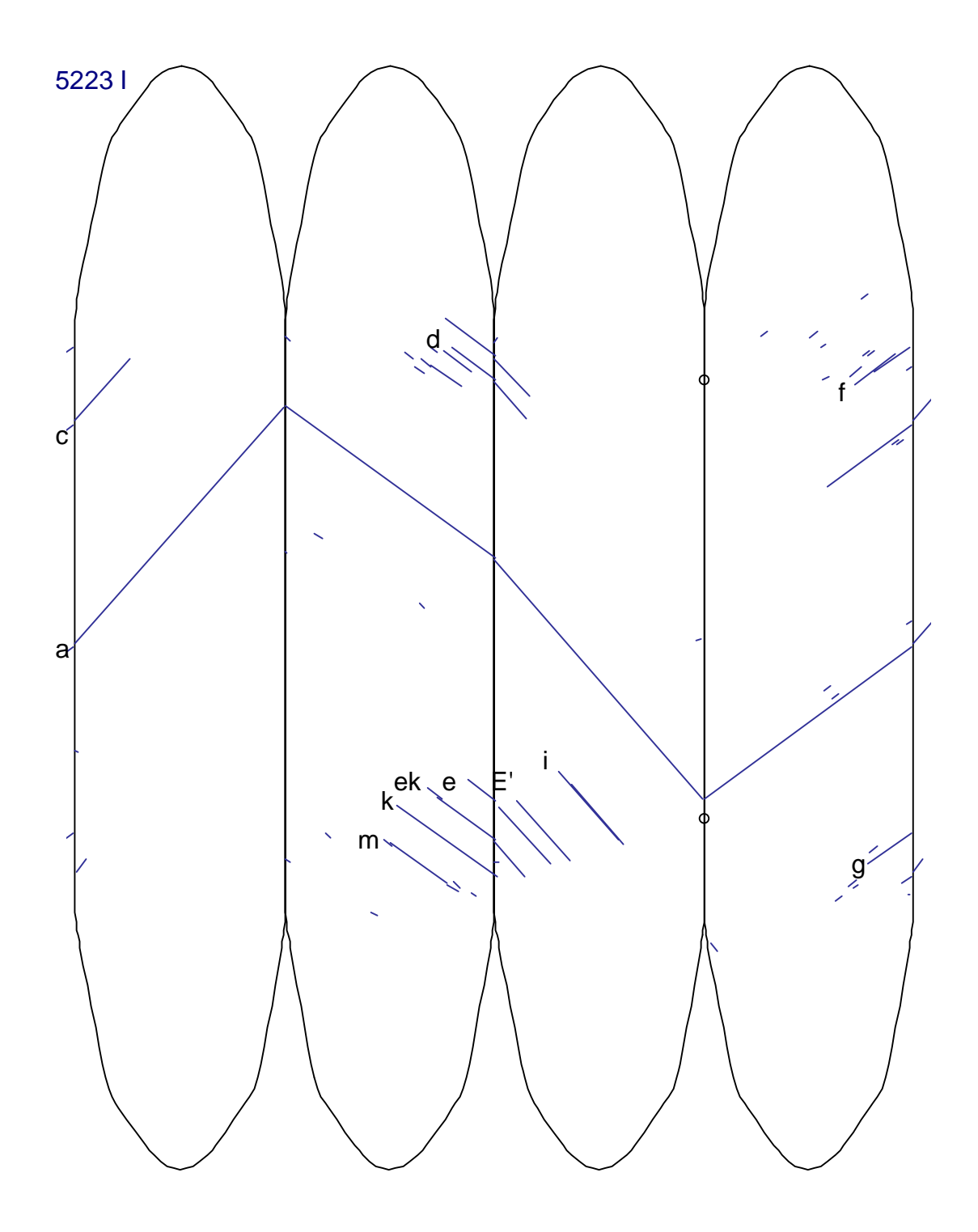

Abbildung 5.1. j: Gleitspurverteilungen auf der abgewickelten Oberfläche der Probe R1605223 nach der I. Laststufe

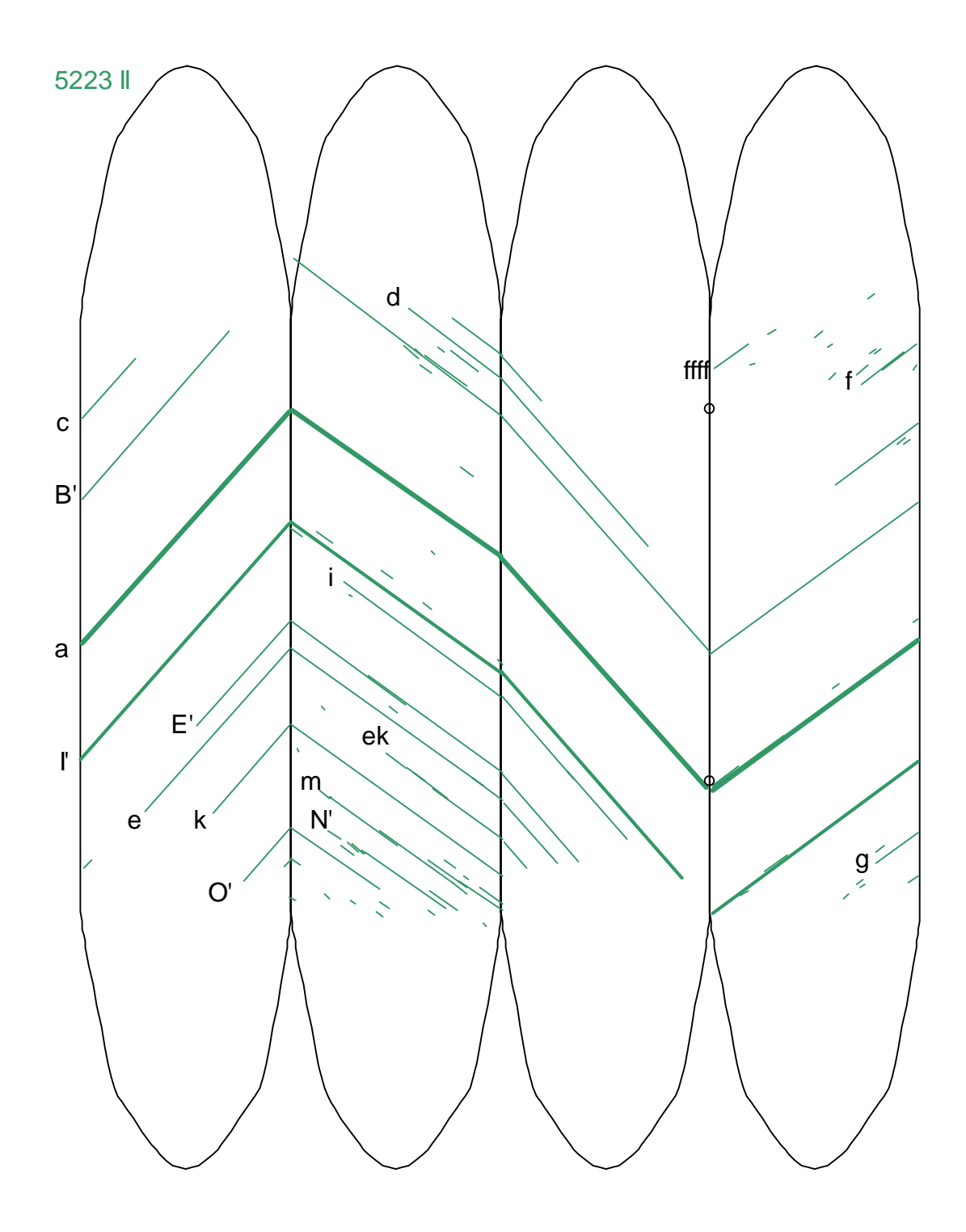

Abbildung 5.1. k: Gleitspurverteilungen auf der abgewickelten Oberfläche der Probe R1605223 nach der II. Laststufe

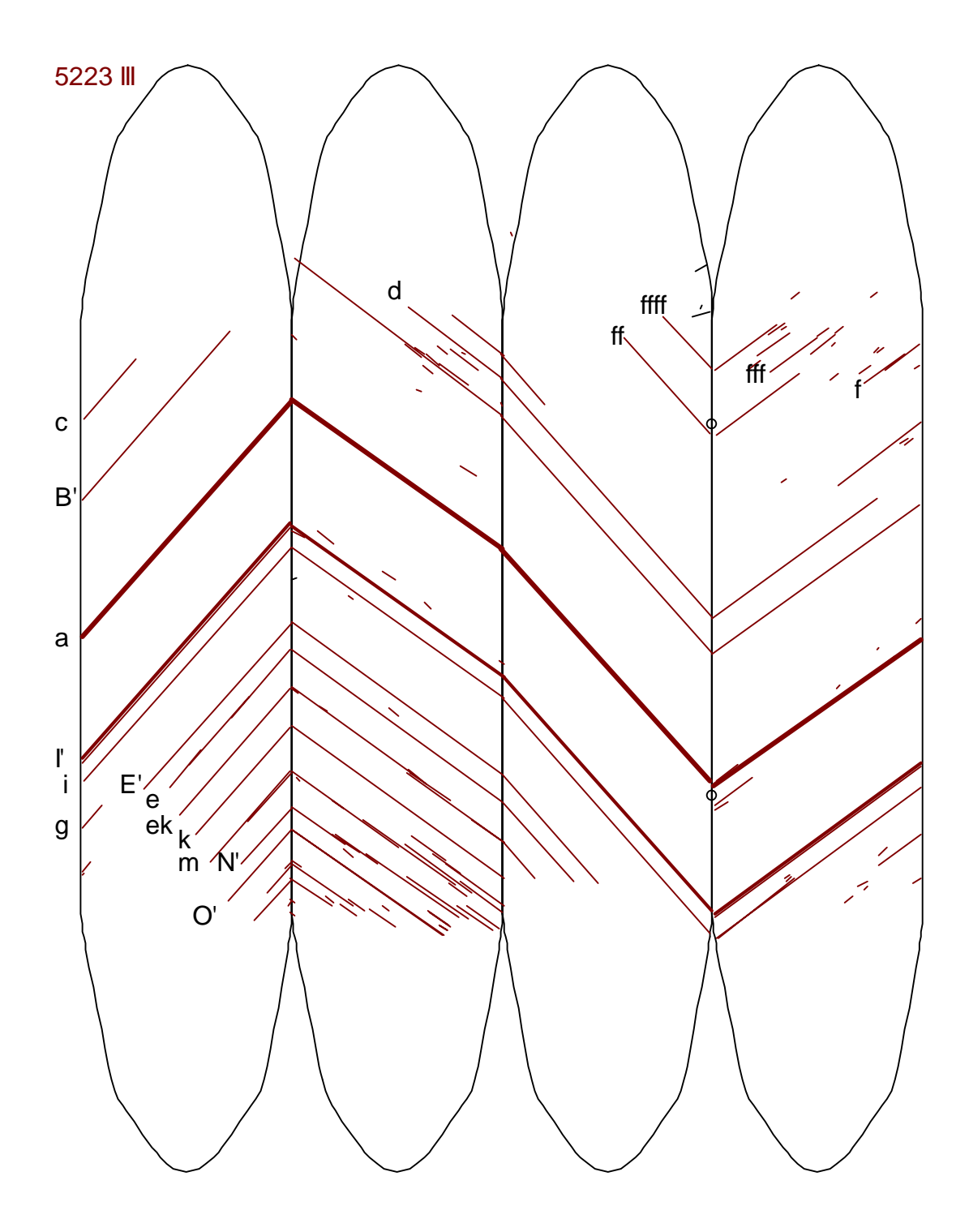

Abbildung 5.1. l: Gleitspurverteilungen auf der abgewickelten Oberfläche der Probe R1605223 nach der III. Laststufe

<span id="page-66-0"></span>Die Verteilungen der Gleitspuren sind asymmetrisch und sehr inhomogen.

Es wird deutlich, dass die Verformungen sehr stark auf einzelnen Ebenen bzw. Ebenenbündeln, sogenannten Gleitbändern, lokalisiert sind. Es bilden sich über den gesamten Probenumfang durchlaufende Gleitbänder heraus, die teilweise an Querschnittserweiterungen<sup>28</sup> gestoppt werden. Die Gleitspuren treten mit gleichen Neigungswinkeln |ΦF*<sup>i</sup>* | bei unterschiedlichem Vorzeichen auf gegenüberliegenden Flächen auf.

Daneben treten lokal begrenzte Gleitspuren auf, deren Stufenhöhen im Rauheitsbereich liegen.

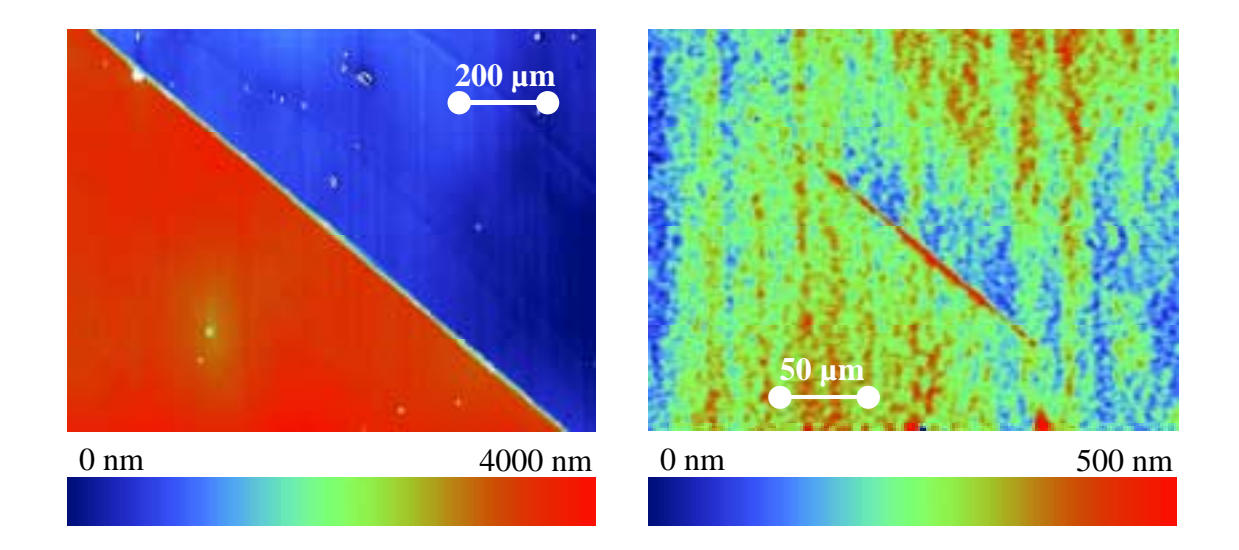

*Abbildung 5.2: Farbskalierte Hˆhenbilder typischer Gleitspuren. Links ist ein durchlaufendes Gleitband (Spur a,* Φ*F1=-42 °) auf der Fl‰che 1 der Probe R1605221 dargestellt, rechts daneben eine lokal begrenzte Gleitspur derselben Fl‰che. In beiden F‰llen ist eine positive topografische Stufung*<sup>29</sup> *erkennbar.* 

<sup>&</sup>lt;sup>28</sup> Die Gleitsystemanalyse erfolgte über den quaderförmigen Probenbereich hinaus.

<sup>29</sup> Vgl. 2.2.3.3

## 5.1.2. Hinweise auf Mehrfachgleiten

Neben den in den *Abbildungen 5.1.a-l* dargestellten Gleitspuren sind auf den Oberflächen weitere Strukturen erkennbar.

Für die Probe R1605221 können nach der dritten Belastungsstufe Spuren weiterer aktivierter Gleitsysteme nachgewiesen werden (*Abbildung 5.3*, *[Abbildung 5.4](#page-68-0)*).

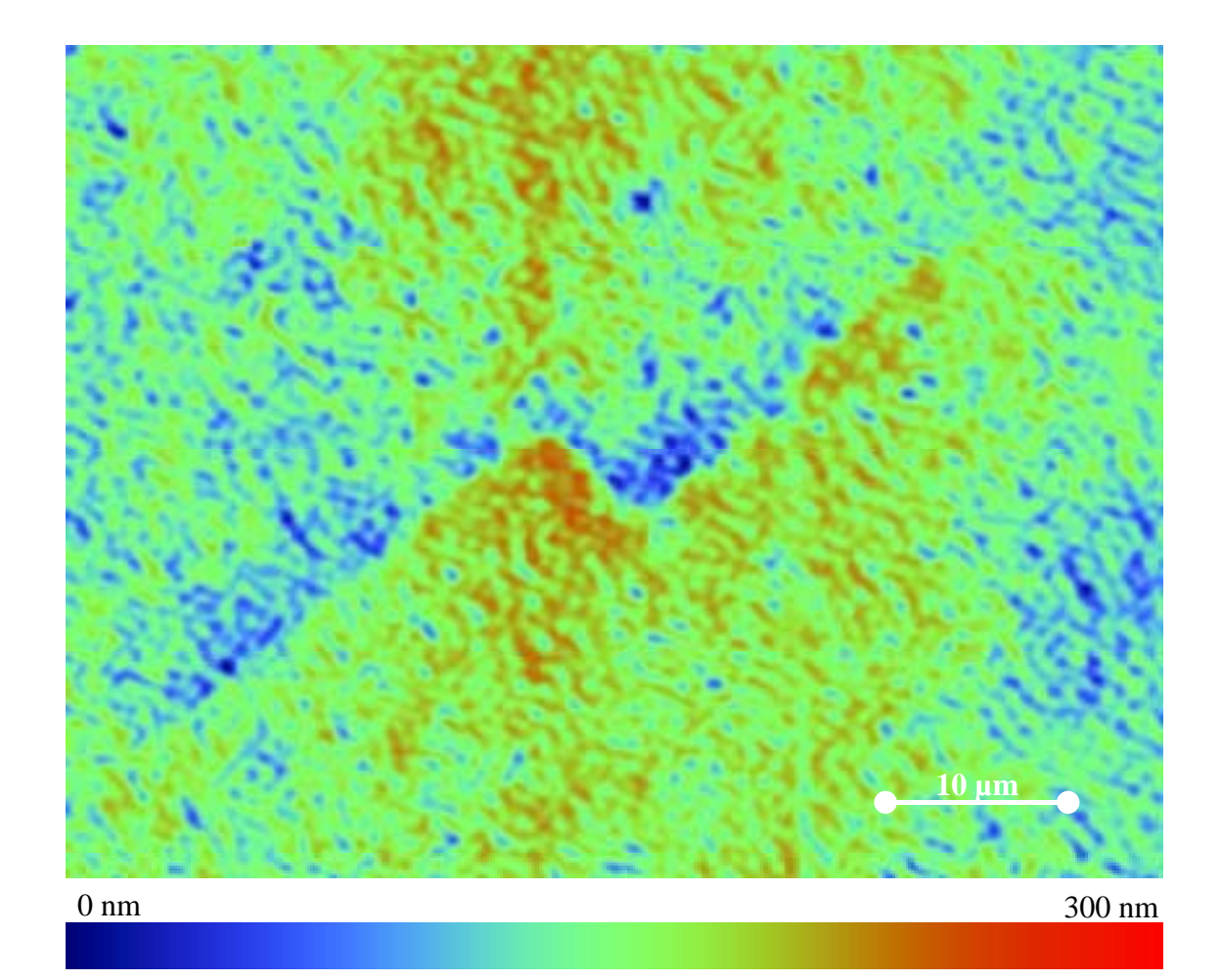

*Abbildung 5.3: Auf der Fl‰che 2 der Probe R1605221 ist neben einer Spur des dominanten Gleitsystems (1-11) [10-1] mit dem Gleitspurwinkel*  <sup>Φ</sup>F2*=43 ° eine weitere Spur von etwa 7 µm L‰nge zu erkennen. Ihre Stufenhˆhe von 150 nm hebt sich deutlich aus der Oberfl‰chenrauheit heraus. Vermutlich ist sie der Würfelebene (001) mit*  $Φ<sup>F2</sup>=-25°$ *zuzuordnen (vgl. [Tabelle 2.2\)](#page-21-0).* 

<span id="page-68-0"></span>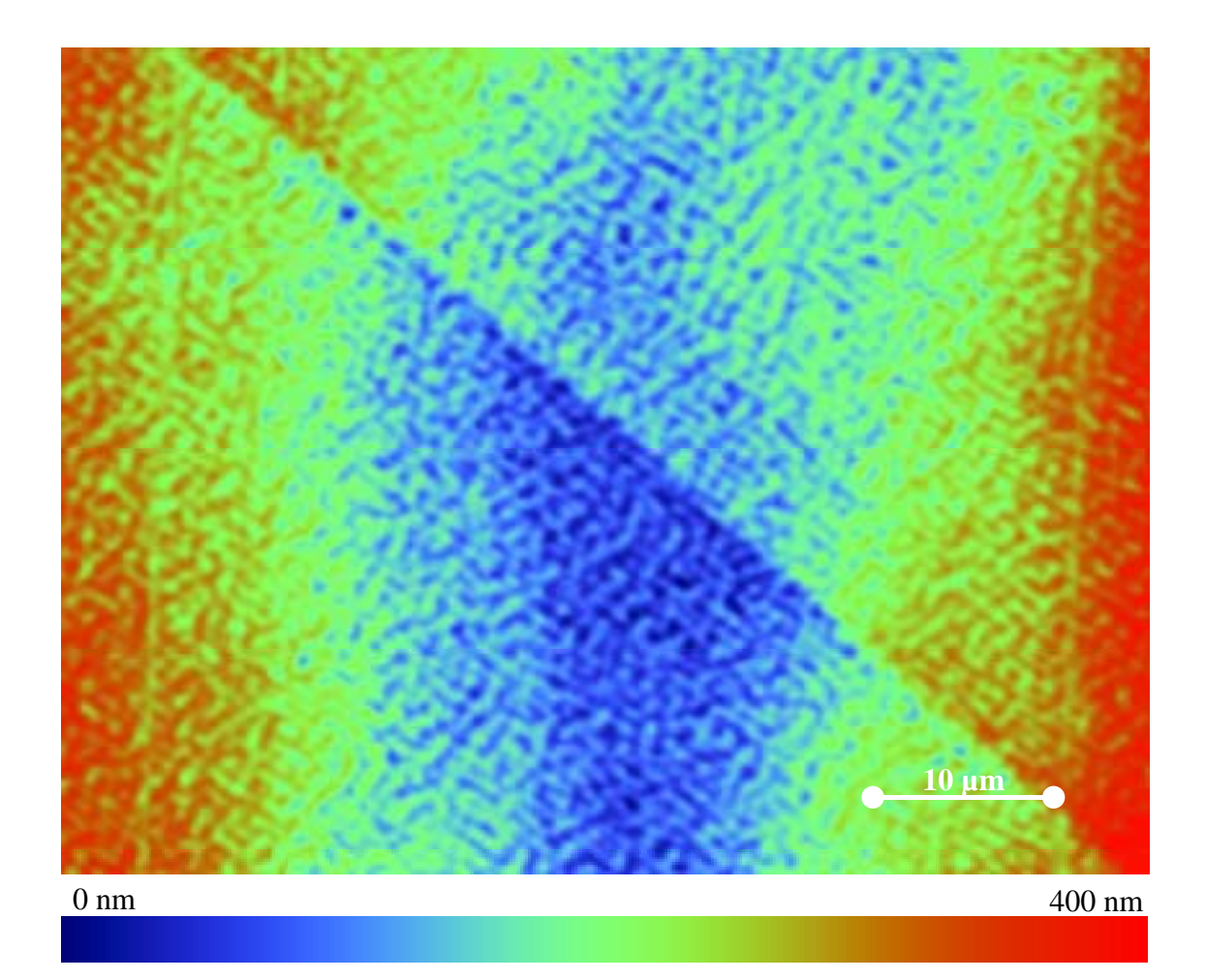

*Abbildung 5.4:Auf der Fl‰che 1 der Probe R1605221 ist unter einem Winkel* ΦF1*=-43 ° eine Spur Ñnegativerì Stufung erkennbar. Diese ist nicht dem vorherrschenden Gleitsystem (1-11) [10-1] zuzuweisen (vgl. Tabelle 2.2 sowie [Abbildung 5.2\)](#page-66-0). Sollte sie in der (1-11)-Ebene liegen, weist sie*  vermutlich die Richtung [110] auf; sie könnte aber auch der *(001)-W¸rfelebene zugehˆrig sein.*

Daneben existieren auf den genannten Proben Linienstrukturen, die keine topografische Stufung aufweisen. Beispiele dafür sind in der *Abbildung 5.5* dargestellt. Obwohl ihre Winkellagen teilweise mit denen von oktaedrischen und Würfel-Ebenen gut übereinstimmen, können sie nicht mit Sicherheit als Gleitspuren betrachtet werden.

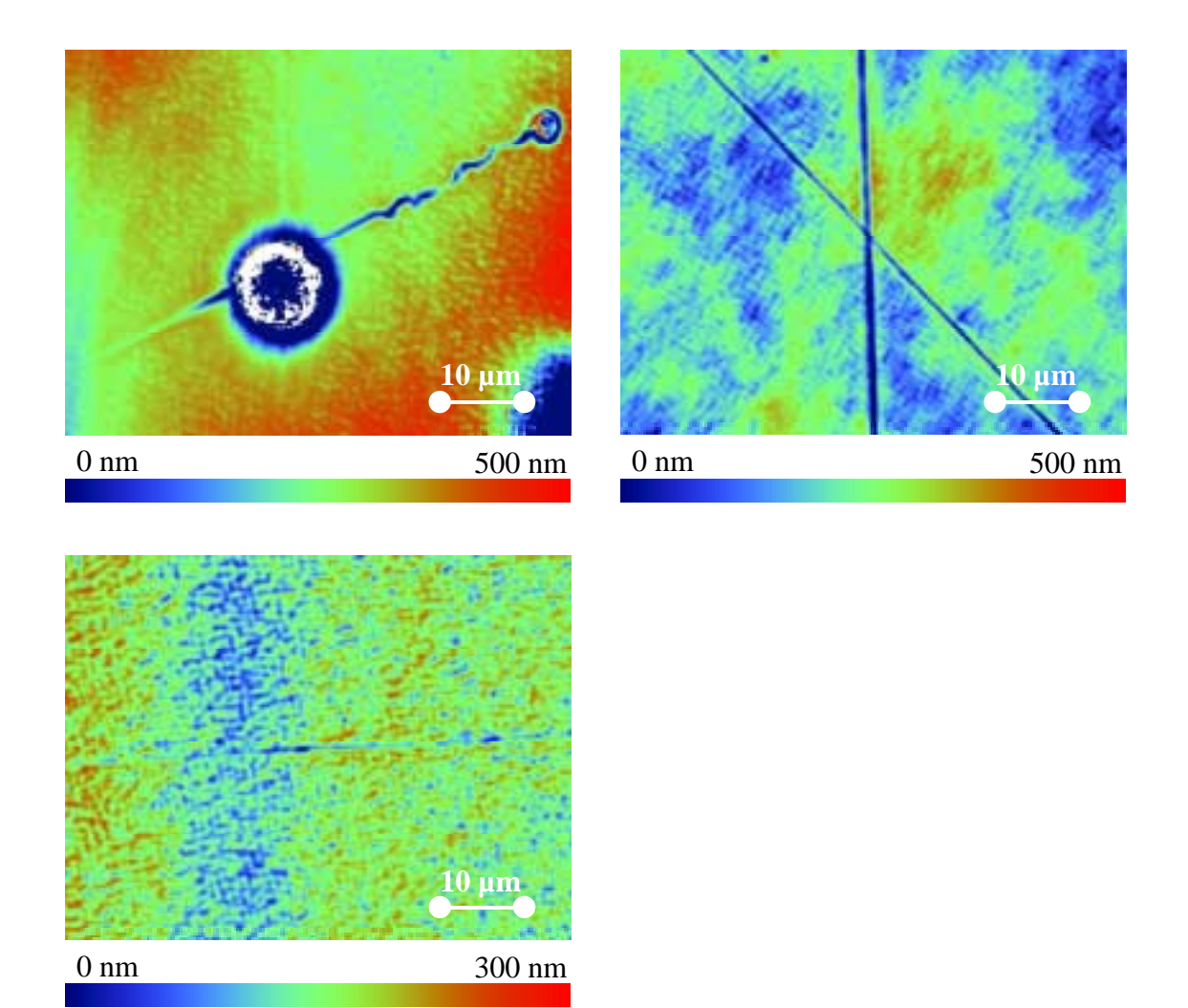

*Abbildung 5.5: Spuren auf der abgewickelten Oberfl‰che der Proben R1605201.*  Abbildung a (links oben) kann als Hinweis für (-1-11)-Gleiten *(*ΦF1*=22 °) interpretiert werden. Rechts oben (Abbildung b) sind Hinweise auf (001)-Würfelgleiten (* $\Phi$ *F<sup>2</sup>=-37<sup>o</sup>) und oktaedrisches (111)-Gleiten* ( $\Phi^{\text{F2}} = -83$ °) erkennbar. In Abbildung c (links unten) ist *wiederum ein Hinweis auf (001)-Würfelgleiten enthalten (Φ<sup>F3</sup>=2<sup>o</sup>).* 

Derartige Hinweise existieren für die Gleitebenen

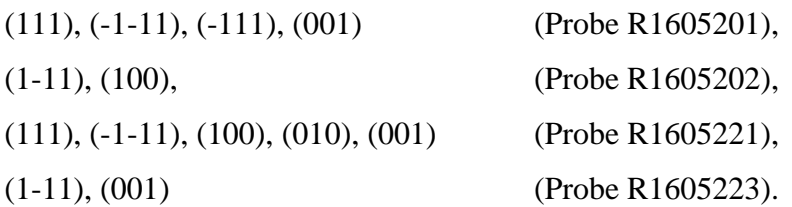

**Im Wesentlichen ist die Verformung bei den untersuchten Proben auf je ein Gleitsystem konzentriert. Für die Probe R1605221 können Spuren weiterer aktivierter Gleitsysteme nachgewiesen werden. Daneben existieren für die Proben R1605201, R1605221 sowie R1605223 Hinweise auf Mehrfachgleiten.** 

In diesem Abschnitt sollen die eindeutig als Gleitspuren identifizierten, in den *Abbildungen 5.1* blau, grün bzw. rotbraun dargestellten Oberflächenstrukturen genauer analysiert werden.

### 5.2.1. Gleitebenenbestimmung

Die Gleitebene (vgl. [2.3.1\)](#page-22-0) wird aus den Schnittwinkeln  $\Phi$ <sup>Fi</sup> der Ebene mit der Probenoberfläche auf den vier Flächen errechnet.

Mit *ls* als Länge der Gleitspur *s*, ΦFi *<sup>s</sup>* als dem gemessenen Winkel der Spur *s* auf der Fläche *i* und *anzahl* als der Anzahl der berücksichtigten Spuren werden die Winkel der Gleitspuren nach deren Länge gewichtet berechnet:

$$
\Phi^{\mathrm{Fi}} = \frac{\sum_{s=1}^{\mathrm{anzahl}} \Phi^{\mathrm{Fi}} s \cdot l_s}{\sum_{s=1}^{\mathrm{anzahl}}} \qquad \qquad [5.1].
$$

Die Messunsicherheiten, die aus zufälligen Fehlern bei der Positionierung resultieren, werden zu

$$
u(\boldsymbol{\Phi}^{\mathrm{Fi}})=\sqrt{\sum_{s=1}^{\frac{a n z a h l}{\text{ar} z a h l}} ( \boldsymbol{\Phi}^{\mathrm{Fi}}-\boldsymbol{\Phi}^{\mathrm{Fi}} {s} )^2 \cdot l_{s}} \qquad \qquad \text{(5.2)}
$$

abgeschätzt.

Die so ermittelten Gleitspurwinkel Φ<sup>F*i*</sup> sowie ihre Fehler sind in [Tabelle 5.1](#page-74-0) dargestellt. Für die Bestimmung der Ebenen-Normale  $\vec{n}^K$  modifiziert sich Gleichung *[2.7]* durch Einbeziehung aller vier Gleitspurwinkel:

$$
\vec{n}^{P} = \begin{pmatrix} 0 \\ \cos[(\Phi^{F1} - \Phi^{F3})/2] \\ \sin[(\Phi^{F1} - \Phi^{F3})/2] \end{pmatrix} \times \begin{pmatrix} -\cos[(\Phi^{F2} - \Phi^{F4})/2] \\ 0 \\ \sin[(\Phi^{F2} - \Phi^{F4})/2] \end{pmatrix}
$$
 [5.3]

Bei dem in *[Tabelle 5.1](#page-74-0)* aufgeführten Vektor  $\vec{n}^K$  wurde die dritte Komponente zur besseren Übersichtlichkeit auf 100 vereinheitlicht.
#### 5.2.1.1. Fehlerabschätzung

Im Folgenden soll der Einfluss der Fehler der Gleitspurwinkel auf die Normalen-Richtung  $u_{\varphi}(\vec{n}^k)$  abgeschätzt werden.

Der Fehler der Gleitebenen-Normalen im Probenkoordinatensystem wird durch zwei Komponenten beschrieben<sup>30</sup>:

$$
u(\vec{n}^P) = \begin{pmatrix} u(n_x) \\ u(n_y) \\ 0 \end{pmatrix}
$$
 [5.4].

Nach *[2.3]* lassen sich (bei einer fehlerfreien *z*-Komponente) diese Fehler auf die Messgrößen  $\Phi^{\text{Fi}}$  zurückführen:

$$
u(n_x) = n_z \cdot u\left(\frac{n_x}{n_z}\right)
$$
  
=  $n_z \cdot u(\Phi^{\text{F2}}) \cdot \frac{\partial \tan \Phi^{\text{F2}}}{\partial \Phi^{\text{F2}}}$  [5.5]  
=  $n_z \cdot u(\Phi^{\text{F2}}) \cdot \frac{1}{\cos^2(\Phi^{\text{F2}})}$ 

bzw.

l

$$
u(n_y) = n_z \cdot u(\Phi^{\text{FI}}) \cdot \frac{1}{\cos^2(\Phi^{\text{FI}})}
$$
 [5.6].

Für den Fehler der Gleitebenen-Normalen im Kristallkoordinatensystem ergibt sich:

$$
u_{\Phi}\left(\overline{\mu}^{K}\right) = 100\sqrt{3}\cdot\hat{U}^{T}\cdot u\left(\overline{n}^{P}\right)
$$
  
=  $100\sqrt{3}\cdot\hat{U}^{T}\cdot n_{z}\cdot\begin{pmatrix}u(\Phi^{F2})/\cos^{2}(\Phi^{F2})\\u(\Phi^{F1})/\cos^{2}(\Phi^{F1})\\0\end{pmatrix}$  [5.7] <sup>31</sup>.

Die sich so aus den fehlerbehafteten  $\Phi^{F_i}$ -Werten<sup>32</sup> mit den (hier als fehlerfrei angenommenen) probenspezifischen Werten  $\hat{U}$  und *n* ergebenden Unsicherheiten der Ebenen-Normalen  $u_{\phi}(\vec{n}^{\kappa})$  sind in *[Tabelle 5.1](#page-74-0)* aufgeführt.

<sup>30</sup> Ohne Beschränkung der Allgemeinheit kann der Fehler der *z*-Komponente zu Null gesetzt werden.

<sup>&</sup>lt;sup>31</sup> Der Faktor 100 $\sqrt{3}$  ergibt sich aus der Festlegung der  $n_{3}^{K}$ -Komponente auf den Wert 100.

<sup>&</sup>lt;sup>32</sup> Für diese Berechnungen wird als  $u(\Phi^{\text{F1}})$  bzw.  $u(\Phi^{\text{F2}})$  der jeweils größere Fehlerwert der Flächen 1 und 3 bzw. 2 und 4 benutzt.

Aber auch die Koordinatentransformationen sind auf Grund der Probentextur mit Unsicherheiten behaftet. Mit einer geschätzten Streuung der Kristallachsen um je 1° ergeben sich bei einer Transformation zwischen beiden Koordinatensystemen Unsicherheiten:

$$
u_{\hat{U}}\left(\vec{\underline{n}}^K\right) = \left(\hat{u} - \hat{I}\right) \cdot \vec{\underline{n}}^K
$$

mit der Einheitsmatrix  $(\hat{I})$  und

$$
\hat{u} = \max_{\omega_1, \omega_2, \omega_3 = \pm 1} \begin{pmatrix} \cos \omega_3 & \sin \omega_3 & 0 \\ -\sin \omega_3 & \cos \omega_3 & 0 \\ 0 & 0 & 1 \end{pmatrix} \begin{pmatrix} 1 & 0 & 0 \\ 0 & \cos \omega_1 & \sin \omega_1 \\ 0 & -\sin \omega_1 & \cos \omega_1 \end{pmatrix} \begin{pmatrix} \cos \omega_2 & 0 & \sin \omega_2 \\ 0 & 1 & 0 \\ -\sin \omega_2 & 0 & \cos \omega_2 \end{pmatrix} \begin{bmatrix} 5.9 \end{bmatrix}
$$

mit den Drehwinkeln  $\omega_1$ ,  $\omega_2$  und  $\omega_3$  um die drei Koordinatenachsen.

Die aus dieser Streuung resultierenden Fehlerwerte  $u_{\hat{U}}(\vec{\underline{n}}^K)$  sind in *Tabelle 5.1* aufgelistet.

Nach einer Größtfehlerabschätzung ergeben sich die Unsicherheiten der Ebenen-Normalen als Summen der Unsicherheiten  $u_{\Phi}\big(\bar{\underline{n}}^{\scriptscriptstyle{K}}\big)$  und  $u_{\hat{\psi}}\big(\bar{\underline{n}}^{\scriptscriptstyle{K}}\big)$  (*[Tabelle 5.1](#page-74-0)*). Dabei ist zu beachten, dass für {111}-Ebenen die Unsicherheit der dritten Komponente additiv auf die der ersten beiden Komponenten umverlegbar ist<sup>33</sup>.

Für jede Probe wird der Ebenen-Normalen eine kristallografische Netzebene *n* K zugeordnet 34.

l

<sup>33</sup> Dadurch ist auch für die Probe R1605223 eine Gleitebenen-Zuordnung im Rahmen der Fehlertoleranzen möglich (-103±8 -106±7 100).

<sup>34</sup> in der Millerschen Indizierung

<span id="page-74-0"></span>*Tabelle 5.1: Ergebnisse der Gleitebenenbestimmung* 

|                |                                        | $\Phi$ <sup>F1</sup> / $\circ$ | $\Phi$ <sup>F2</sup> /° | $\overline{\Phi^{F3}/\circ}$ | $\Phi$ <sup>F4</sup> / $^{\circ}$ | $\vec{n}^K$       | $u_\Phi$          | $u_{\hat{U}}$ | $u(\vec{u}^K)$           |  |  |  |
|----------------|----------------------------------------|--------------------------------|-------------------------|------------------------------|-----------------------------------|-------------------|-------------------|---------------|--------------------------|--|--|--|
|                |                                        |                                |                         |                              |                                   | 101,3             | 0,6               | 3,5           | $\overline{4}$           |  |  |  |
| Probe R1605201 |                                        | $-50,17 \pm 0,10$              | $-3,6$ $+$<br>0,2       | $50,1$ $\pm$<br>0,10         | $3,88$ $*$<br>0,13                | $-97,1$           | 0,7               | 3,5           | $\overline{\mathcal{A}}$ |  |  |  |
|                | Laststufe III Laststufe II Laststufe I |                                |                         |                              |                                   | 100,0             | 0,3               | 2,7           | $\mathfrak{Z}$           |  |  |  |
|                |                                        |                                |                         |                              |                                   | 101,6             | 0,7               | 3,5           | $\overline{4}$           |  |  |  |
|                |                                        | $-50,13 \pm 0,09$              | $-3,77 = 0,15$          | $50,3 \pm 0,12$              | $3,4 \pm 0,2$                     | $-97,2$           | 0,7               | 3,5           | $\overline{4}$           |  |  |  |
|                |                                        |                                |                         |                              |                                   | 100,0             | 0,3               | 2,7           | $\mathfrak{Z}$           |  |  |  |
|                |                                        |                                |                         |                              |                                   |                   |                   |               |                          |  |  |  |
|                |                                        |                                |                         |                              |                                   | 101,6             | 0,6               | 3,5           | $\overline{4}$           |  |  |  |
|                |                                        | $-50,13 \pm 0,09$              | $-3,77 \pm 0,15$        | $50,3 \pm 0,11$              | $3,43 \pm 0,14$                   | $-97,2$           | 0,7               | 3,5           | $\overline{4}$           |  |  |  |
|                |                                        |                                |                         |                              |                                   | 100,0             | 0,3               | 2,7           | $\mathfrak{Z}$           |  |  |  |
|                |                                        |                                |                         |                              |                                   |                   | $n^{K}=(1-11)$    |               |                          |  |  |  |
|                | Laststufe III Laststufe II Laststufe I |                                |                         |                              |                                   | 98,3              | 0,4               | 3,5           | $\overline{4}$           |  |  |  |
|                |                                        | $39,29 \pm 0,14$               | $44,31 \pm 0,14$        | $-38,9$ $\pm 0,3$            | $-43,8$ $\pm 0,2$                 | 99,9              | 1,8               | 3,5           | 5                        |  |  |  |
|                |                                        |                                |                         |                              |                                   | 100,0             | 1,3               | 2,7           | $\overline{4}$           |  |  |  |
|                |                                        |                                |                         |                              |                                   | 98,24             | 0,02              | 3,6           | $\overline{4}$           |  |  |  |
|                |                                        | $39,14 \pm 0,10$               | $44,04 \pm 0,10$        | $-38,8 = 0,11$               | $-44,10 \pm 0,12$                 | 100,33            | 0,8               | 3,5           | $\overline{4}$           |  |  |  |
|                |                                        |                                |                         |                              |                                   | 100,00            | 0,5               | 2,7           | $\mathfrak{Z}$           |  |  |  |
| Probe R1605202 |                                        |                                |                         |                              |                                   | 98,53             | 0,06              | 3,6           | $\overline{4}$           |  |  |  |
|                |                                        | $39,24 \pm 0,09$               | $44,18 \pm 0,08$        | $-38,8 \pm 0,08$             | $-44,13 \pm 0,08$                 | 100,58            | 0,6               | 3,5           | $\overline{4}$           |  |  |  |
|                |                                        |                                |                         |                              |                                   | 100,00            | 0,4               | 2,7           | $\mathfrak{Z}$           |  |  |  |
|                |                                        |                                |                         |                              |                                   |                   | $n^{K}$ = (111)   |               |                          |  |  |  |
|                |                                        |                                |                         |                              |                                   | 103,0             | 1,5               | 3,6           | $\overline{5}$           |  |  |  |
|                |                                        | $-42,09$ $\pm 0,15$            | 43,8 $\pm$ 0,2          | $41,7 \pm 0,12$              | $-43,7$ = 0,2                     | $-103,5$          | 0,6               | 3,6           | $\overline{\mathcal{A}}$ |  |  |  |
|                |                                        |                                |                         |                              |                                   | 100,0             | 0,05              | 2,8           | $\mathfrak{Z}$           |  |  |  |
|                | aststufe II Laststufe I                |                                |                         |                              |                                   | 103,4             | 1,4               | 3,6           | 5                        |  |  |  |
| R1605221       |                                        | $-42,0 = 0,2$                  | $44,1 \pm 0,2$          | $41,7 \pm 0,17$              | $-43,6 = 0,2$                     | $-104,0$          | 0,4               | 3,6           | $\overline{4}$           |  |  |  |
|                |                                        |                                |                         |                              |                                   | 100.0             | $0.2^{\circ}$     | 2.8           | 3                        |  |  |  |
| Probe          |                                        |                                |                         |                              |                                   |                   |                   |               |                          |  |  |  |
|                | Laststufe III                          |                                |                         |                              |                                   | 103,1             | 1,2               | 3,6           | $\sqrt{5}$               |  |  |  |
|                |                                        | $-41,8$ = 0,2                  | 43,9 $\pm$ 0,1          | $41,6 \pm 0,1$               | $-43,6 \pm 0,1$                   | $-104,2$          | 0,2               | 3,6           | $\overline{\mathcal{A}}$ |  |  |  |
|                |                                        |                                |                         |                              |                                   | 100,0             | 0,2               | 2,8           | $\mathfrak{Z}$           |  |  |  |
|                |                                        |                                |                         |                              |                                   | $n \frac{K}{-11}$ |                   |               |                          |  |  |  |
|                |                                        |                                |                         |                              |                                   | $-103,1$          | 2,6               | 3,6           | $\boldsymbol{6}$         |  |  |  |
|                |                                        | 49,6 $\pm$ 0,4                 | $-36.9 * 0.2$           | $-49,5 \pm 0,13$             | $37,3 \pm 0.2$                    | $-104,7$          | 1,3               | 3,6           | 5                        |  |  |  |
|                |                                        |                                |                         |                              |                                   | 100,0             | 0,11              | 2,8           | $\mathfrak{Z}$           |  |  |  |
|                |                                        |                                |                         |                              |                                   | $-102,6$          | 1,0               | 3,6           | $\overline{5}$           |  |  |  |
|                |                                        | 49,38 $\pm$ 0,09               | $-36,82 \pm 0,12$       | $-49,5 \pm 0,10$             | $37,1 \pm 0.2$                    | $-104,7$          | 0,15              | 3,6           | $\overline{4}$           |  |  |  |
|                |                                        |                                |                         |                              |                                   | 100,0             | 0,3               | 2,8           | 3                        |  |  |  |
| Probe R1605223 | Laststufe III Laststufe II Laststufe I |                                |                         |                              |                                   | $-102,7$          | 0,9               | 3,6           | 5                        |  |  |  |
|                |                                        | $49,46 \pm 0,07$               | $-36,4 \pm 0,1$         | $-49,5 \pm 0.1$              | $37,0 = 0,1$                      | $-105,6$          | 0,2               | 3,6           | $\overline{\mathcal{A}}$ |  |  |  |
|                |                                        |                                |                         |                              |                                   | 100,0             | 0,2               | 2,8           | $\mathfrak{Z}$           |  |  |  |
|                |                                        |                                |                         |                              |                                   |                   | $n^{K} = (-1-11)$ |               |                          |  |  |  |
|                |                                        |                                |                         |                              |                                   |                   |                   |               |                          |  |  |  |

#### 5.2.2. Gleitrichtungsbestimmung

Für über die Flächengrenzen hinaus einander zuordenbare Gleitspuren wurde aus den Höhenstufenwerten die Gleitrichtung  $\vec{b}^k$  bestimmt (vgl. [2.3.2\)](#page-22-0).

Am Beispiel der durchlaufenden Gleitspuren (vgl. *Abbildungen 5.1*) sind diese Ergebnisse mit den über die Flächen gemittelten Werten  $h<sup>F1</sup>$  bis  $h<sup>F4</sup>$  in *Tabelle 5.2* dargestellt<sup>35</sup>. Die Fehlerwerte der Höhen entstammen den Standardabweichungen der Höhenverteilungen. *b*  $\overrightarrow{r}$ kennzeichnet den Betrag der Abgleitung.

#### 5.2.2.1. Fehlerabschätzung

Die Unsicherheit der Gleitrichtung  $\overrightarrow{b}^K$  ergibt sich aus den Messunsicherheiten der Höhenwerte sowie der Streuung der Kristallorientierung in der Probe.

Im Probenkoordinatensystem ergeben sich die Fehler der *x*- und *y*-Komponente der Gleitrichtung unmittelbar aus den Fehlern der Stufenhöhen  $h<sup>F1</sup>$  und  $h<sup>F2</sup>$ . Nach [2.8] beträgt dann die Unsicherheit der *z*-Komponente:

$$
u(b_z) = \sqrt{\frac{u(n_x) \cdot h^{\text{FI}}}{n_z}} + \left(\frac{u(n_y) \cdot h^{\text{F2}}}{n_z}\right) + \left(\frac{u(h^{\text{FI}}) \cdot n_x}{n_z}\right) + \left(\frac{u(h^{\text{F2}}) \cdot n_y}{n_z}\right)
$$
 [5.10].

Für die Unsicherheit der Gleitrichtung ergibt sich:

$$
u\left(\underline{\vec{b}}^{K}\right) \leq \left(\hat{u} - \hat{I}\right) \cdot \underline{\vec{b}}^{K} + \frac{100\sqrt{2}}{|\vec{b}|} \cdot \hat{U} \cdot \begin{pmatrix} u(h^{1}) \\ u(h^{2}) \\ u((b)_{z}) \end{pmatrix}
$$
 [5.11].

Der Fehler des Betrages der Abgleitung beträgt:

l

$$
u(\vec{b}) = \frac{\sqrt{(u(h^{\text{FI}}) \cdot h^{\text{FI}})^2 + (u(h^{\text{F2}}) \cdot h^{\text{F2}})^2 + (u((b)_z) \cdot (b)_z)^2}}{|\vec{b}|}
$$
 [5.12].

Mit  $u(h^{\text{F1}}) = \max\{u(h^{\text{F1}}), u(h^{\text{F3}})\}\$ ,  $u(h^{\text{F2}})$  analog, ergeben sich die in *[Tabelle 5.2](#page-76-0)* aufgeführten Unsicherheiten.

Während der Streuungs-Anteil des Fehlers über alle Proben und Laststufen mit einem Wert von  $(2, 3.5; 1)$  annähernd konstant ist, nimmt der aus den Stufenhöhen resultierende Anteil für die einzelnen Gleitspuren mit wachsender Belastung ab.

<sup>&</sup>lt;sup>35</sup> Gleichung *[2.8]* wurde wiederum derart modifiziert, dass anstelle von  $h^{\text{F1}}$  der Wert  $(h^{\text{F1}} - h^{\text{F1}})/2$ ,  $h^{\text{F2}}$ analog, benutzt wird. Die dritte Komponenten der Gleitrichtung  $\vec{b}^K$  im Kristall-Koordinatensystem wurde wiederum auf einen Wert von 100 festgelegt.

<span id="page-76-0"></span>Tabelle 5.2: Ergebnisse der Gleitrichtungsbestimmung für durchlaufende Gleitspuren

| Spur                                                                                                    | $h^{\mathrm{F1}}/nm$               | $h^{F2}/nm$       | $h^{F3}/nm$                    | $h^{F4}/nm$                  | ${\vec{b}}^{\,K}$                                                                   | $\overline{b} /\mu m$ |  |  |  |  |  |  |
|----------------------------------------------------------------------------------------------------|------------------------------------|-------------------|--------------------------------|------------------------------|-------------------------------------------------------------------------------------|-----------------------|--|--|--|--|--|--|
|                                                                                                    | Probe R1605201                     | $n^{K}=(1-11)$    |                                |                              |                                                                                     |                       |  |  |  |  |  |  |
|                                                                                                    | Laststufe I                        |                   |                                |                              |                                                                                     |                       |  |  |  |  |  |  |
| a                                                                                                    | $600 * 300$                        | $1900 \pm 300$    | $-580 \pm 140$                 |                              | $-2430 \pm 120$ $(-106 \pm 22 -6 \pm 28) 100 \pm 23)$ $3,2 \pm 0.2$                 |                       |  |  |  |  |  |  |
|                                                                                                    | Laststufe II                       |                   |                                |                              |                                                                                     |                       |  |  |  |  |  |  |
| a                                                                                                    | $7400 * 500$                       | $23300 \pm 800$   | $-7470$ $^{\pm}$ 120           |                              | $-21800 \pm 200$ $(-102 \pm 6$ $-2 \pm 8$ $100 \pm 5)$ $35.3 \pm 0.5$               |                       |  |  |  |  |  |  |
| $\mathbf b$                                                                                                    | $1400 \pm 500$                     | $4800 * 500$      | $-1730$ $\pm 120$              |                              | $-5100 \pm 200$ $(-104 \pm 15 -4 \pm 19)100 \pm 15)$ $7.6 \pm 0.3$                  |                       |  |  |  |  |  |  |
|                                                                                                    | Laststufe III                      |                   |                                |                              |                                                                                     |                       |  |  |  |  |  |  |
| a                                                                                                    | $8900 \pm 400$                     | $28500 * 500$     | $-9000 \pm 200$                |                              | $-26600 \pm 200$ $(-103 \pm 4 \quad -3 \pm 6 \quad 100 \pm 4)$ $43.0 \pm 0.4$       |                       |  |  |  |  |  |  |
| $\mathbf b$                                                                                                    | $4000 \pm 400$                     | $12800 - 300$     | $-4400 \pm 100$                |                              | $-13100 \pm 400$ $(-103 \pm 5 -3 \pm 8)$ $100 \pm 5$ $20.2 \pm 0.2$                 |                       |  |  |  |  |  |  |
|                                                                                                    |                                    |                   |                                |                              | $(1-11)$ [ $-101$ ]                                                                 |                       |  |  |  |  |  |  |
|                                                                                                    | Probe R1605202                     |                   | $n^{K}$ = (111)                |                              |                                                                                     |                       |  |  |  |  |  |  |
|                                                                                                    | Laststufe II                       |                   |                                |                              |                                                                                     |                       |  |  |  |  |  |  |
|                                                                                                    | A' $4200 \pm 200$                  | $-1400 \pm 120$   | $-3700$ $^{\pm}$ 200           |                              | $1160 \pm 70$ $\left(-104 \pm 9\right)$ $4 \pm 12$ $100 \pm 3$ $6.5 \pm 0.2$        |                       |  |  |  |  |  |  |
| B'                                                                                                    | $1700 \pm 200$                     | $-690 \pm 110$    | $-1600$ $\pm$ 300              |                              | 410 $^{\pm}$ 70 $(-104 \pm 18 \pm 23 \pm 100 \pm 5)$ 2,7 $^{\pm}$ 0,2               |                       |  |  |  |  |  |  |
|                                                                                                    | Laststufe III                      |                   |                                |                              |                                                                                     |                       |  |  |  |  |  |  |
| A'                                                                                                    | 5900 $^{\pm}$ 200                  | $-1790$ $\pm$ 130 | $-5330 \pm 100$                |                              | $1760 \pm 100$ $\left(-103 \pm 6\right)$ $3 \pm 8$ $100 \pm 2$ $9,25 \pm 0,12$      |                       |  |  |  |  |  |  |
| $\mathbf{B}^{\prime}$                                                                                                    | $4100 * 300$                       | $-1304$ $\pm$ 14  | $-3980$ $\pm 100$              | $1330 \pm 70$ $(-104 \pm 8)$ | $4 \pm 12$ 100 $\pm$ 3) 6,7 $\pm$ 0,2                                               |                       |  |  |  |  |  |  |
| G'                                                                                                    | 4360 $^{\pm}$ 150                  | $-1420$ $\pm$ 130 | $-4840$ $\pm$ 130              | $1480 \pm 90$ $(-103 \pm 6)$ | $3^{\pm}8$ 100 <sup><math>\pm</math></sup> 2) 7,45 <sup><math>\pm</math></sup> 0,09 |                       |  |  |  |  |  |  |
| $\mathbf{E}^{\prime}$                                                                                                    | $1730^{\text{ }{\pm}}90$           | $-690$ $+70$      | $-2600$ $+ 200$                |                              | $750 \pm 110$ $\left(-104 \pm 11 \right)$ $4 \pm 15$ $100 \pm 3$ $3,60 \pm 0.11$    |                       |  |  |  |  |  |  |
|                                                                                                    |                                    |                   |                                |                              | $(111)$ [-101]                                                                      |                       |  |  |  |  |  |  |
|                                                                                                    | Probe R1605221                     |                   | $n^{K}$ = (1-11)               |                              |                                                                                     |                       |  |  |  |  |  |  |
|                                                                                                    | Laststufe I                        |                   |                                |                              |                                                                                     |                       |  |  |  |  |  |  |
|                                                                                                    | a $2900 \pm 300$                   |                   | $500 \pm 200$ $-2480 \pm 110$  |                              | $-370 \pm 60$ $(-101 \pm 16 -1 \pm 20100 \pm 17)$ 4,2 $\pm 0.2$                     |                       |  |  |  |  |  |  |
|                                                                                                    | Laststufe II                       |                   |                                |                              |                                                                                     |                       |  |  |  |  |  |  |
| a                                                                                                    | $7300 \pm 500$                     |                   | $1300 \pm 200$ $-7410 \pm 100$ |                              | $-1100 \pm 200$ $(-101 \pm 9 -1 \pm 13 \cdot 100 \pm 9)$ $10.9 \pm 0.3$             |                       |  |  |  |  |  |  |
|                                                                                                    | Laststufe III<br>a $15900 \pm 600$ |                   |                                |                              | $-2510 \pm 140$ $(-101 \pm 6 \quad -1 \pm 9 \quad 100 \pm 5)$ $23.7 \pm 0.4$        |                       |  |  |  |  |  |  |
|                                                                                                    |                                    |                   | $2600 * 200 -16200 * 200$      |                              | $(1-11)$ [ $-101$ ]                                                                 |                       |  |  |  |  |  |  |
|                                                                                                    |                                    |                   | $n^{K} = (-1-11)$              |                              |                                                                                     |                       |  |  |  |  |  |  |
|                                                                                                    | Probe R1605223<br>Laststufe I      |                   |                                |                              |                                                                                     |                       |  |  |  |  |  |  |
| a                                                                                                    | $-60 \pm 50$                       | $-1400$ $\pm$ 200 | $80^{\circ}50$                 | $960 * 70$                   | $(99 \pm 18 \cdot 1 \pm 23 \cdot 100 \pm 18) \cdot 1,92 \pm 0,11$                   |                       |  |  |  |  |  |  |
|                                                                                                    | Laststufe II                       |                   |                                |                              |                                                                                     |                       |  |  |  |  |  |  |
|                                                                                                    | a $-1500 \pm 300$ $-28900 \pm 200$ |                   | $1500 \pm 200$                 |                              | $27300 \pm 200$ $(99 \pm 3 \pm 1 \pm 5 \pm 100 \pm 3)$ 43,7 $\pm 0.2$               |                       |  |  |  |  |  |  |
| $\mathbf{I}'$                                                                                                    | $-420 \pm 100$                     | $-8000 \pm 900$   | 470 $^{\pm}$ 140               |                              | 6800 $\pm$ 200 $(100 \pm 14 \cdot 0 \pm 18 \cdot 100 \pm 14)$ 12,0 $\pm$ 0.5        |                       |  |  |  |  |  |  |
|                                                                                                    | Laststufe III                      |                   |                                |                              |                                                                                     |                       |  |  |  |  |  |  |
| a                                                                                                    | $-1670$ $\pm$ 140                  | $-35900 \pm 600$  | $2400 \pm 200$                 |                              | $34900 \pm 500$ $(99 \pm 4 \quad 1 \pm 6 \quad 100 \pm 3)$ $55,1 \pm 0.4$           |                       |  |  |  |  |  |  |
| $\mathbf{I}^{\prime}$                                                                                                    | $-580$ $\pm 100$                   | $-10300 \pm 300$  | $700 * 200$                    |                              | 9900 $\pm$ 300 $(100 \pm 6 \quad 0 \pm 8 \quad 100 \pm 5)$ 15,7 $\pm$ 0,2           |                       |  |  |  |  |  |  |
| $\mathbf{i}$                                                                                                    | $-140 \pm 60$ $-3140 \pm 90$       |                   | $170 - 120$                    |                              | $1900 \pm 200$ $(100 \pm 12 \ 0 \pm 15 \ 100 \pm 11)$ 3,89 $\pm 0.12$               |                       |  |  |  |  |  |  |
|                                                                                                    |                                    |                   |                                |                              | $(-1-11)[101]$                                                                      |                       |  |  |  |  |  |  |
|                                                                                                    |                                    |                   |                                |                              |                                                                                     |                       |  |  |  |  |  |  |
| Im Rahmen der ermittelten Messunsicherheiten konnten den Gleitrichtungen eindeutige<br>(niedrig indizierte) Kristallrichtungen zugeordnet werden. |                                    |                   |                                |                              |                                                                                     |                       |  |  |  |  |  |  |

Im Rahmen der ermittelten Messunsicherheiten konnten den Gleitrichtungen eindeutige

In *Abbildung 5.6* ist an zwei Beispielen die Entwicklung der Höhenverteilungen dargestellt. Links ist schon in der ersten Laststufe ein durchlaufendes Gleitband erkennbar, das sich dann mit weiterer Verformung verstärkt. Die rechts dargestellte Spur tritt in der ersten Laststufe topografisch noch nicht über den gesamten Probenumfang in Erscheinung. Erst in der zweiten und dritten Laststufe durchläuft sie die Probe vollständig.

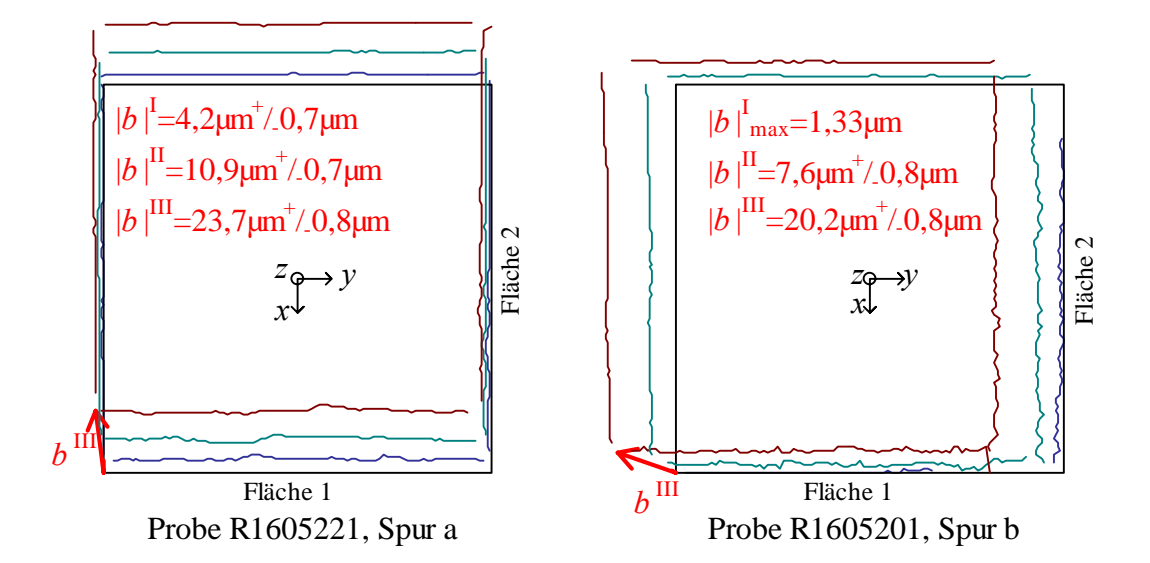

*Abbildung 5.6: Projektion des Abgleitens des oberen gegenüber dem unteren (fixierten) Probenteil an der Gleitspur a der Probe R1605221 (links) sowie an der Gleitspur b der Probe R1605201 (rechts)* 

Für über die Ebene nicht durchlaufende Gleitspuren wurden zur Gleitrichtungsbestimmung (*[Tabelle 5.3](#page-78-0)*) die Höhenwerte aneinander grenzender Randbereiche herangezogen. Da die Spuren lokal begrenzt sind, wird für diese Ebenen kein Abgleitungswert *b*  $\overrightarrow{r}$ bestimmt.

Die berechnete Verschiebung  $|\vec{b}_{\text{max}}|$  tritt unter Umständen nur unmittelbar am betrachteten Flächenübergang auf. Deshalb wird von vornherein auf eine Fehlerabschätzung verzichtet.

**Die topografische Gleitsystemanalyse ermöglicht im Rahmen der diskutierten Fehlertoleranzen eine eindeutige Identifizierung der aktiven Gleitsysteme. Bei allen untersuchten Proben lag Oktaedergleiten vom Typ {111} <101> vor. Die nachgewiesenen Gleitsysteme stimmen mit dem Schmid'schen Schubspannungsgesetz überein.** 

| Spur                  |                |         | $h^{\text{F1}}/nm$ $h^{\text{F2}}/nm$ $h^{\text{F3}}/nm$ $h^{\text{F4}}/nm$ |        | $\vec{b}^K$ |         |                     | $\left \vec{b}_{\text{max}}\right / \mu m$ |  |  |
|-----------------------|----------------|---------|-----------------------------------------------------------------------------|--------|-------------|---------|---------------------|--------------------------------------------|--|--|
|                       | Probe R1605201 |         | $n^{K}$ = (1-11)                                                            |        |             |         |                     |                                            |  |  |
|                       | Laststufe I    |         |                                                                             |        |             |         |                     |                                            |  |  |
| $\mathbf b$           | 250            | 850     |                                                                             |        | $-105$      | $-5,2$  | 100                 | 1,33                                       |  |  |
|                       |                |         |                                                                             |        |             |         | $(1-11)$ [ $-101$ ] |                                            |  |  |
|                       | Probe R1605202 |         | $n^{K}=(111)$                                                               |        |             |         |                     |                                            |  |  |
|                       | Laststufe I    |         |                                                                             |        |             |         |                     |                                            |  |  |
| a                     | 1100           | $-400$  |                                                                             |        | $-107$      | 6,7     | 100                 | 1,83                                       |  |  |
| $\mathbf b$           | 700            | $-300$  |                                                                             |        | $-111$      | 11      | 100                 | 1,21                                       |  |  |
| $\mathbf{C}$          | 1000           | $-220$  |                                                                             |        | $-96$       | $-3,9$  | 100                 | 1,55                                       |  |  |
| A'                    | 400            | $-200$  |                                                                             |        | $-116$      | 16      | 100                 | 0,72                                       |  |  |
|                       | Laststufe II   |         |                                                                             |        |             |         |                     |                                            |  |  |
| a                     | 1700           | $-500$  |                                                                             |        | $-102$      | 1,6     | 100                 | 2,73                                       |  |  |
| $\mathbf b$           | 700            | $-200$  |                                                                             |        | $-101$      | 1,0     | 100                 | 1,12                                       |  |  |
| $\mathbf{C}$          | 2200           | $-700$  |                                                                             |        | $-103$      | 3,3     | 100                 | 3,58                                       |  |  |
| G'                    |                | $-180$  | $-500$                                                                      |        | $-106$      | 6,4     | 100                 | 0,83                                       |  |  |
|                       | Laststufe III  |         |                                                                             |        |             |         |                     |                                            |  |  |
| a                     | 1700           | $-550$  |                                                                             |        | $-104$      | 3,7     | 100                 | 2,78                                       |  |  |
| $\mathbf b$           | 750            | $-250$  |                                                                             |        | $-104$      | 4,5     | 100                 | 1,23                                       |  |  |
| $\mathbf{C}$          | 2200           | $-660$  |                                                                             |        | $-102$      | 2,0     | 100                 | 3,55                                       |  |  |
|                       |                |         |                                                                             |        |             |         | $(111)$ [-101]      |                                            |  |  |
|                       | Probe R1605221 |         | $n^{K}=(1-11)$                                                              |        |             |         |                     |                                            |  |  |
|                       | Laststufe I    |         |                                                                             |        |             |         |                     |                                            |  |  |
| $\mathbf b$           | 1100           |         |                                                                             | $-200$ | $-103$      | $-2,8$  | 100                 | 1,64                                       |  |  |
|                       | Laststufe II   |         |                                                                             |        |             |         |                     |                                            |  |  |
| $\mathbf b$           | 1100           |         |                                                                             | $-250$ | $-107$      | $-6,7$  | 100                 | 1,68                                       |  |  |
| $\mathbf b$           |                |         | 800                                                                         | $-200$ | $-109$      | $-8,7$  | 100                 | 1,24                                       |  |  |
|                       | Laststufe III  |         |                                                                             |        |             |         |                     |                                            |  |  |
| $\mathbf b$           | 1300           |         |                                                                             | $-260$ | $-104$      | $-4,4$  | 100                 | 1,96                                       |  |  |
| $\mathbf b$           |                |         | 800                                                                         | $-200$ | $-109$      | $-8,7$  | 100                 | 1,24                                       |  |  |
|                       |                |         |                                                                             |        |             |         | $(1-11)$ [ $-101$ ] |                                            |  |  |
|                       | Probe R1605223 |         | $n^{K} = (-1-11)$                                                           |        |             |         |                     |                                            |  |  |
|                       | Laststufe II   |         |                                                                             |        |             |         |                     |                                            |  |  |
| $\mathbf{i}$          |                | $-600$  | 150                                                                         |        | 115         | $-14,9$ | 100                 | 1,01                                       |  |  |
| B'                    |                | $-2400$ | 200                                                                         |        | 101         | $-1,4$  | 100                 | 3,76                                       |  |  |
| B'                    |                |         | 180                                                                         | 1900   | 102         | $-2,3$  | 100                 | 2,99                                       |  |  |
|                       | Laststufe III  |         |                                                                             |        |             |         |                     |                                            |  |  |
| B'                    |                | $-2400$ | 200                                                                         |        | 101         | $-1,4$  | 100                 | 3,76                                       |  |  |
| $\mathbf{B}^{\prime}$ |                |         | 200                                                                         | 2300   | 102         | $-1,7$  | 100                 | 3,61                                       |  |  |
|                       |                |         |                                                                             |        |             |         | $(-1-11)[101]$      |                                            |  |  |

<span id="page-78-0"></span>Tabelle 5.3: Ergebnisse der Gleitrichtungsbestimmung für lokal begrenzte Gleitspuren

### 5.3. Topografisch nachweisbarer Anteil der inelastischen Verformung

Zur Untersuchung des topografisch nachweisbaren Anteils an der inelastischen Gesamtverformung werden die sich aus der topografischen Stufung ergebenden Längsdehnungen mit Dehnungswerten des Extensiometers des jeweiligen Zugversuches verglichen.

Auf Grund der starken Inhomogenität ist dabei der Antastbereich der Extensiometerstifte exakt zu ermitteln, um nur in diesem Bereich liegende Gleitspuren in die Rechnungen einzubinden.36

Für die Bestimmung der Stufenhöhen wird nur die unmittelbare Umgebung der Kante mit Extensiometerzugriff herangezogen. Für beide anliegenden Flächen werden die Höhensummen Σ*h*<sup>Fi</sup> ermittelt und daraus die *z*-Komponente der resultierenden Verschiebung *bz* nach *[2.8]* errechnet. Die topografisch ermittelte Gesamt-Längsdehnung nach der jeweiligen Laststufe ergibt sich dann zu:

$$
\varepsilon_{Top}^{\text{Laststute}} = b_z / l_{Ext}, \qquad [5.13]
$$

wobei *l*<sub>Ext</sub> den Antastabstand des Extensiometers kennzeichnet.

Die Dehnungswerte des Extensiometers beschreiben die inelastische Verformung jedoch nur für den jeweiligen Zugversuch, also nur die Änderung der Gesamtdehnung mit der entsprechenden Laststufe  $\Delta \varepsilon_{\rm Ext}^{\rm Laststufe}$ . Gesamtdehnungswerte  $\varepsilon_{\rm Ext}^{\rm Laststufe}$  sind wegen der unterschiedlichen Antastpositionen bei der ausgeprägten Inhomogenität der Proben nicht realisierbar. Deshalb werden für den Vergleich die Dehnungs-Änderungen jeder Laststufe herangezogen.

Somit spezifiziert sich die Auswertung der topografisch basierten Dehnungsänderungen  $\Delta\varepsilon_{\rm Top}^{\rm Laststufe}$  dahingehend, dass über dem jeweiligen Antastbereich die Höhensummen vor und nach der Belastung bestimmt und für die Berechnung von  $\Delta \varepsilon_{\text{Top}}^{\text{Laststuffe}}$  die Höhensummen-Änderungen ∆Σ*h*Fi herangezogen werden (*[Tabelle 5.4](#page-80-0)*).

l

<sup>36</sup> Die Positionen der Extensiometerstifte sind in den *Abbildungen 6.1* als schwarze Kreise gekennzeichnet. Die einbezogenen Gleitspuren sind in *Tabelle 5.4* aufgelistet.

| Probe    | Laststufe                | $\Delta \varepsilon_{\text{Ext}}^{\text{Lastutte}}$ / $\%$ | involvierte Gleitspuren                                            | $\Sigma h$ $^{\mathrm{fit}+1}/\mathrm{nm}$<br>$\Sigma h$ ${\rm \stackrel{F}{\sim}}$ /nm<br>Laststufe | $\Sigma h$ $\frac{Fi+1}{n}$ /nm<br>$\Sigma h$ $^{\mathrm{Fi}}$ /nm<br>Laststufe-1 | $\Delta \Sigma h^{\text{Fit+1}}$ /nm<br>$\Delta \Sigma h^{\mathrm{Fi}}$ /nm | $\Delta b_z/\,{\rm nm}$ | $\frac{\text{Lastutf}}{2}$ / $\%$<br>$\overline{\Delta \varepsilon_{\rm Top}}$ | Laststufe<br>$\frac{\text{Lastute}}{\text{Lastute}} - \Delta \epsilon_{\text{Ext}}$<br>%<br>$\Delta \varepsilon_{\rm Top}$ | Laststufe <sub>)+<math>u</math></sub> ( $\Delta \varepsilon_{\rm Ext}$ Laststufe <sub>)</sub><br>$\frac{96}{6}$<br>$u\left(\Delta \varepsilon_{\rm Top}\right)$ |
|----------|--------------------------|------------------------------------------------------------|--------------------------------------------------------------------|----------------------------------------------------------------------------------------------------|-----------------------------------------------------------------------------------|-----------------------------------------------------------------------------|-------------------------|--------------------------------------------------------------------------------|----------------------------------------------------------------------------------------------------|----------------------------------------------------------------------------------------------------|
| R1605201 | $\bf I$<br>$\rm II$      | 0,012<br>$0,059$ b                                         | a                                                                  | $-569 - 2380$<br>$-1737 - 5457$                                                                      | 0 <sub>0</sub><br>0 <sub>0</sub>                                                  | $-569 - 2380$<br>$-1737 - 5457$                                             | 2490<br>5943            | 0,021<br>0,058                                                                 | 0,009<br>0,001                                                                                                    | 0,010<br>0,011                                                                                                    |
|          | III                      | $0,094$ b jb                                               |                                                                    | -4781 -14125 -1737 -5457                                                                             |                                                                                   | $-3044 - 8668$                                                              | 9594                    | 0,094                                                                          | 0,000                                                                                                    | 0,013                                                                                                    |
| R1605202 | I<br>$\mathbf{I}$<br>III | 0,107                                                      | $0,011$ g b a c<br>$0,066$ b a c A' B'<br>g gg jbi<br>a c F' A' B' | 217 1045<br>1951 7205<br>4607 15240                                                                  | 0 <sub>0</sub><br>421 1095<br>1927 7242                                           | 217 1045<br>1530 6110<br>2680 7998                                          | 1166<br>6855<br>9073    | 0,010<br>0,067<br>0,089                                                        | 0,001<br>0,001<br>0,018                                                                                                    | 0,013<br>0,016<br>0,020                                                                                                    |
|          | $\bf{I}$                 | $0,026$ a b                                                |                                                                    | $-2644 - 418$                                                                                        | 0 <sub>0</sub>                                                                    | $-2644 - 418$                                                               | 2743                    | 0,023                                                                          | 0,003                                                                                                    | 0,011                                                                                                    |
| R1605221 | $\rm II$<br>$\rm III$    | 0,054<br>$0,094$ a b                                       | a b                                                                | $-7857 - 1140$<br>$-16894 - 2789$                                                                    | $-2644 - 418$<br>$-7857 - 1140$                                                   | $-5213 - 721$<br>$-9037 - 1649$                                             | 5401<br>9395            | 0,053<br>0,092                                                                 | 0,001<br>0,002                                                                                                    | 0,013<br>0,013                                                                                                    |
|          | I                        | 0,008                                                      | <b>a</b>                                                           | 43 881                                                                                               | 0 <sub>0</sub>                                                                    | 43 881                                                                      | 970                     | 0,008                                                                          | 0,000                                                                                                    | 0,009                                                                                                    |
| R1605223 | $\rm II$                 | 0,054                                                      | B'                                                                 | 222 2058                                                                                             | 0 <sub>0</sub>                                                                    | 222 2058                                                                    | 2267                    | 0,022                                                                          | 0,032                                                                                                    | 0,010                                                                                                    |
|          |                          |                                                            | a B'                                                               | 1576 29280                                                                                           | 43 881                                                                            | 1533 28400                                                                  | 44006                   | 0,431                                                                          | 0,377                                                                                                    | 0,020                                                                                                    |
|          | III                      |                                                            | 0,098 a B' d ff                                                    | 3134 36886                                                                                           | 1576 29280                                                                        | 1558 7606                                                                   | 8378                    | 0,082                                                                          | 0,016                                                                                                    | 0,016                                                                                                    |

<span id="page-80-0"></span>*Tabelle 5.4: Vergleich der aus den topografischen Messungen ermittelten Dehnungswerte mit den Extensiometerwerten des jeweiligen Zugversuchs* 

Der systematische Fehler bei der Höhenbestimmung auf Grund der Neigung der Oberfläche gegenüber der Probenachse wurde überprüft (vgl[. 4.2.2.](#page-51-0)1). Die größten Einflüsse existierten an den in *[Tabelle 2.1](#page-14-0)* aufgeführten Spuren. Sie sind als *u*syst (∆ε Top Laststufe) aufgeführt und offensichtlich vernachlässigbar.

*Tabelle 5.5: Auswirkungen des systematischen Fehlers u*syst*(h)* 

| aststufe<br>obe<br>Spur      |             | Laststufe<br>$\overline{\Delta \varepsilon_{\text{Top}}}$<br>$\mathbb{R}$ |
|------------------------------|-------------|---------------------------------------------------------------------------|
| R1605201<br>a                | 20urad      | 0,0004                                                                    |
| R1605202 II B'               | $-20$ urad  | 0,0004                                                                    |
| R1605202 III B'              | $-20$ urad  | 0,0005                                                                    |
| R1605223<br>$\mathbf I$<br>a | $-2\mu$ rad | 0,00002                                                                   |
| R1605223 II<br>a             | $-2\mu$ rad | 0,0008                                                                    |
| R1605223 III a               | $-2\mu$ rad | 0,0001                                                                    |

#### 5.3.1. Fehlerabschätzungen

Für das Extensiometer wird eine Auflösung von 0,003 % angegeben, das Rauschen wurde zu 0,003 % abgeschätzt. Somit kann für den Extensiometerwert der Dehnung ein Größtfehler von

$$
u(\Delta \varepsilon_{Ext}^{Lastst} = 0,006\%)
$$
 [5.14]  
angenommen werden.

Der Fehler des Topografiewertes *u*(Δ $\varepsilon_{Top}$ <sup>Laststufe</sup>) resultiert - neben dem nicht quantitativ abschätzbaren Fehler der Bestimmung der Extensiometerposition - aus den Messunsicherheiten der *z*-Komponente der Verschiebung *u*(Δ*b<sub>z</sub>*) sowie des Antastabstandes des Extensiometers  $u(l_{Ext})$ :

$$
u(\Delta \varepsilon_{\text{Top}}^{\text{Laststute}}) = \sqrt{\frac{\partial (\Delta \varepsilon_{\text{Top}}^{\text{Laststute}})}{\partial (\Delta b_z)} \cdot u(\Delta b_z)} \cdot u(\Delta b_z) + \left(\frac{\partial (\varepsilon_{\text{Top}}^{\text{Laststute}} - \varepsilon_{\text{Top}}^{\text{Laststute-1}})}{\partial l_{\text{Ext}}}\cdot u(l_{\text{Ext}})\right)}
$$
\n
$$
= \sqrt{\frac{u(\Delta b_z)}{\Delta b_z}} + \left(2\frac{u(l_{\text{Ext}})}{l_{\text{Ext}}}\right) \cdot \Delta \varepsilon_{\text{Top}}^{\text{Laststute}}
$$
\n
$$
\leq \left(\frac{u(\Delta b_z)}{\Delta b_z} + 2\frac{u(l_{\text{Ext}})}{l_{\text{Ext}}}\right) \cdot \Delta \varepsilon_{\text{Top}}^{\text{Laststute}}
$$
\n(5.15)

Bei einem Winkel zwischen Verschiebungsvektor und *z*-Achse von 45°, was für das primäre Gleitsystem eine gute Näherung ist, entspricht *u*(∆*bz*) der Unsicherheit der Komponente des Verschiebungsvektors in der *x*-*y*-Ebene. Für diese ergibt sich nach einer Größtfehlerabschätzung (vgl. *Abbildung 5.7*):

$$
u((\Delta b)_z) \le \sqrt{u(\Delta b_x)^2 + u(\Delta b_y)^2}
$$
 [5.16].

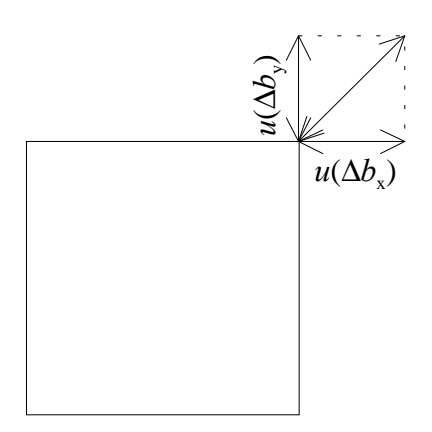

## *Abbildung 5.7*

*Die grˆfltmˆgliche Unsicherheit der Komponente des Verschiebungsvektors in der x-y-Ebene ergibt sich, wenn der Verschiebungsvektor gleiche x- und y-Komponenten aufweist.* 

Die *x*- sowie *y*-Komponenten des Verschiebungsvektors entsprechen den aufsummierten Höhendifferenzen der einbezogenen Gleitspuren auf den Flächen 1 sowie 2, wobei *anzahl* deren Anzahl und ∆*hs* Fi die Höhenänderung der Spur *s* kennzeichnet:

$$
u(\Delta b_z) \le \sqrt{u \left( \sum_{s=1}^{\text{anzahl}} \Delta h_s^{\text{FI}} \right) + u \left( \sum_{s=1}^{\text{anzahl}} \Delta h_s^{\text{F2}} \right)}
$$
 [5.17].

Diese Messungenauigkeiten lassen sich auf die Fehler der Höhenbestimmung zurückführen:

$$
u\left(\sum_{s=1}^{anzahl} \Delta h_s^{Fi}\right) = \sqrt{\sum_{s=1}^{anzahl} u(\Delta h_s^{Fi})^2}
$$
  
= 
$$
\sqrt{\sum_{s=1}^{anzahl} (u(h_s^{Fi}(\text{Laststufe}))^2 + u(h_s^{Fi}(\text{Laststufe}-1))^2)}
$$
 [5.18].

Mit einem für alle Gleitspuren, Flächen und Laststufen einheitlichen Fehlerwert  $u(h_s^{\text{Fi}}) = u(h)$  ergibt sich:

$$
u(\Delta b_z) \le 2\sqrt{anzahl} \cdot u(h) \tag{5.19}
$$

$$
u(\Delta \varepsilon_{\text{Top}}^{\text{Laststutfe}}) \le \frac{2\sqrt{anzahl} \cdot u(h)}{l_{\text{Ext}}} + 2\frac{u(l_{\text{Ext}})}{l_{\text{Ext}}} \cdot \Delta \varepsilon_{\text{Top}}^{\text{Laststutfe}}
$$
 [5.20].

Mit einem aus der Rauheit resultierenden, zu 200 nm abgeschätzten Fehler *u*(*h*) ergibt sich bei einem Antastabstand von  $l_{\text{Ext}} = 10,2$  mm für den ersten Summanden ein Wert von *anzahl* ⋅ 0,003% . Berücksichtigt man als Fehler des Antastabstandes  $u(l_{\text{Ext}}) = 1\% l_{\text{Ext}}$ , entspricht der zweite Summand bei den realisierten Dehnungsänderungen bis  $\Delta \varepsilon = 0.1$  % einem Dehnungswert von maximal 0,002 %.

Der Fehler des "topografischen" Dehnungswertes

$$
u(\Delta \varepsilon_{\text{Top}}^{\text{Laststute}}) \le \sqrt{anzahl} \cdot 0.003\% + \frac{\Delta \varepsilon_{\text{Top}}^{\text{Laststute}}}{50}
$$
 [5.21]

und des Extensiometer-Dehnungswertes ergeben aufsummiert die tolerierte Abweichung, wie sie in *[Tabelle 5.4](#page-80-0)* berechnet ist.

Der schwer kalkulierbare Einfluss der Positionen der Extensiometerstifte wird bei der Probe 5223 in der II. Laststufe deutlich. Ein Extensiometerstift setzt hier innerhalb des etwa 300 µm breiten Gleitbandes a an (vgl. *[Abbildung 5.1. k](#page-64-0)* ). Damit sollte dessen Stufenhöhe nur anteilig in diese Rechnungen eingehen. Hier soll aber nur festgestellt werden, dass der Dehnungswert des Extensiometers zwischen den aus der Topografie ermittelten Dehnungswerten mit und ohne Einbeziehung der Spur a liegt.

#### 5.3.2. Einfluss weiterer Gleitsysteme

Nachfolgend soll der Einfluss möglicher weiterer aktivierter Gleitsysteme auf die Gesamtdehnung grob abgeschätzt werden. Eine eventuell vorhandene (bei den vorliegenden Rauheiten bis auf zwei Ausnahmen bei der Probe R1605221 nicht nachweisbare) topografische Stufung kann nach oben zu einem Wert von 50 nm abgeschätzt werden. Da eine mögliche Verschiebung *b*  $\overrightarrow{r}$ innerhalb der "Gleit"-Ebene erfolgen muss  $(\vec{b}\bot\vec{n})$ , kann deren *z*-Komponente  $b_z$  ohne Kenntnis der eigentlichen Richtung nach oben hin abgeschätzt werden:

$$
b_z \leq \frac{50nm \cdot \frac{\Delta x}{Breite} \cdot |n_x| + 50nm \cdot \frac{\Delta y}{Breite} \cdot |n_y|}{|n_z|}
$$
 [5.22].

∆*x* und ∆*y* beschreiben die Ausdehnungen der Spuren in *x*- bzw *y*-Richtung.

Aus den Summen dieser maximalen *z*-Komponenten kann der Anteil der Längsdehnung ermittelt werden:

$$
\varepsilon \leq \Sigma b_z / l_{\text{Ext}} \tag{5.23}
$$

Den größtmöglichen Dehnungsanteil weist dabei mit 5·10-4 % die (111)-Ebene bei der Probe R1605201 auf. Für die anderen untersuchten Ebenen ist der Dehnungswert mindestens eine Größenordnung kleiner.

Damit sind diese (größtenteils nicht nachweislich topografischen) Strukturen nahezu ohne Einfluss auf die inelastische Probenverformung.

**Der Vergleich mit den Dehnungswerten des Extensiometers zeigt, dass bei der Raumtemperatur-Belastung die Verformung so stark auf einzelnen Ebenenbündeln der primären Gleitsysteme lokalisiert ist, dass die gesamte inelastische Verformung topografisch mit dem Weißlicht-Intereferenz-Mikroskop nachgewiesen werden kann.** 

## <span id="page-84-0"></span>5.4. Substruktur der Gleitbänder

Betrachtet man einzelne Gleitlinien, d. h. man ordnet die Versetzungsbewegungen einer einzelnen Netzebene zu, so erwartet man zwischen der Spur-Öffnungsbreite in z-Richtung ÖB und der Höhenstufe  $h^{\text{Fi}}$  auf der Fläche *i* gemäß der Neigung der Gleitebene einen Zusammenhang der Form

$$
\frac{\partial B}{h^{Fi}} = \tan \Phi^{Fi+1} \tag{5.24}
$$

mit dem Gleitspurwinkel Φ<sup>F*i*+1</sup> auf der Nachbarfläche (vgl. *Abbildung 5.8*).

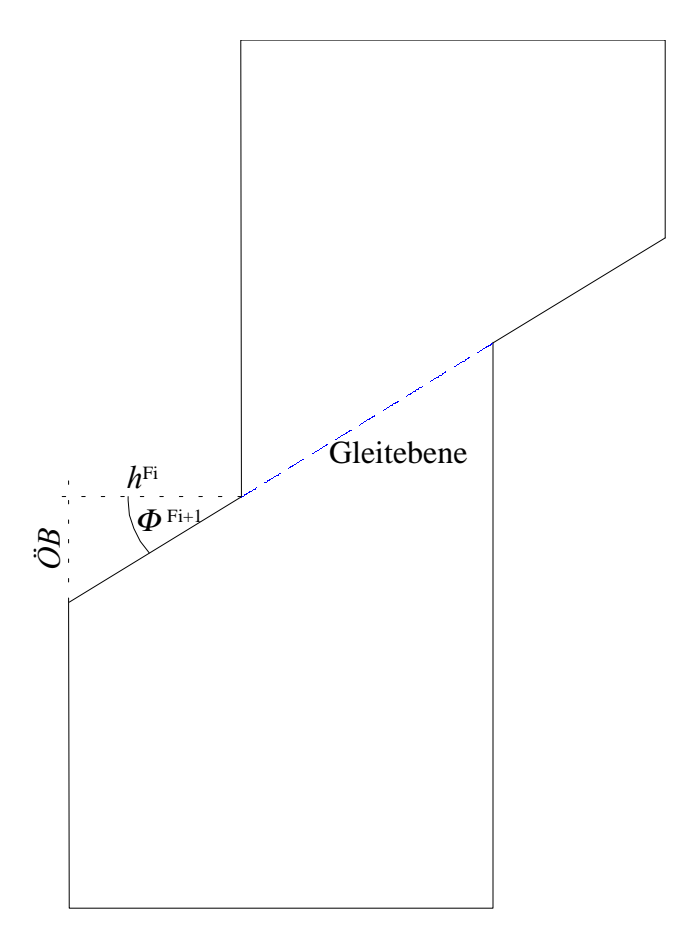

Abbildung 5.8: Die Spur-Öffnungsbreite ÖB ergibt sich aus der Lage der Gleitebene *und der jeweiligen Stufenhöhe h*<sup>Fi</sup>

In den Profilschnitten in *z-*Richtung (*Abbildung 5.9 a,b*) wird jedoch deutlich, dass sich die Höhenänderungen über einen größeren *z-*Bereich erstrecken. Es erfolgt eine Aufweitung in Scharen von Netzebenen, sogenannte Gleitbänder. Diese Bänder sind auf Grund der Ortsauflösung mit dem verwendeten Messverfahren nur in den Mikrometerbereich auflösbar, es sind aber vereinzelt Lamellenstrukturen erkennbar (vgl. *Abbildung 5.9b*).

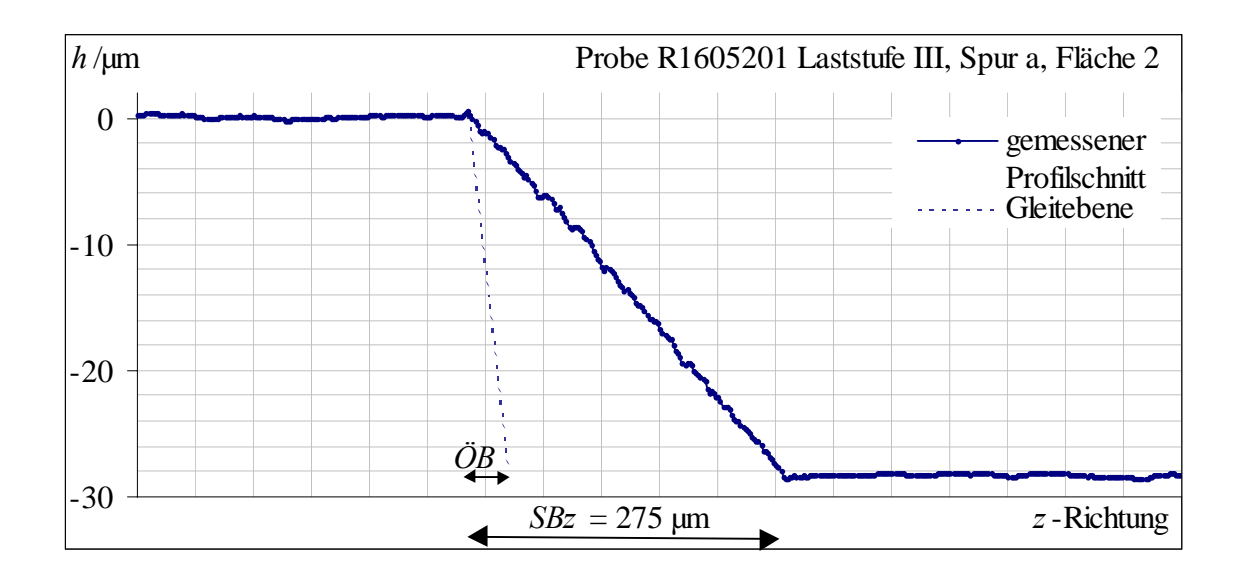

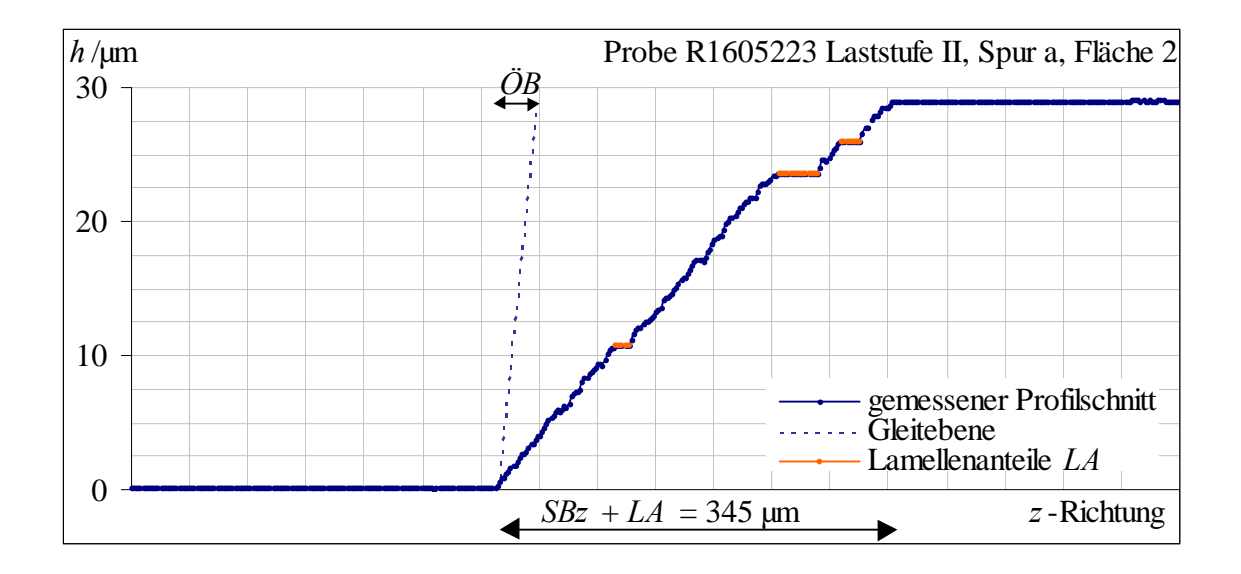

*Abbildung 5.9 a,b: Profilschnitte in Richtung der z-Achse. Die Spurbreiten SBz sind deutlich grˆfler als die ÷ffnungsbreiten ÷B. Daneben sind Bereiche von mehreren 10 µm Breite zu erkennen, in denen keine Abgleitung erfolgt (Lamellenanteile).* 

Es stellt sich die Frage nach einem Zusammenhang zwischen der Aufweitung der Spuren und ihren Höhenstufen bzw. Abgleitungen.

Im Folgenden werden dazu die Gleitbandbreiten *GBB* (*Abbildung 5.10*) als Abstand der Gleitband-Begrenzungen in Richtung der Gleitebenen-Normalen untersucht.

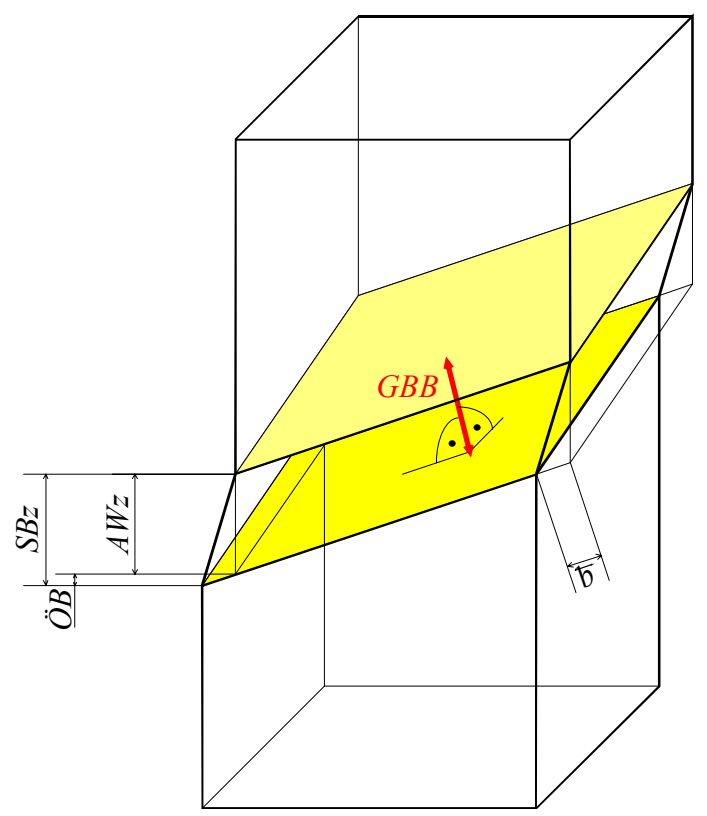

*Abbildung 5.10:Die Gleitbandbreite GBB ist der Abstand der Gleitband-Begrenzungen in Richtung der Gleitebenen-Normalen* 

Zur Bestimmung dieser Aufweitungsdicken werden die Spurbreiten in *z*-Richtung *SBz* für jede Spur, Laststufe und Fläche bestimmt (*[Tabelle 5.6](#page-87-0)*) und um die Öffnungsbreite sowie Lamellenanteile *LA* korrigiert:

$$
AWz = SBz - h^{Fi} \cdot \tan \Phi^{Fi+1} - LA \tag{5.25}
$$

Aus den über die 4 Flächen gemittelten *z*-Aufweitungen <*AWz*> werden für jede Gleitspur unter Berücksichtigung der Neigung der Gleitebenen zur *z*-Achse die Gleitbandbreiten *GBB* ermittelt:

$$
GBB = \langle AWz \rangle \cdot \cos \Phi^{\text{FI}} \cdot \cos \Phi^{\text{F2}} \qquad [5.26]
$$

Diese Ergebnisse sind in *[Tabelle 5.6](#page-87-0)* aufgeführt.

In den Fehler der Gleitbandbreite *u*(*GBB*) geht die Standardabweichung bei der Mittelung der vier *AWz*-Werte sowie ein Ablesefehler von 5 µm ein.

<span id="page-87-0"></span>*Tabelle 5.6: Bestimmung der Gleitbandbreiten*

| Probe                      |                | 5201           |             | 5202                        |    |   |                            |          |  |  | 5221 |                           |                         | 5223         |                |                |          |           |          |                |    |                 |    |                    |
|----------------------------|----------------|----------------|-------------|-----------------------------|----|---|----------------------------|----------|--|--|------|---------------------------|-------------------------|--------------|----------------|----------------|----------|-----------|----------|----------------|----|-----------------|----|--------------------|
| Spur                       |                | a              | $\mathbf b$ |                             |    |   |                            |          |  |  |      | a b c A' B' E' G' D' DD F | a                       | $\mathbf b$  | $\mathbf d$    | $-f$           | a        |           |          |                |    | B' e E' ek i I' |    |                    |
|                            |                | $-$ F1         | 20          |                             |    |   | 15 10 15 10                |          |  |  |      |                           |                         | 30           |                | 15 15 15       |          | 20        |          |                |    |                 |    |                    |
| $SBz-LA / \mu m$           |                | F2             | 20          | 10                          |    |   | 15 10 10 10                |          |  |  |      |                           |                         | 35           |                | 6              |          | 20        |          |                |    |                 |    |                    |
|                            |                | F <sub>3</sub> | 20          |                             |    |   |                            |          |  |  |      |                           |                         | 30           | 5              | 6              | 6        | 30        |          |                |    |                 |    |                    |
|                            | Laststufe      |                |             |                             |    |   |                            |          |  |  |      |                           |                         |              |                |                |          |           |          |                |    |                 |    |                    |
|                            |                | F4             | 20          |                             |    |   |                            |          |  |  |      |                           |                         | 25           | 10             |                |          | 20        |          |                |    |                 |    |                    |
| $SBz-LA / \mu m$           | Laststufe II   | F1             | 200         | 25                          |    |   | 15 10 20 40 20             |          |  |  |      |                           |                         | 80           |                | 15 15 20       |          | 420       | 20       |                |    |                 |    | 110                |
|                            |                | F2             | 220         | 25                          |    |   | 15 15 20 40 25             |          |  |  | 10   |                           |                         | 90           |                |                |          | 310       |          |                |    |                 |    | 30 10 20 10 20 80  |
|                            |                | F <sub>3</sub> | 190         | 30                          |    |   |                            | 40 20    |  |  | 10   |                           |                         | 80           | 6              |                |          | 290       | 30 10 10 |                |    |                 |    | 10 80              |
|                            |                | F4             | 200         | 40                          |    |   |                            | 50 20    |  |  |      |                           |                         | 90           | 20             |                | 15       | 340       | 20       |                |    |                 |    | 100                |
|                            | E              | F1             | 230         | 80                          |    |   | 20 10 30 60 40 20 40       |          |  |  |      |                           | 30 <sup>l</sup>         | 140 20 20 20 |                |                |          | 470       |          |                |    |                 |    | 40 120             |
| $SBz-LA / \mu m$           |                | F2             | 270         | 140                         |    |   | 20 15 15 50 60 40 40       |          |  |  |      |                           | $15 \; 15$              | 190          |                | 20             |          | 450       |          |                |    |                 |    | 20 12 20 10 40 105 |
|                            | Laststufe      | F <sub>3</sub> | 230         | 100                         |    |   |                            |          |  |  |      |                           | 15 60 60 20 40 10 10 15 | 150          | 20             |                |          | 430       | 40 20 30 |                |    |                 |    | 110                |
|                            |                | F <sub>4</sub> | 270         | 100 10 10 20 70 70 20 50 10 |    |   |                            |          |  |  |      |                           | 15 <sup>1</sup>         | 190          | 20             |                | 15       | 440       | 30       |                |    |                 |    | 30 130             |
|                            |                | F1             | 20          |                             |    |   | 14 9 14 10                 |          |  |  |      |                           |                         | 27           | 14             | 15 15          |          | 20        |          |                |    |                 |    |                    |
| $\frac{1}{4}W_z$ / $\mu$ m |                | F2             | 18          | 9                           |    |   | 15 10 10 10                |          |  |  |      |                           |                         | 35           |                | 6              |          | 18        |          |                |    |                 |    |                    |
|                            | Laststufe I    | F <sub>3</sub> | 20          |                             |    |   |                            |          |  |  |      |                           |                         | 28           | 5              | 6              | 6        | 30        |          |                |    |                 |    |                    |
|                            |                | F4             | 20          |                             |    |   |                            |          |  |  |      |                           |                         | 25           | 10             |                |          | 19        |          |                |    |                 |    |                    |
|                            | $\blacksquare$ | F1             | 199         | 25                          |    |   | 13 9 18 36 18              |          |  |  |      |                           |                         | 73           |                | 14 15 20       |          | 419       | 20       |                |    |                 |    | 110                |
| $\overline{AWz}$ / $\mu$ m |                | F2             | 192         | 19                          |    |   | 15 15 19 39 24             |          |  |  | 10   |                           |                         | 89           |                |                |          | 276       |          |                |    |                 |    | 27 10 20 10 19 70  |
|                            |                | F <sub>3</sub> | 189         | 30                          |    |   |                            | 36 18    |  |  | 10   |                           |                         | 73           | 6              |                |          | 289       |          | 30 10 10       |    |                 |    | 10 80              |
|                            | Laststufe      | F4             | 198         | 40                          |    |   |                            | 49 20    |  |  |      |                           |                         | 89           |                | 20 0 15        |          | 319       | 19       |                |    |                 |    | 95                 |
|                            |                | F1             | 229         | 80                          |    |   | 18 9 28 54 36 18 36        |          |  |  |      |                           | 30                      | 125 19 20 20 |                |                |          | 469       |          |                |    |                 |    | 40 120             |
| $\overline{AWz}$ / $\mu$ m | Laststufe III  | F2             | 236         | 125                         |    |   | 20 15 14 48 59 39 39       |          |  |  |      |                           | 15 15                   | 188          |                | 20             |          | 407       |          |                |    |                 |    | 17 12 20 10 36 93  |
|                            |                | F <sub>3</sub> | 229         | 100                         |    |   |                            |          |  |  |      |                           | 15 55 56 17 35 10 10 15 | 134          | 20             |                |          | 428       | 40 20 30 |                |    |                 |    | 109                |
|                            |                | F <sub>4</sub> | 268         | 99                          |    |   | 10 10 20 68 69 19 49 10    |          |  |  |      |                           |                         | 188          | 20             |                |          |           | 28       |                |    |                 |    |                    |
|                            |                | $\bf I$        | 19          | 9                           |    |   | 14 10 12 10                |          |  |  |      |                           | 15                      | 28           | 10             | 9              | 15<br>11 | 414<br>22 |          |                |    |                 |    | 29 123             |
|                            | µm             | $\mathbf{I}$   | 195         | 28                          |    |   | 14 12 19 40 20             |          |  |  | 10   |                           |                         | 81           | 13             | 8              | 18       | 326       |          |                |    | 24 10 15 10 15  |    | 89                 |
| $\leq$ AWz>                |                | III            | 241         | 101                         | 16 |   | 11 19 56 55 24 40 10 13 19 |          |  |  |      |                           |                         | 159          | 20             | 20             | 18       | 429       |          |                |    |                 |    | 28 16 25 10 35 111 |
|                            |                | $\mathbf I$    | 12          | 6                           | 8  | 5 | $\overline{7}$             | 5        |  |  |      |                           |                         | 15           | 5              | 5              | 6        | 11        |          |                |    |                 |    |                    |
| GBB                        | E              | $\mathbf{I}$   | 125         | 18                          | 8  | 7 |                            | 10 22 11 |  |  | 5    |                           |                         | 43           | $\overline{7}$ | $\overline{4}$ | 9        | 167       | 12       | 5              | 8  | 5               | 7  | 46                 |
|                            |                | III            | 154         | 65                          | 9  | 6 | 11 31 30 13 22 6           |          |  |  |      |                           | $7\quad10$              | 85           | 10             | 11             | 9        | 220       | 15       | $\overline{8}$ | 13 | 5               | 18 | 57                 |

Werden die Gleitbandbreiten *GBB* über der Abgleitung *b* r aufgetragen, ergibt sich probenübergreifend ein linearer Zusammenhang ( *[Abbildung 5.11](#page-88-0)*). Die Unsicherheiten der Aufweitungsdicken und Abgleitungen sind als Fehlerkreuze eingezeichnet. Die reziproke Summe beider relativen Fehlerwerte geht für jeden Messpunkt als Wichtung in die Anstiegsberechnung ein. Dieser ergibt sich zu 3,64<sup>+</sup>/ 0,11 und ist in *Abbildung [5.11](#page-88-0)* grau eingefärbt.

<span id="page-88-0"></span>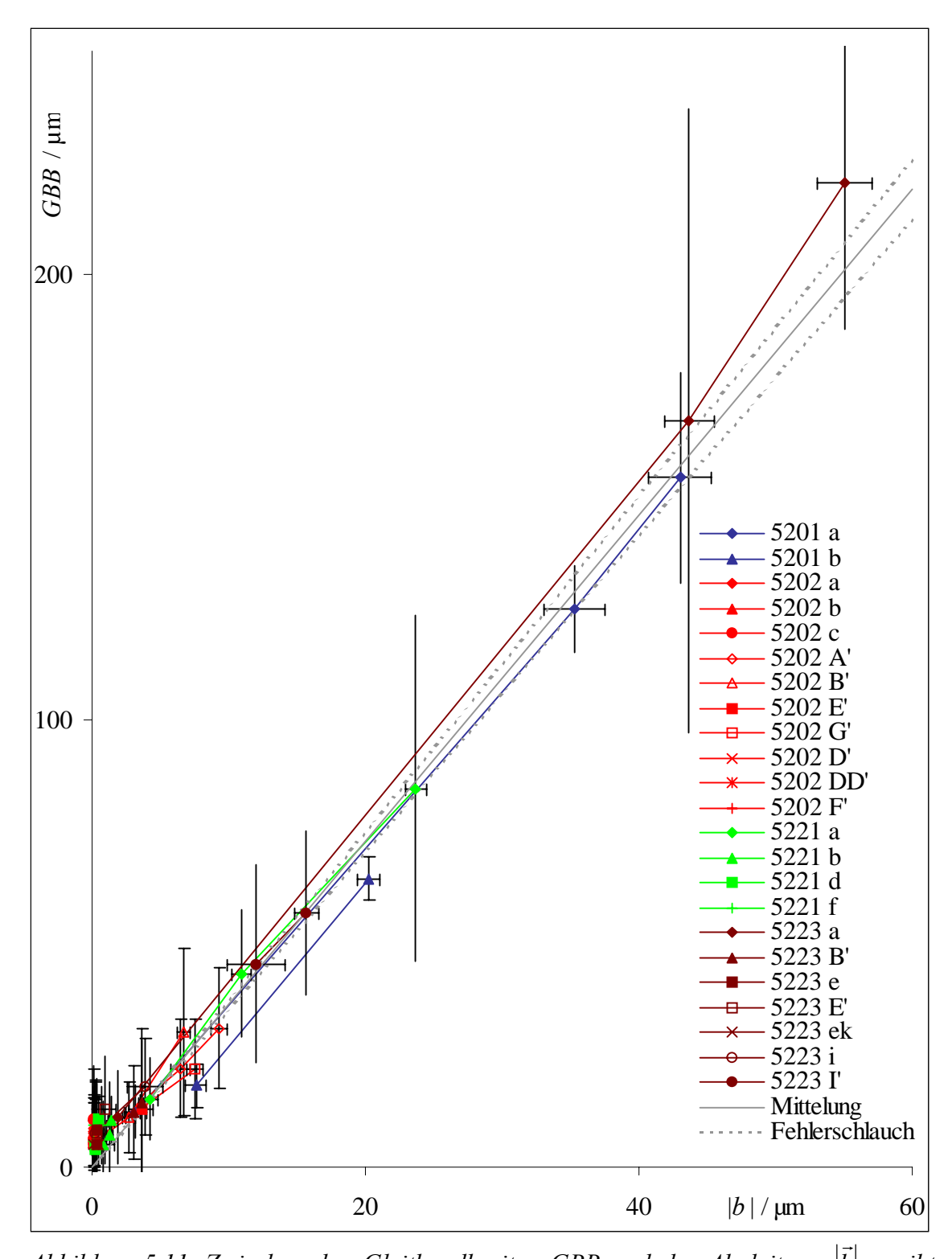

 *Abbildung 5.11: Zwischen den Gleitbandbreiten GBB und der Abgleitung b ergibt sich proben¸bergreifend ein linearer Zusammenhang* 

Berechnet man daraus die Abgleit-Dichte *ad* als mittlere Anzahl der abgleitenden Burgersvektoren pro Netzebenenabstand, dann ergibt sich

$$
ad = \frac{\left|\vec{b}\right|}{\left|b_{(110)}\right|} \cdot \frac{\Delta n_{(111)}}{GBB} \tag{5.27}
$$

mit  $|b_{(110)}| = \frac{\sqrt{2}}{a}$ 2  $\left| \Psi_{(110)} \right| = \frac{\sqrt{2}}{2} a$  als Betrag des Burgersvektors bei der Gitterkonstante *a* und

$$
\Delta n_{(111)} = \frac{\sqrt{3}}{2} a
$$
als Abstand der Netzebenen.

Mit dem gemittelten Wert des Anstiegs ergibt sich ein Wert:  $ad = 0.337$ <sup>+</sup>/ 0.011. Der relative Fehler des Anstieges von 3 % tritt als Unsicherheit der Abgleit-Dichte *ad* wieder auf.

**Zwischen der Breite der Gleitbänder und der jeweiligen Abgleitung besteht probenübergreifend ein linearer Zusammenhang. Im statistischen Mittel gleitet nur aller drei Netzebenen ein Burgersvektor ab.** 

## 6. Diskussion des Verformungsmechanismus

Im Wesentlichen kann die gesamte inelastische Verformung in der Topografie der primären oktaedrischen Gleitsysteme nachgewiesen werden. Dies findet sich in Übereinstimmung mit beispielsweise Bettkes Gefügeuntersuchungen [Bett 1997], der bei geringer Dehnung die Verformung fast nur in Gleitbändern lokalisiert findet.

Neben den auf Grund der Zugachsenorientierung zu erwartenden dominanten Gleitsystemen können aber vereinzelt weitere Gleitspuren auf Ebenen oktaedrischen sowie vermutlich auch kubischen Typs nachgewiesen werden.

Weiteren Ebenen können Oberflächenspuren ohne nachweisbare topografische Stufung zugeordnet werden. Die Gleitsysteme dieser Ebenen weisen aber teilweise so kleine Schmidfaktoren auf (vgl. S. 67 sowie *[Tabelle 2.2](#page-21-0)*), dass ihre Aktivierung durch Gleiten sehr unwahrscheinlich scheint. Eine kurze Abschätzung lässt erkennen, dass für die meisten dieser Spuren eine Zuordnung zu einem einzelnen Gleitsystem ausgeschlossen werden kann. Bei lateral auflösbarer Substruktur kann man die Spurbreite nach unten auf 1 µm begrenzen. Bei einer *z*-Komponente des Verschiebungsvektors von  $\frac{1}{3}$ µm ergeben sich die Stufenhöhen in Nanometern aus den in *[Tabelle 2.2](#page-21-0)* aufgeführten *h*Fi – Werten in etwa durch Multiplikation mit dem Faktor 3. Die sich ergebenden Stufungen von meist mehr als 50 nm wären mit Sicherheit detektiert worden. Für diese Spuren kann daher ausgeschlossen werden, dass es sich um Gleitspuren (genau) eines aktiven Gleitsystems handelt. Möglicherweise sind sie auf ähnliche Effekte eines mehrfachen Quergleitens in den auch beim SC16 recht engen Matrixkanälen zurückzuführen, wie sie Feller-Kniepmeier bei ihren Untersuchungen [111]-orientierter CMSX-4-Proben beobachtet hat [Fell 1997].

<span id="page-91-0"></span>Die primären Gleitsysteme äußern sich auf der Probenoberfläche in Form von kurzen Gleitspuren sowie über den Querschnitt durchlaufenden Gleitbändern.

Die kurzen Gleitspuren, die topografisch nur schwach ausgeprägt und nahezu ohne Anteil an der Gesamtverformung sind, bilden sich meist zu Beginn der inelastischen Verformung und bleiben dann in ihrer Gestalt unverändert (*Abbildung 6.1*).

Sie sind vermutlich auf innere Versetzungsquellen, beispielsweise Frank-Read-Quellen, zurückzuführen, die innerhalb der Gleitebene bei Anlegen einer Schubspannung ausbeulen und schließlich Versetzungsringe abschnüren. Dadurch können einzelne Versetzungslinien zahlreiche freie Versetzungen nachliefern, bis die Quellen durch die sich aufbauenden (dem Entstehungsmechanismus entgegengesetzt wirkenden) Spannungsfelder der Versetzungsringe versiegen.

Bei Zugrundelegen dieses Ausbreitungsmechanismus kann die Tiefe der Versetzungsquellen unter der Probenoberfläche auf die Hälfte der Gleitspurlänge, meist einzelne Hundert Mikrometer, abgeschätzt werden.

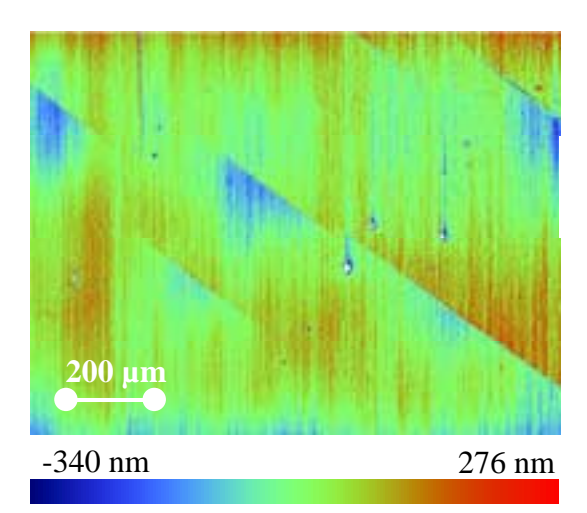

*Abbildung 6.1.a (I. Laststufe,* ε *= 0,01%)* 

### *Abbildung 6.1.a,b,c:*

*Farbskalierte Hˆhenbilder des gleichen Oberfl‰chenbereichs der Probe R1605223 nach I. (a), II. (b) und III. (c) Zugbelastung. Die Abbildungen b.ii und iii sowie c.ii und*  iii zeigen die höher (ii) bzw.tiefer (iii) liegenden Plateaus in gleichem Höhenmaßstab *wie Abbildung a. Obwohl sich in der zweiten Laststufe in unmittelbarer Umgebung eine Gleitstufe von 2 µm Höhe (b.i) ausgebildet hat, die sich in der dritten Laststufe (c.i)* nicht wesentlich ändert, sind die in der ersten Laststufe eingeprägten kurzen Gleit*spuren (a) unver‰ndert.* 

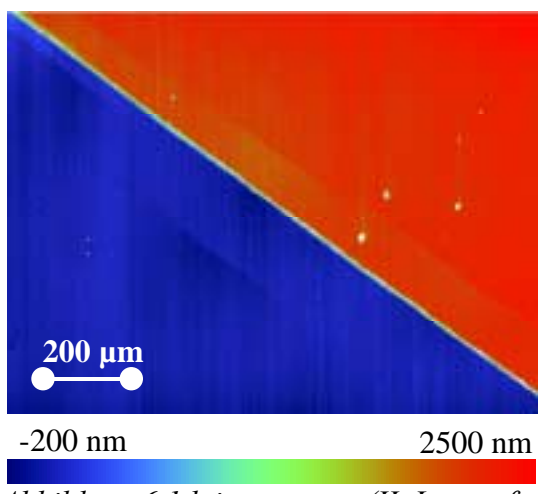

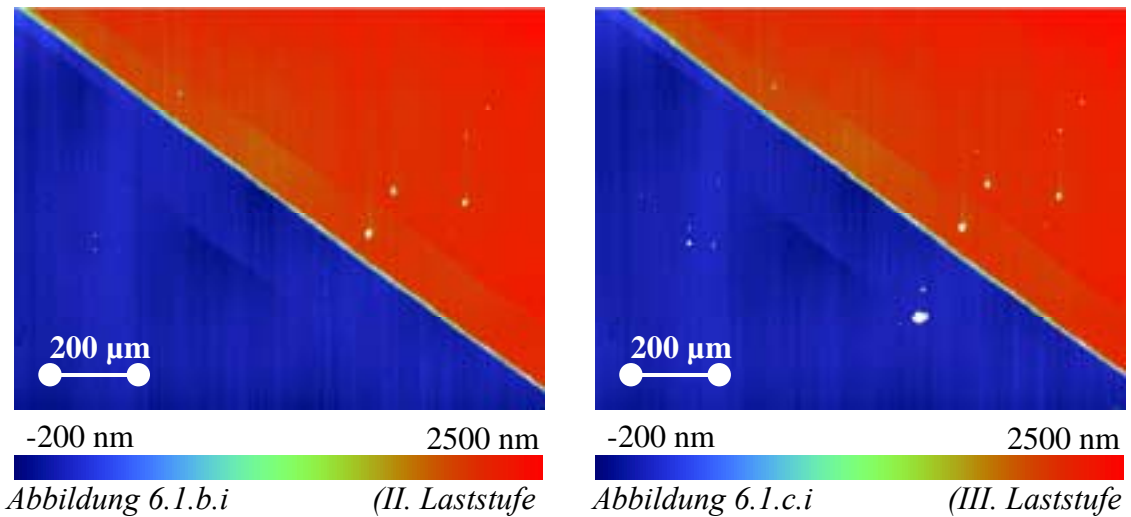

 $\varepsilon = 0.27\%)$   $\varepsilon = 0.33\%$ 

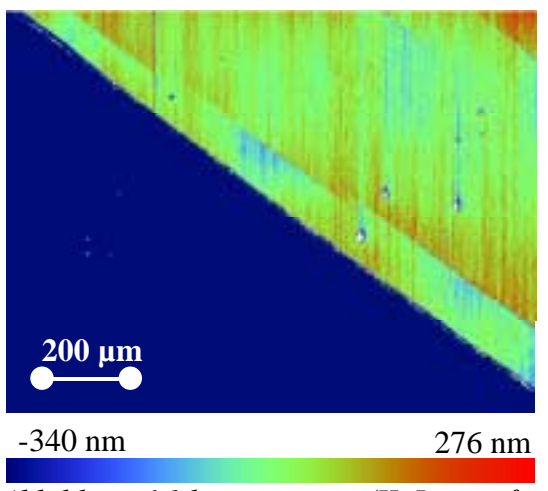

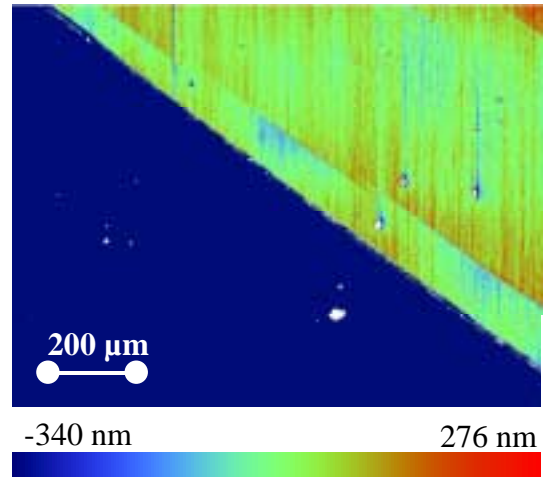

*[Abbildung 6.1.](#page-91-0)b.ii (II. Laststufe [Abbildung 6.1.](#page-91-0)c.ii (III. Laststufe* 

 $\varepsilon = 0.27\%)$   $\varepsilon = 0.33\%$ 

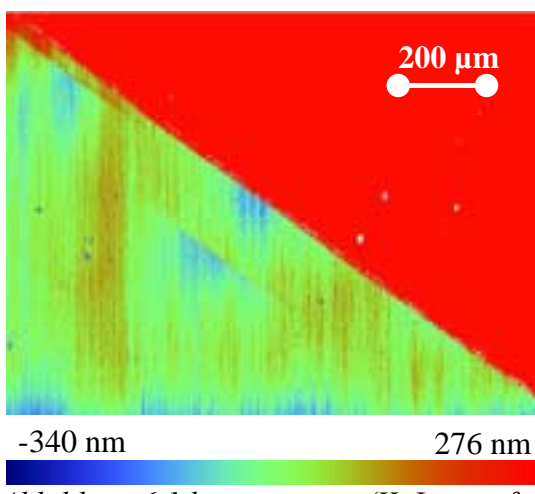

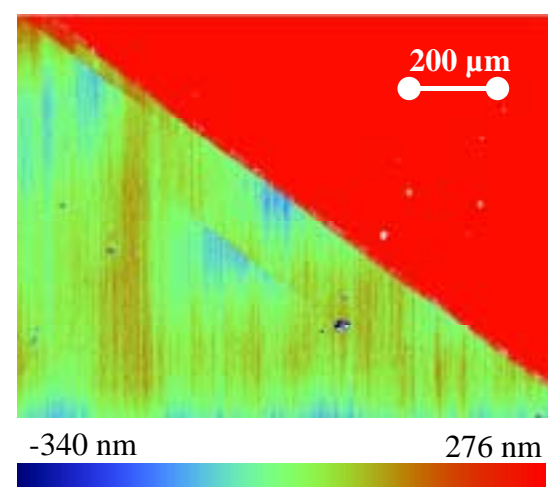

*[Abbildung 6.1.](#page-91-0)b.iii (II. Laststufe [Abbildung 6.1.](#page-91-0)c.iii (III. Laststufe* 

 $\varepsilon = 0.27\%)$   $\varepsilon = 0.33\%$ 

Für die durchlaufenden Gleitbänder wurde in Kapitel [5.4.](#page-84-0) ein linearer Zusammenhang zwischen der Abgleitung und der Gleitbandbreite aufgezeigt. Danach sollte das Wachstum der Gleitbänder mit konstanter Schräge erfolgen.

Die Entwicklung eines Gleitbandes ist in *[Abbildung 6.2](#page-94-0)* gezeigt. Für alle drei Laststufen ist derselbe Oberflächenbereich der Gleitspur a der Probe R1605223 auf der Fläche 2 dargestellt. Nutzt man die Oberflächenfehler zur Orientierung, erkennt man, dass die Verstärkung des Gleitbandes vom Ausbildungsort gleichmäßig in beide Richtungen erfolgt.

Ein Profilschnitt (*[Abbildung 6.3](#page-95-0)*) in unmittelbarer Umgebung der Oberflächenstörung (*z*-Position Null) verdeutlicht das. In der I. Laststufe erstreckt sich die Stufung über den *z*-Bereich von 100 bis 120 µm, in der II. von -60 bis 280 µm und in der III. von -110 bis 350 µm. Das Zentrum der Spur liegt für diesen Schnitt jeweils etwa bei der Position  $z = 110 \text{ µm}.$ 

Vereint man diese drei Profilschnitte in einem Diagramm (*[Abbildung 6.4](#page-96-0)*), wird auch die gleichbleibende Schräge der Spur deutlich. Desweiteren ist zu erkennen, dass einmal ausgebildete Lamellen weitgehend erhalten bleiben.

<span id="page-94-0"></span>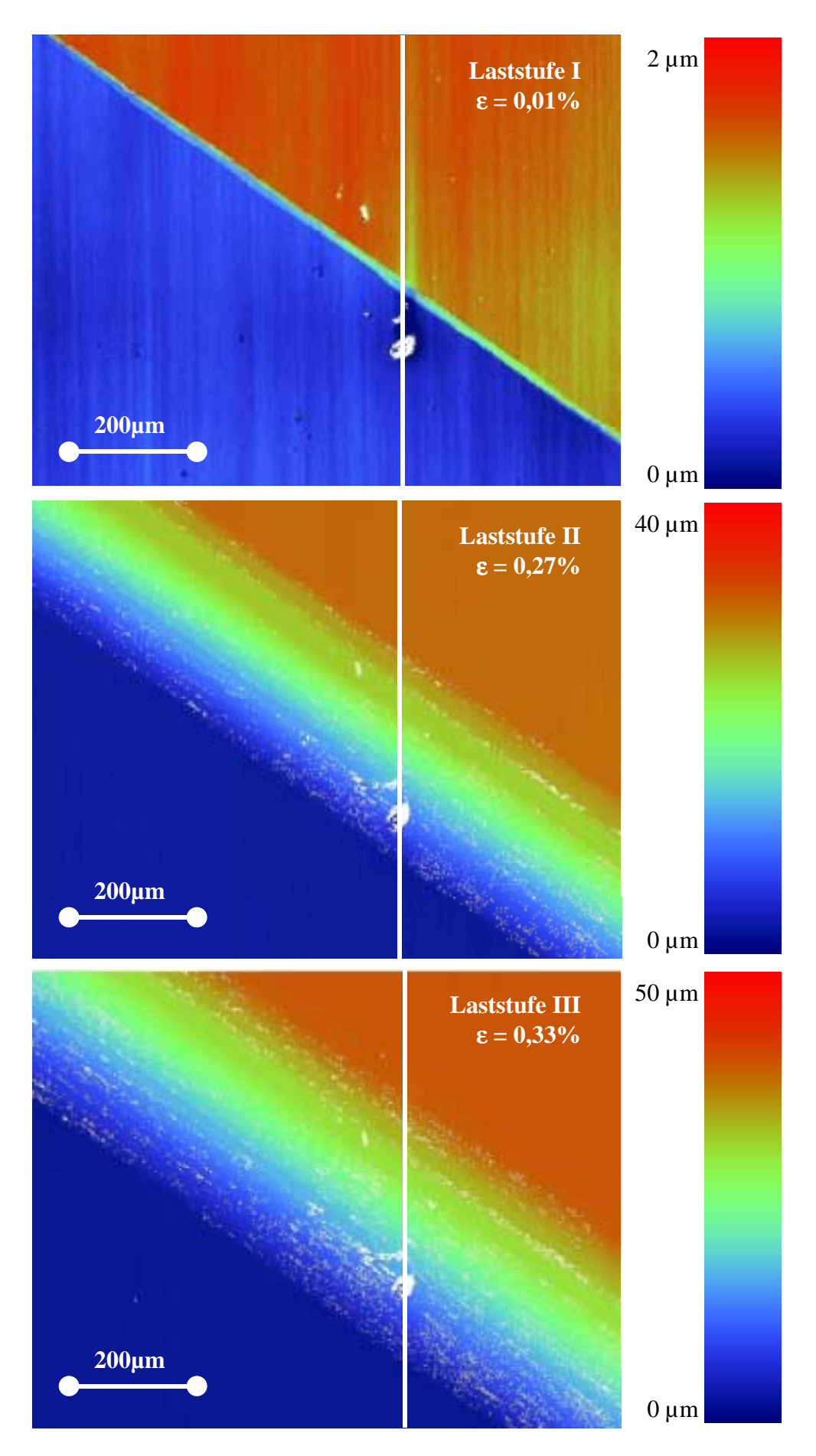

*Abbildung 6.2: Entwicklung eines Gleitbandes* 

<span id="page-95-0"></span>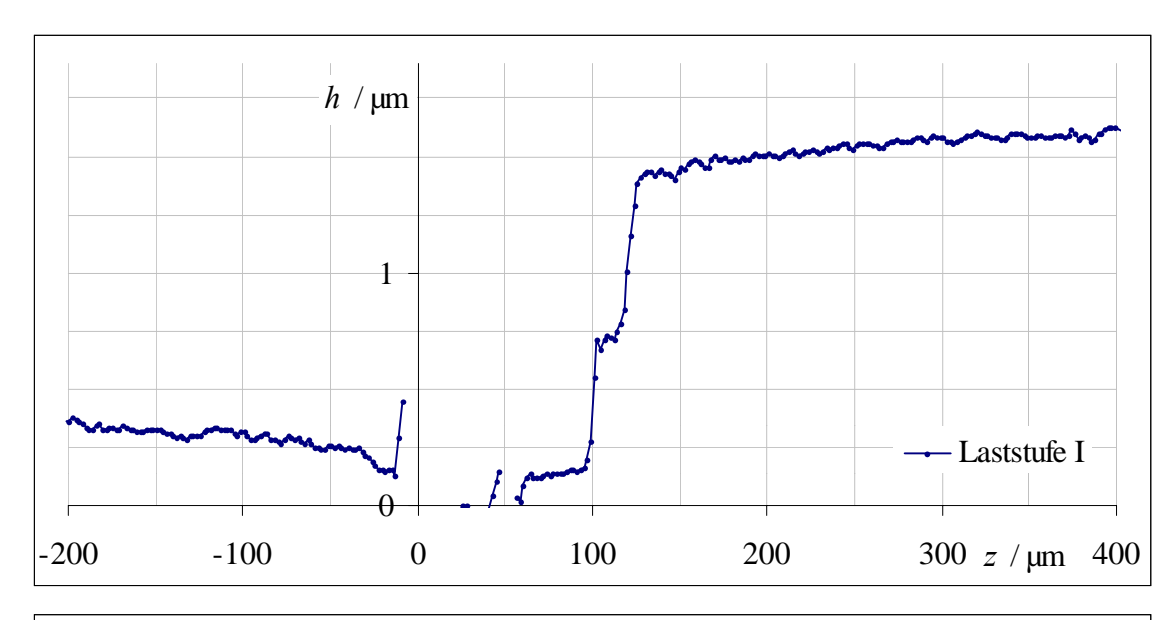

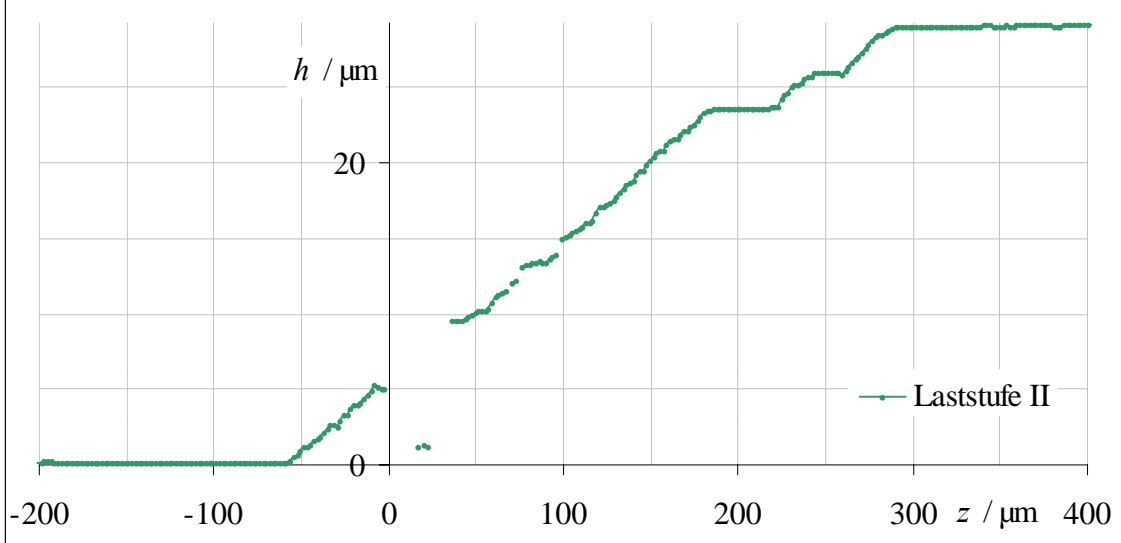

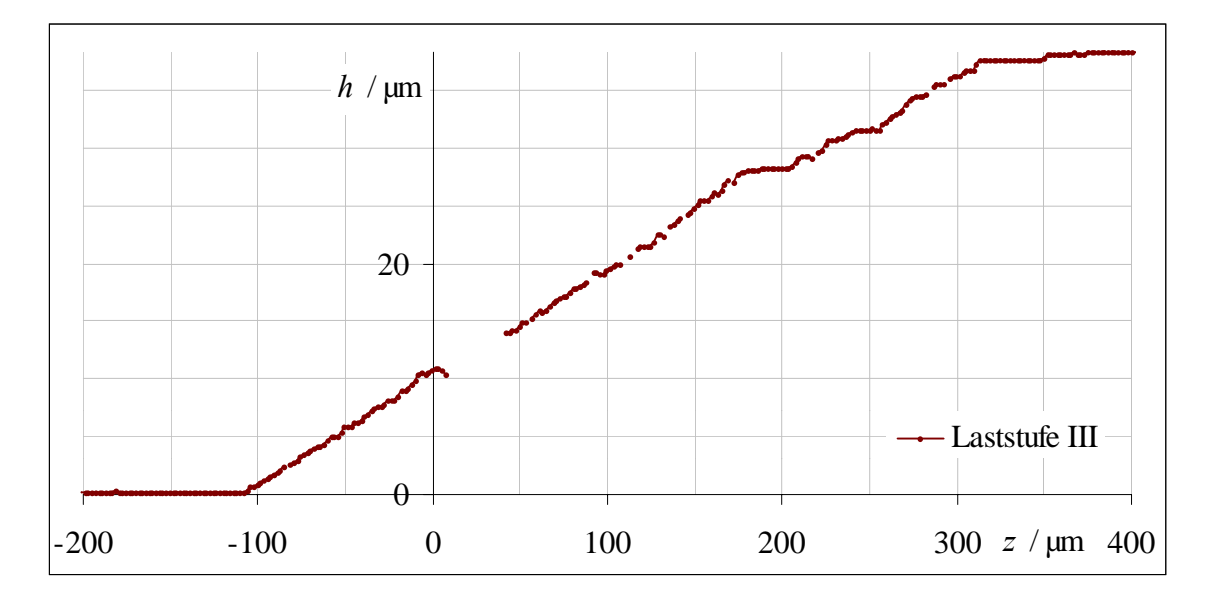

Abbildung 6.3: Profilschnitte entlang einer Gleitspur für alle drei Laststufen. Die *Verst‰rkung der Spur erfolgt in beide Richtungen.*

<span id="page-96-0"></span>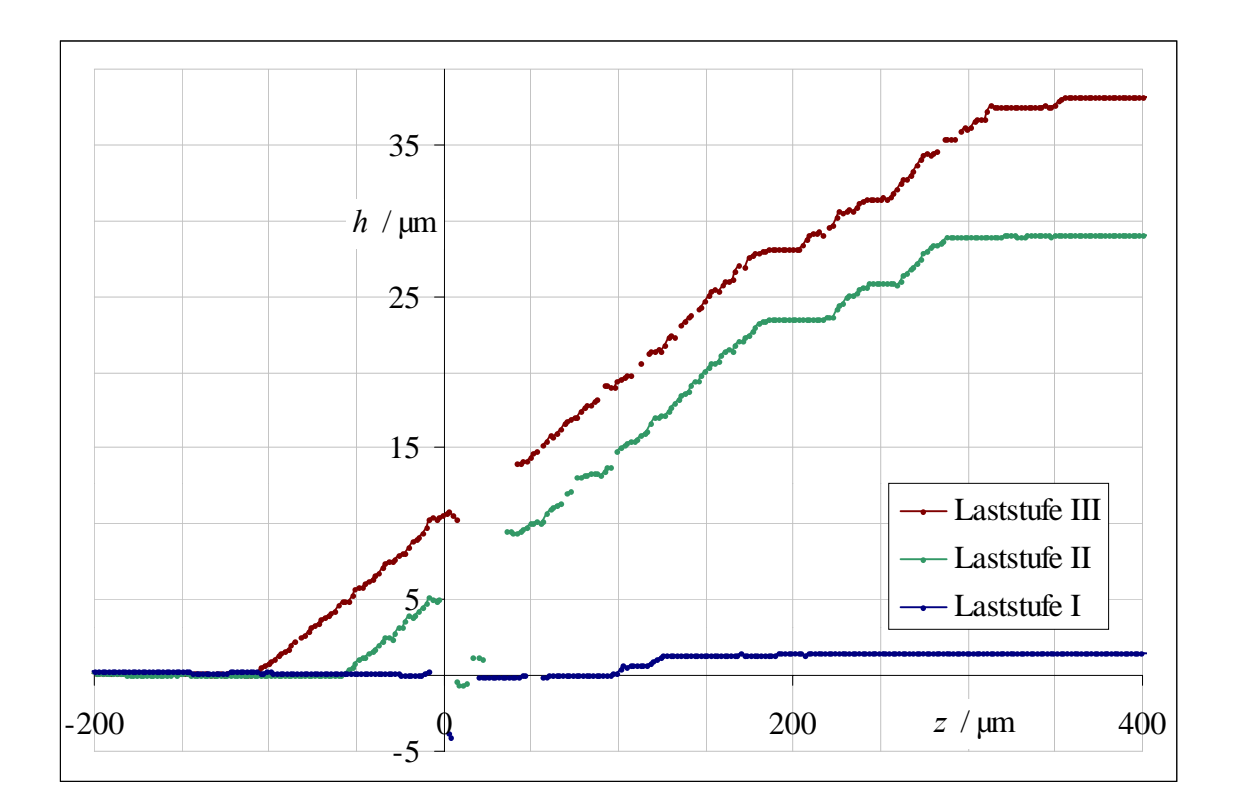

*Abbildung 6.4: Profilschnitte entlang einer Gleitspur für alle drei Laststufen bei* gleicher Höhenskala. Die Verstärkung der Spur erfolgt bei gleich*bleibender Schr‰ge.* 

Ganz offensichtlich bestehen auch beim SC16 zwischen "benachbarten" Netzebenen Wechselwirkungen, die sich entsprechend der Lamellenbreiten bis über einige zehn Mikrometer erstrecken können. Diese Wechselwirkungen ermöglichen es den Versetzungsbewegungen, bei wachsendem Widerstand auf einer Netzebene auf Nachbarebenen zu wechseln. Obwohl die im Kristall-Inneren ablaufenden Wechselwirkungen mit Oberflächenuntersuchungen nicht wirklich zu beurteilen sind, sollen dazu im Folgenden zwei Mechanismen diskutiert werden: das Quergleiten auf anderen Gleitsystemen und die Anregung von Nachbarebenen durch lokale Spannungsüberhöhungen.

Versetzungsbewegungen erfolgen grundsätzlich derart, dass das durch die bestehende Versetzungskonfiguration und die äußere Belastung induzierte Spannungsfeld abgebaut wird. Lokale Hindernisse – wie die γ'-Partikel – bewirken aber ein Aufstauen der Versetzungen und verursachen damit Spannungsüberhöhungen unmittelbar am Hindernis. Es wäre vorstellbar, dass diese Spannungsüberhöhungen das Spannungsfeld so stark verändern, dass Versetzungen auf den Nachbarebenen losgelöst werden. Statistisch gesehen sollte das im Endeffekt zu ähnlichen Versetzungsdichten auf allen Netzebenen im Inneren des Gleitbandes führen; in den Randbereichen könnte die Versetzungsdichte geringer sein. Bei einer zufälligen Verteilung der Hindernisse bezüglich der verschiedenen Netzebenen des Gleitsystems sollte man annehmen, dass die Aktivierung weiterer Ebenen nach diesem Mechanismus innerhalb dieses Bandes relativ homogen abläuft. Betrachtet man aber die Lamellenstrukturen, die Wechselwirkungen über mehrere Mikrometer erfordern, scheint der Ebenenwechsel nur auf Grund lokaler Spannungsüberhöhungen als eher unwahrscheinlich.

Mit der nachgewiesenen Existenz weiterer aktiver Gleitsysteme scheint ein Mechanismus des Quergleitens insbesondere auf Grund der Wechselwirkungsdistanzen wahrscheinlicher, zumal auch Bettke Quergleit-Versetzungssegmente in SC16-Gleitbändern zeigte [Bett 1997]. In Verbindung mit den oben beschriebenen Veränderungen des Spannungsfeldes an Hindernissen ist eine lokale Aktivierung der Quergleitsysteme, d.h. das Erreichen der kritischen Schubspannungen, trotz ihrer niedrigen Schmidfaktoren vorstellbar.

Ein ähnliches Verformungsverhalten ist von den Lüdersbändern der kubisch-raumzentrierten Einkristalle bekannt, wo Quergleitprozesse [Neuh 1990], [Neuh 1995] für das Wachstum der Lüdersbänder verantwortlich gemacht werden.

**Vor allem auf Grund der inhomogenen Verformungsverteilung innerhalb der Gleitbänder ist anzunehmen, dass für deren Wachstum Quergleitprozesse verantwortlich sind.** 

## 7. Zusammenfassung

Für die zweiphasige einkristalline Nickelbasislegierung SC16 ist bekannt, dass bei Verformungen niedriger Temperatur das oktaedrische gegenüber dem Würfelgleiten bevorzugt auftritt.

Für die betrachteten Proben ist auf Grund ihrer mittigen Lage im Standard-Orientierungs-Dreieck primäres oktaedrisches Einfachgleiten zu erwarten.

Aus der Orientierung und der Mikrotopografie einander zugeordneter Gleitspuren auf benachbarten Flächen werden mit Kenntnis der Kristallorientierung in der Probe die aktivierten Gleitsysteme in Form von Gleitebene und Gleitrichtung bestimmt.

Die Weißlicht-Interferenz-Mikroskopie ermöglicht die Höhenbestimmung durch Auffinden der Kontrastmaxima der räumlich entstehenden Interferogramme in Form eines Höhenscans für alle Oberflächenpunkte parallel, aber voneinander unabhängig.

Im verwendeten System ist der Auswertealgorithmus von Caber implementiert. Er zeichnet sich vor allem durch eine hohe Zeiteffektivität aus.

Mit ihrer variablen Messfeldgröße im Bereich von ca. 300  $\mu$ m<sup>2</sup> bis ca. 10 mm<sup>2</sup>, ihrem Höhenmessbereich von bis zu 1 mm bei Höhenauflösungen weniger Nanometer und vor allem der pixelweise separaten Höhenwertbestimmung ist die Weißlicht-Interferenz-Mikroskopie für die vollständige zerstörungsfreie Gleitsystemanalyse an den vorliegenden makroskopischen Proben das am besten geeignete Messverfahren.

Mit einem dreiachsigen Positioniersystem wird die Probenoberfläche dem Messfenster des Weißlicht-Interferenz-Mikroskops zugänglich gemacht und die Positionsaufnahme der Gleitspuren abgesichert.

Die Bestimmung der Höhenstufen in *z*-Richtung erfolgt zunächst spaltenweise durch Einpassen einer linearen Sprungfunktion in den für die jeweilige Spur relevanten Bereich des grauwert-skalierten Höhenbildes. Nach Anwendung verschiedener Filterungen ergibt sich für jede Spur die Höhe  $h<sup>Fi</sup>$  als mittlerer Höhenwert auf der jeweiligen Fläche *i*.

Im Wesentlichen ist die Verformung bei den untersuchten Proben auf je ein Gleitsystem konzentriert. Für die Probe R1605221 können Spuren weiterer aktivierter Gleitsysteme nachgewiesen werden. Daneben existieren für die Proben R1605201, R1605221 sowie R1605223 Hinweise auf Mehrfachgleiten.

Die topografische Gleitsystemanalyse ermöglicht im Rahmen der diskutierten Fehlertoleranzen eine eindeutige Identifizierung der aktiven Gleitsysteme. Bei allen untersuchten Proben lag Oktaedergleiten vom Typ {111} <101> vor. Die nachgewiesenen Gleitsysteme stimmen mit dem Schmid'schen Schubspannungsgesetz überein.

Der Vergleich mit den Dehnungswerten des Extensiometers zeigt, dass bei der Raumtemperatur-Belastung die Verformung so stark auf einzelnen Ebenenbündeln der primären Gleitsysteme lokalisiert ist, dass die gesamte inelastische Verformung topografisch mit dem Weißlicht-Intereferenz-Mikroskop nachgewiesen werden kann.

Zwischen der Breite der Gleitbänder und der jeweiligen Abgleitung besteht probenübergreifend ein linearer Zusammenhang. Im statistischen Mittel gleitet nur aller drei Netzebenen ein Burgersvektor ab.

Vor allem auf Grund der inhomogenen Verformungsverteilung innerhalb der Gleitbänder ist anzunehmen, dass für deren Wachstum Quergleitprozesse verantwortlich sind.

### Literatur

- [Bal 1980] **Balsubmanian, N.**, *Optical System for Surface Topography Measurement*, US Patent # 4.387.994 (14.6.1983) (4.340.306, (20.7.1982, filed 4.2.1980))
- [Bell 1999] **Bell, J.**, *Microlenses Replace Probes in Topography*, OLE, März 1999, S. 27-29
- [Bett 1997] **Bettke, D.**, *Mikrostrukturelle Untersuchungen zum Verformungs- und Bruchverhalten der Nickelbasislegierungen SC16 und IN738LC*, Dissertation, TU Berlin, 1997
- [Brinck 1995] **Brinck, A., Engelke, C., Kopmann, W., Neuhäuser, H.**, *AFM of Slip Lines Produced by Plastic Deformation of Various Alloy Single Crystals*, in: Proc. Internat. Seminar on Quantitative Microscopy (Eds. K. Hasche, W. Mirandé, G. Wilkening), PTB-Bericht F-21, Braunschweig, 1995, S. 136-140
- [Caber 1993] **Caber, P. J., Martinek, S. J., Niemann, R. J.**, *A New Interferometric Profiler for Smooth and Rough Surfaces*, SPIE, Vol. 2088, 1993, S. 195-203
- [Caber 1995] **Guenther, B. W., Caber, P. J., Hayes, J. B.**, *Combination of Motorized and Piezoelectric Translation for Long-Range Vertical Scanning Interferometry*, US Patent # 5.446.547 (29.8.1995) assigned to Wyko Corporation
- [CaiI 1996] **Caillard, D., Paidar, V.**, *A Model for the Anomalous Mechanical Properties of Nickel-Base L1<sub>2</sub> Ordered Alloys – I. Dislocations Dynamics,* Acta Mater., Vol. 44(7), 1996, S. 2759-2771
- [CaiII 1996] **Caillard, D.**, *A Model for the Anomalous Mechanical Properties of Nickel-Base L1<sub>2</sub> Ordered Alloys – II. Cross-Slip Processes and Mechanical Properties,* Acta Mater., Vol. 44(7), 1996, S. 2773-2785
- [Chim 1990] **Kino, G. S., Chim, S.**, *Mirau Correlation Microscope*, Appl. Opt., Vol. 29(26), 1990, S. 3775-3783
- [Chim 1991] **Chim, S., Kino, G. S.**, *Phase Measurement using the Mirau Correlation Microscope*, Appl. Opt., Vol. 30(16), 1991, S. 2197-2201
- [Chim 1992] **Chim, S., Kino, G. S.**, *Three-Dimensional Image Realization in Interference Microscopy*, Appl. Opt., Vol. 31(14), 1992, S. 2550-2553
- [Fell 1997] **Feller-Kniepmeier, M.**, *Untersuchung der Anisotropie im Kriechverhalten der einkristallinen Nickelbasis-Superlegierung*  CMSX-4: Mechanische Prüfung und Aufklärung der Mikrostruktur, Teilprojekt B1 des Sonderforschungsbereichs 339 ,Schaufeln und Scheiben in Gasturbinen – Werkstoff- und Bauteilverhalten –', TU Berlin, 1997
- [Gab 1996] **Gabrisch, H., Mukherji, D., Wahi, R. P.**, *Deformation-induced Dislocation Networks at the* γ*-*γ*ë Interfaces in the Single-Crystal Superalloy SC16: A Mechanism-based Analysis*, Phil. Mag. A, Vol. 74(1), 1996, S. 229-249
- [Geb 1999] **Geburtig, A., Gründer, K.-P., Meersmann, J.**, *Verformungsanalyse mit optischen Verfahren an technischen Einkristallen*, GESA-Symposium, VDI Berichte 1463, 1999, S. 425-430
- [Groot 1993] **De Grooth, P., Deck, L.**, *Three-Dimensional Imaging by Sub-Nyquist Sampling of White Light Interferograms*, Opt. Lett., Vol. 18(17), 1993, S. 1462-1464
- [Groot 1995] **De Grooth, P., Deck, L.**, *Surface Profiling by Analysis of White-Light Interferograms in the Spatial Frequency Domain*, Mod. Opt., Vol. 42(2), 1995, S. 389-401
- [Grü 1999] **Gründer, K.-P., Geburtig, A.**, *Anwendung interferenz-optischer und*  rastergestützter Verfahren zur Untersuchung anisotropen *Werkstoffverhaltens*, Fachtagung 'Optische Formerfassung' der VDI/VDE/DGZfP, Berichtsband 70, 1999, S. 243-250
- [Jähne 1997] **Jähne, B.**, *Digitale Bildverarbeitung*, Springer Verlag, 1997
- [Kopp 1961] **Koppenaal, T. J., Fine, M. E.**, *Yield Points in Alpha Cu-Al Single Crystals*, Trans. Met. Soc. AIME, Vol. 221, 1961, S. 1178-1185
- [Lall 1979] **Lall, C., Chin, S., Pope, D. P.**, *The Orientation and Temperature Dependence of the Yield Stress of Ni3(Al,Nb) Single Crystals*, Metall. Trans. A, Vol. 10A, 1979, S. 1323-1332
- [Lem 1996] **Lemke, H., Wang, Y., Mukherji, D., Chen, W., Wiedemann, A., Wahi, R. P.**, *Characterisation of* γ*ë Precipitates in a Single Crystal Nickel Base Superalloy SC16 using SEM, TEM and SANS as Complimentary Measuring Tools*, Z. Metallkd. 87, 1996, S. 286-294
- [Mee 1999] **Meersmann, J., Ziebs, J.,** *Anisotropes und inhomogenes Verformungsverhalten einkristalliner Nickel-Basislegierungen am Beispiel des Werkstoffs SC 16*, Abschlussbericht Vorhaben Zi 320/2-1, Bundesanstalt für Materialforschung und -prüfung (BAM), Berlin, 1999
- [Mill 1987] **Milligan, W. W., Antolovich, S. D.**, *Yielding and Deformation Behavior of the Single Crystal Superalloy PWA 1480*, Metall. Trans. A, Vol. 18A, 1987, S. 85-95
- [Mitch 1967] **Mitchell, J. W., Chevrier, J. C., Hockey, B. J., Monaghan Jr, J. P.**, *The Nature and Formation of Bands of Deformation in Single Crystals of* α*-Phase Copper-Aluminium Alloys*, Canad. Journ. Phys., Vol. 45, 1967, S. 453-479
- [Muk 1997] **Mukherji, D., Gabrisch, H., Chen, W., Fecht, H. J., Wahi, R. P.**, *Mechanical Behaviour and Microstructual Evolution in the Single Crystal Superalloy SC16*, Acta Mater., Vol. 45(8), 1997, S. 3143-3154
- [Neuh 1990] **Neuhäuser, H., Plessing, J., Schülke, M.**, *Portevin-LeChatelier Effect and Observation of Slip Band Growth in Cu-Al Single Crystals*, J. Mech. Behav. Metals, Vol. 2(3-4), 1990, S. 231–254
- [Neuh 1995] **Ziegenbein, A., Achmus, Ch., Plessing, J., Neuhäuser, H.**, *On*  Lüders Band Formation and Propagation in CuAl and CuMn Single *Crystals*, in: Proc. Sympos. , Plastic and Fracture Instabilities in Materials', ed. N.M.Ghoniem, AMD-Vol. 200, MD-Vol. 57, The Amer. Soc. Metall. Engin., New York, 1995, S. 101–119
- [Pai 1984] **Paidar, V., Pope, D. P., Vitek, V.**, *A Theory of the Anomalous Yield Behavior in L12 Ordered Alloys*, Acta Met., Vol. 32(3), 1984, S.435- 448
- [Reck 1998] **Recknagel, R.-J., Notni, G.**, *Analysis of White Light Interferograms using Wavelet Methods*, Opt. Commun., Vol. 148, 1998, S. 122-128
- [San 1996] **Sandoz, P.**, *An Algorithm for Profilometry by White-Light Phase-Shifting Interferometry*, Mod. Opt., Vol. 43(8), 1996, S. 1545-1554
- [Schwab 1998] **Schwab, A., Meißner, O., Holste, C.**, *Atomic Force Microscopy of Slip Lines on the Surface of a Fatigued Nickel Single Crystal*, Phil. Mag. Lett., Vol. 77(1), 1998, S. 23–31
- [Staton 1975] **Staton-Bevan, A. E., Rawlings, R. D.**, *The Deformation Behaviour of Single Crystal Ni3(Al, Ti)*, Phys. Stat. Sol. (a), Vol. 29, 1975, S. 613-622
- [Strand 1990] **Lee, B. S., Strand, T. C.**, *Profilometry with a Coherence Scanning Microscope*, Appl. Opt., Vol. 29(26), 1990, S. 3784-3788
- [Svob 1997] **Svoboda, J., Lukás, P.**, *Modelling of Recovery Controlled Creep in Nickel-Base Superalloy Single Crystals*, Acta Mater., Vol. 5(2), 1997, S. 125-135
- [Tak 1973] **Takeuchi, S., Kuramoto, E.**, *Temperature and Orientation Dependence of the Yield Stress in Ni3Ga Single Crystals*, Acta Metall., Vol. 21, 1973, S. 415-425
- [Tak 1979] **Suzuki, K., Ichihara, M., Takeuchi, S.**, *Dissociated Structure of Superlattice Dislocations in Ni<sub>3</sub>Ga with the L1<sub>2</sub> Structure, Acta Met.,* Vol. 27, 1979, S.193-200
- [Tiz 2000] **Tiziani, H.J., Wegner, M., Steudle, D.**, *Confocal Principle for Macro- and Microscopic Surface and Defect Analysis*, Opt. Eng., Vol. 39(1), 2000, S. 32-39
- [Udu 2000] **Udupa, G., Singaperumal, M., Sirohi, R. S., Kothiyal, M. P.**, *Charakterization of Surface Topography by Confocal Microscopy: I. Principles and the Measurement System*, Meas. Sci. Technol., Vol. 11, 2000, S. 305-314
- [Yue 1998] **Yue, Z.F., Lu, Z.Z.**, *The Influence of Crystallographic Orientation and Strain Rate on the High-Temperature Low-Cyclic Fatigue Property of a Nickel-Base Single-Crystal Superalloy*, Met. Mat. Trans. A, Vol. 29A, 1998, S. 1093-1099
- [Ziebs 1997] **Ziebs, J., Olschewski, J., Frenz, H.,** *Gesetzmäßigkeiten für die werkstoffmechanische Beschreibung der einkristallinen Nickelbasislegierung SC16 unter ein- und mehrachsiger Beanspruchung*, Teilprojekt C1 des Sonderforschungsbereichs 339 'Schaufeln und Scheiben in Gasturbinen – Werkstoff- und Bauteilverhalten –', TU Berlin, 1997

# Anhang

# Liste der verwendeten Symbole

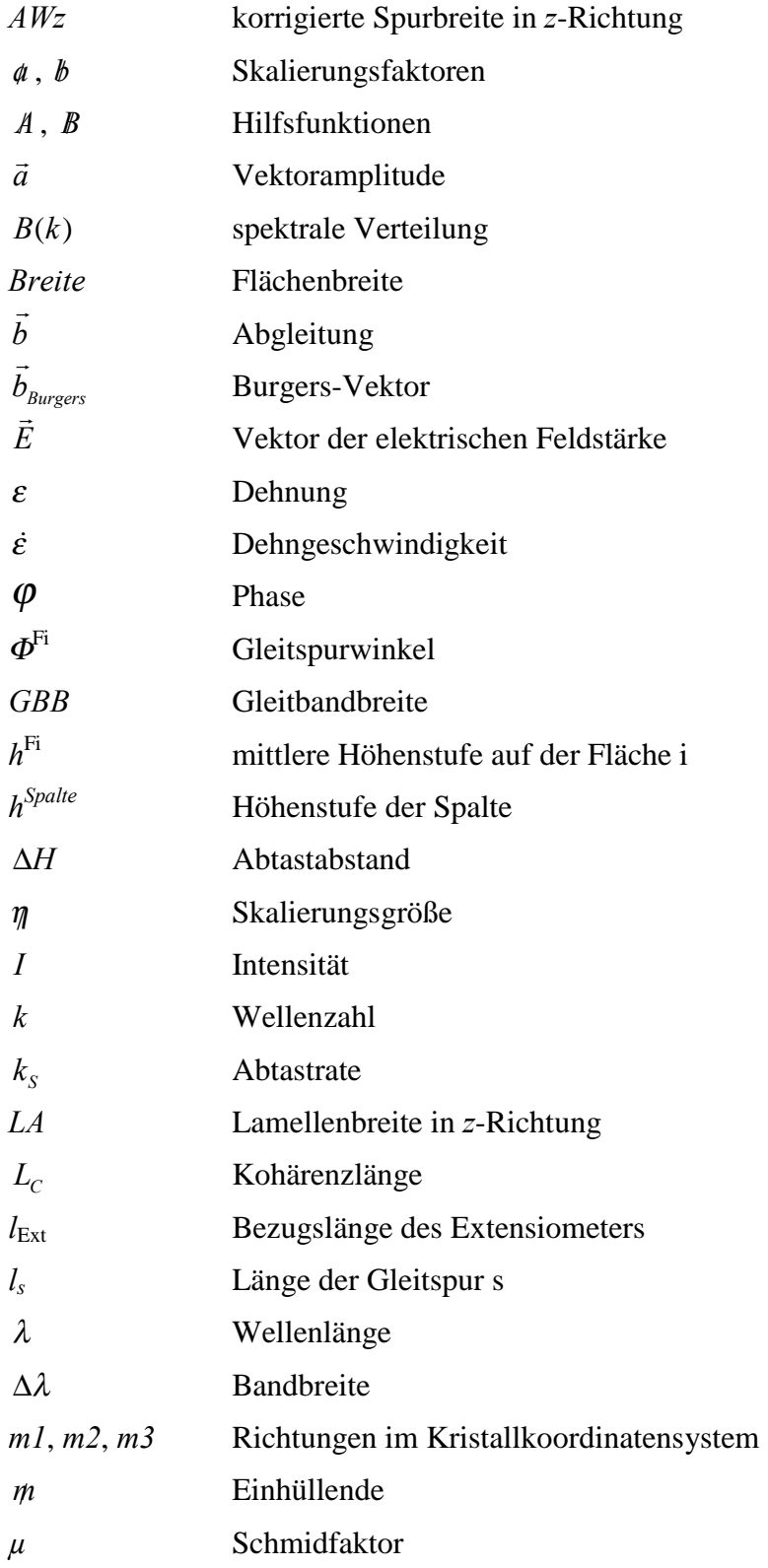

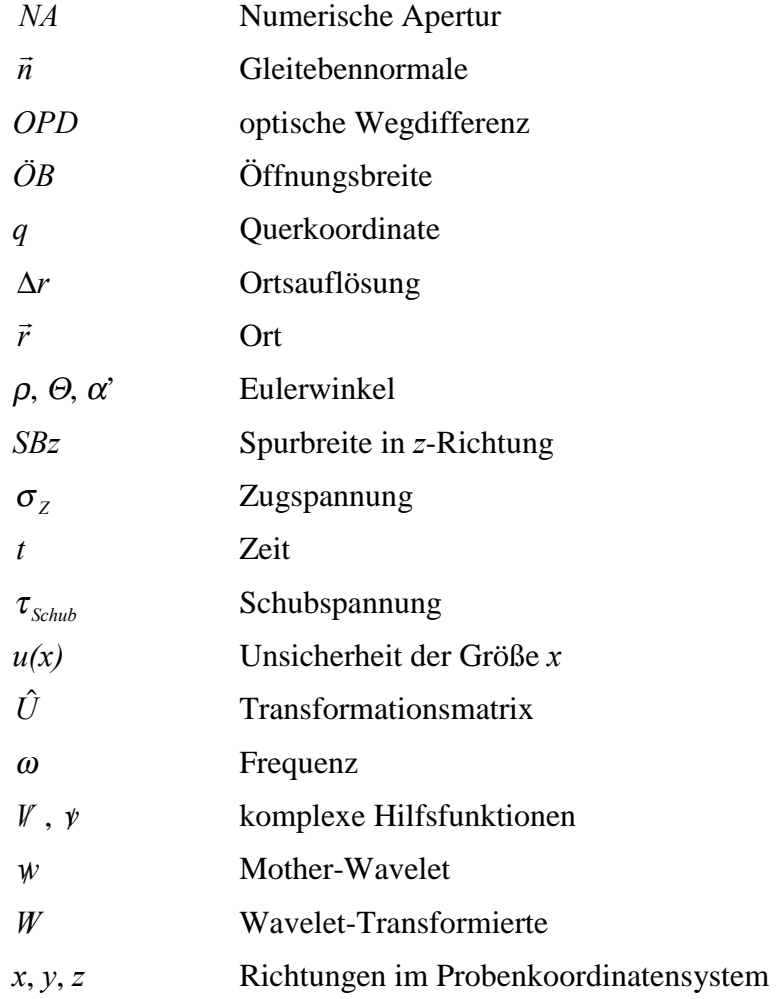

# Weitere Festlegungen

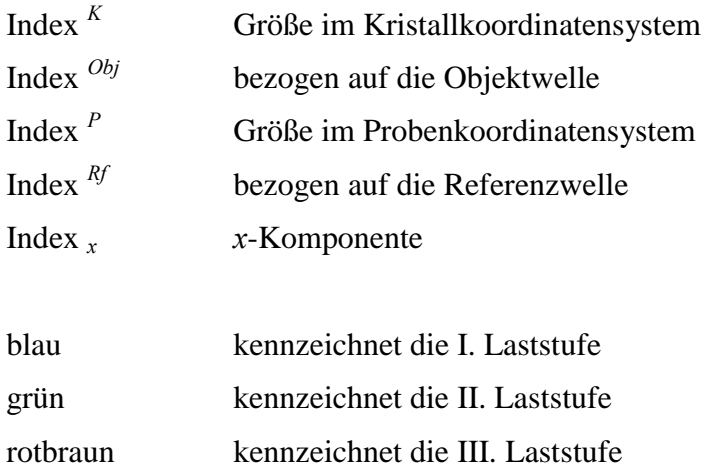